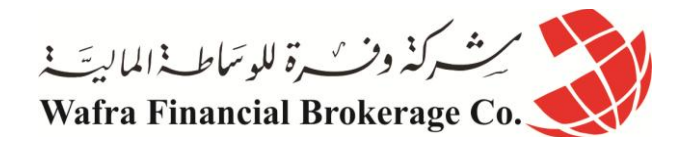

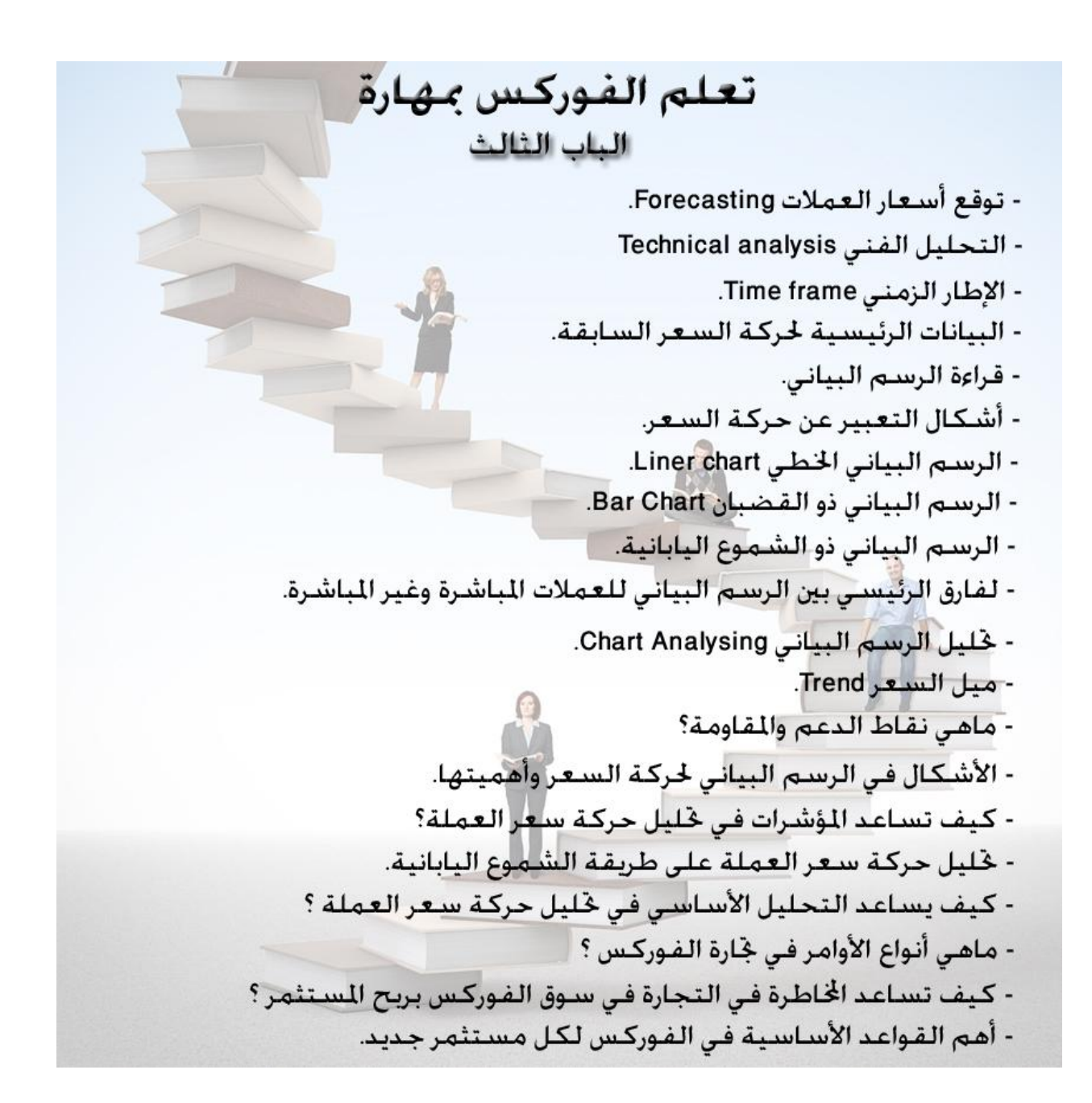

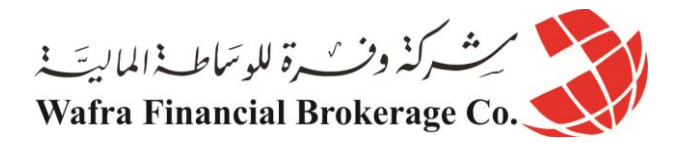

# الباب الثالث تحليل وتوقع أسعار العمالت

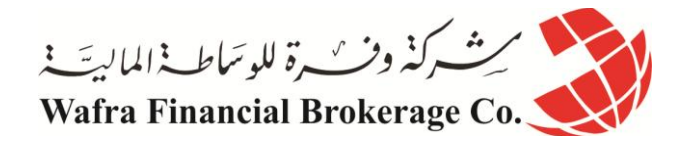

# **الدرس الثامن والثالثون توقع أسعار العمالت Forecasting**

#### **مقدمة :**

البد انك استنتجت في فهمك ألساس المتاجرة بنظام الهامش أنة الطريقة األسرع لتحقيق أرباح هائلة تفوق عدة مرات رأس المال المستخدم، فأن تتمكن من أن تتاجر بما قيمتة 100000 يورو مثلاً مقابل أن تدفع 500\$ كعربون مسترد ثم احتفاظك بالربح كاملأ وكأنك تمتلك هذا المبلغ فعلأ ¸ هو أمر كغيل بأن يعود عليك بمردود يفوق عدة مرات المبلغ الذي ستستثمره في المتاجرة وبنسبة أرباح تفوق أي شكل آخر من أشكال االستثمار وبما ال يقاس .

فكل ما عليك هو أن تشتري العملة التي تتوقع أن ترتفع وتبيعها عندما ترتفع فعالً ، أو أن تبيع العملة التي تتوقع أن تنخفض ثم تشتريها مرة أخرى عندما تنخفض فعلاً <sub>.</sub> ومقابل كل نقطة يرتفع فيها السعر عند شرائك عملة تحصل على 10\$ لكل لوت (في الحساب العادي (.

تذكر ان أسعار العمالت في حركة مستمرة على مدار الساعة , ففي اليوم الواحد يتحرك سعر أي عملة ما بين 011-011 نقطة صعودا أو هبوطا ، وهذا يعني أنه هناك دائما فرصة سانحة للحصول على أرباح هائلة يوميا.

اطلق لمخيلتك العنان وتصور كم ستتمكن يوميا من كسب نقاط. 01 نقطة هذا يعني \$011 يوميا على كل لوت. 011 نقطة هذا يعني \$0111 يوميا على كل لوت ، وقس على ذلك.

فالمتاجر بالعملات بالذات لا يخشى الكساد , ولايخشى انخفاض المبيعات , ولايهمه أن ترتفع الأسعار أو تنخفض، فالامكانية متوفرة دائما للحصول على الربح سواء ببيع العملة أم بشرائها ، وسواء ارتفع السعر أم انخفض **فالربح مضمون .. وهائل .. وسريع ..**

**إن صدقت توقعاتك ..!!**

### **وهذا هو مربط الفرس .. وهنا الفصل الحاسم بين الربح والخسارة ..!!**

نعم إن توقعت أن سعر عملة ما سيرتفع , فقمت بشراءها ستحصل على \$01 عن كل نقطة يرتفع فيها السعر. ولكن ماذا إن لم يرتفع السعر ؟ ستخسر \$01 عن كل نقطة ينخفض بها السعر !! فإذا انخفض السعر 01 نقطة ستخسر \$011 وسيخصم هذا المبلغ من حسابك ، وهذة حقيقة تنطبق على المتاجرة بالعمالت كما تنطبق على المتاجرة بأي سلعة أخرى مهما كانت .

فأي تاجر اليقوم بشراء سلعة بغرض المتاجرة بها إال بعد أن يتوقع أن أسعارها سترتفع .. ولكن ليس معنى ذلك إنه يضمن أن توقعة صحيح . فال شيء مضمون في هذا العالم.

والمسألة تعتمد على صحة توقع التاجر .. فإن كان التاجر ذو خبرة ودراية في السوق فإن توقعاتة ستكون صحيحة أغلب الوقت وليس بالضرورة كل الوقت. وهذا يكفي لكي يحقق المتاجر ربحا صافيا . وهكذا هي التجارة واالستثمار . هناك دائما عنصر مخاطرة في مواجهة الخسارة .

#### **ومن اليريد المخاطرة فعلية أن ال يتاجر أصال ..**

وعلى قدر إمكانية الربح تكون نسبة المخاطرة , فأسعار العملات تتغير بشكل مستمر وتتقلب الأسعار طوال الوقت وهي شديدة التأثر بالظروف اإلقتصادية والسياسية وبشكل غير متوقع أحيانا . ً

هذة الطبيعة في أسعار العمالت يجعل من توقع اتجاة السعر مسألة ليست بالهينة على اإلطالق , فكما ذكرنا فإن معدل حركة أسعار العملات بومياً بنز اوح مابين 100-300 نقطة صعوداً أو هبوطاً <sub>.</sub> فإذا حولت هذة النقاط إلى مقابلها مادياً ستجد أن هذا ً ً ً يعني مبالغ هائلة يومياً يمكن أن تربحها أو تخسرها . وهذا يعتمد على صحة توقعاتك.

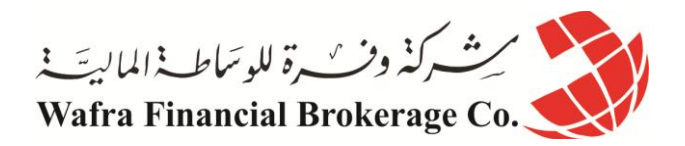

**فهل يمكن توقع اتجاة أسعار العمالت ؟**

لحسن الحظ نعم .. فحركة العمالت وإن كانت شديدة التقلب إال إنها ليست حركة عشوائية بل لها أساس و "ميول" )Trends ) يمكن التنبأ بها مسبقا وكثيـرا ما تصدق هذة التوقعات مما يعني أرباح هائلة .

### **كيف يمكن توقع أسعار العمالت ؟**

عن طريق التحليل بنوعية [التحليل الفني للفوركس](http://arab.dailyforex.com/forex-technical-analysis/page-1) Technical analysis و التحليل الأساسي لسوق العملات Fundamental . analysis

**ما المقصود بالتحليل ؟**

نقصد بالتحليل هو القيام بدراسة حركة السعر لفترة ماضية حتى يمكننا أن نستنتج احتمال اتجاهها مستقبلاً <sub>.</sub> فالإتجاة المستقبلي لسعر عملة ما ال يخرج عن ثالث احتماالت )0( إما إنه **سيرتفع 2) word Up )أو سينخفض 3) . word Down )أو سيظل كما هو Sideline** وعن طريق دراسة حركة السعر لفترة ماضية يمكننا أن نتوقع على سبيل اإلحتمال األعلى ما إذا كان سعر العملة سيرتفع أم سينخفض.

فأنت ال تستطيع توقع رد فعل شخص ال تعرفة على موقف معين .. ولكن إن تعرفت على ردود أفعالة السابقة وعلى مواقف مختلفة , فإنه يمكنك وبدرجة عالية من الدقة أن تتوقع ردة فعلة المستقبلية على موقف ما .

بطبيعة الحال هناك فارق كبير بين سلوك انسان وبين حركة سعر العملة , فسعر العملة ليس إال إنعكاس للعالقة بين العرض والطلب .

وعلى الرغم من ذلك فإن العرض والطلب يقوم بة بشر .. كما أن العوامل التي تؤثر على العرض والطلب هي عوامل اقتصادية وسياسية معروفة .

لذا فقد أثبتت التجربة العملية لعقود طويلة إمكانية توقع حركة السعر المستقبلية لسلعة ما ولدرجة عالية من الدقة , وعلى مر السنين وتراكم الخبرات والدراسات المعمقة لخبراء الرياضيات واإلقتصاد , أصبحت تقنيات التحليل على درجة عالية من الموثوقية والدقة لا يستغني عنها المتاجرين الأفر اد أو المؤسسات المالية الضخمة .

**على ماذا يقوم مبدأ تحليل السعر ؟**

يعتمد تحليل سعر أي سلعة في األسواق المالية على نوعين من التحليل :

التحليل الفني analysis Technical

وهو النوع الرئيسي في تحليل السعر وهو الأسلوب الأكثر استخداماً من قبل المتاجرين الأفراد وأصحاب الحسابات الصغيرة الباحثين على مكاسب صغيرة وففي فترات قصير تتراوح مدة كل صفقة مابين بضع دقائق إلى بضعة أيام .

التحليل األساسي analysis Fundamental

وهو التحليل الخاص بدراسة أسباب تغير الأسعار والمستخدم بشكل أساسي من قبل خبراء الإقتصاد وهو الأسلوب الرئيسي في التحليل في المؤسسات المالية الضخمة ذات الحسابات الكبيرة والتي تستهدف أستثمار أ بمدى زمني طويل نسبيأ نتر اوح مدة كل ً ً صفقة مابين بضعة أيام وأكثر .

سنبدأ اآلن برحلة موجزة تساعدك في أخذ فكرة عامة عن كل من النوعين السابقين في التحليل , على أن تعلم أن ما سيذكر في هذا الجزء من الكتاب ليس إلا فكرة عامة لا يمكنك بأي حال من الأحوال الإكتفاء بها عند ممارستك لأي نو ع من اللتحليل .

لا بد أن تعلم بأن التمكن من تقنيات التحليل الفني أو الإخبار ي يتطلب منك جهداً كبير اً في الاستزادة من المصادر التي سنر شدك ً إليها كما يتطلب منك و قتاً طويلاً من الممار سة العملية الجادة و المكثفة .

ال تنس عزيزي القارئ أن التمكن من التحليل الفني أو اإلخباري يعني توقعات أكثر دقة للحركة المستقبلية ألسعار العمالت وهذا يعني بكل بساطة أرباح مادية هائلة ستحصل عليها من صفقاتك الناجحة والتي ستزداد يوماً وراء يوم مع تعمق معرفتك النظرية وخبراتك العملية .

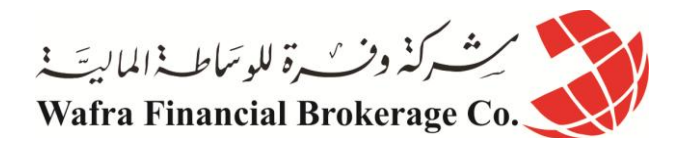

## **الدرس االربعون - اإلطار الزمني frame Time**

عندما تراقب حركة سعر عملة ما فإن هدفك األساسي من ذلك يتركز باإلجابة عن السؤال اآلتي : **هل سيرتفع سعر العملة أم سينخفض ؟ وكم نقطة سيرتفع أو ينخفض ؟** وعلى أساس اإلجابة عن هذا السؤال ستقرر إما شراء العملة أو بيعها . ولكي تتمكن من الإجابة على هذا السؤال فإنك في حاجة لأن تعرف كم كان سعر هذة العملة قبل ساعة من الآن وكم كان قبل ساعتين وثلاث وأربع ساعات، فإذا وجدت أنه في كل ساعة كان سعر العملة يرتفع أكثر فأكثر ¸ فهناك إذا احتمال أن يستمر في ً الصعود وبالتالي يمكنك أن تستنتج أن سعر هذة العملة قد يرتفع بعد بضع ساعات وهذا يعني أن الخيار األفضل أن تشتري هذة

العملة لأن سعرها في ارتفاع ساعة وراء ساعة . عندما تدرس حركة سعر عملة **ساعة وراء ساعة** فإننا نقول إن اإلطار الزمني الذي تدرس فيه حركة السعر هو إطار **الساعة**  . **Hourly**

وقد ترى من المناسب أن تعرف كم كان سعر عملة في اليوم السابق واليوم الذي قبله واليوم الذي قبله لعدة أيام سابقة , فإذا وجدت أن سعر هذة العملة يرتفع يوماً وراء يوم فيمكنك أن تستنتج أن سعر العملة قد يستمر في الصعود في الأيام القادمة وبالتالي قد يكون من المناسب أن تشتري هذة العملة .

عندما تدرس حركة سعر عملة **يوم وراء يوم** فإننا نقول أن اإلطار الزمني الذي تدرس فيه حركة السعر هو إطار **يومي**  . **Daily**

وهكذا يمكنك أن تدرس حركة السعر لأي وقت تشاء سواء ساعة وراء ساعة أم يوم وراء يوم أو أسبوع وراء أسبوع بأي قدر تشاء .

وفي الحقيقة فإن المتاجر يمكنه دراسة سعر أي عملة على أساس:

كل دقيقة Minute 1 : أي يمكنك أن تعرف كم كان سعر العملة قبل دقيقة من الآن لعدة دقائق سابقة .

- كل ربع ساعة 15 Minute : أي يمكنك أن تعرف كم كان سعر العملة قبل ربع ساعة من الآن لعدة أرباع ساعة سابقة .

- كل ساعة Hourly : أي يمكنك أن تعرف كم كان سعر العملة قبل ساعة من اآلن لعدة ساعات سابقة .

- كل يوم Daily : أي يمكنك أن تعرف كم كان سعر العملة قبل يوم من اآلن لعدة أيام سابقة .

- كل أسبوع Weekly : أي يمكنك أن تعرف كم كان سعر العملة قبل أسبوع من اآلن ولعدة أسابيع سابقة.

- وهناك من يقوم بدراسة السعر لفترات أخرى مثل كل 01 دقائق أو 0 دقائق .. الخ

**وهكذا فأنت تعلم أنه يمكنك أن تعلم سعر أي عملة ألي فترة زمنية تشاء** .

ولنأخذ مثالً : لنفترض إنك تريد أن تراقب سعر الجنية مقابل الدوالر .. ستقوم بفتح البرنامج الخاص بالرسوم البياني Chart . package software

وستختار الرسم البياني للجنية اإلسترليني وستختار مثالً أن تراقب سعر الجنية على أساس الساعة hourly .. هنا يمكنك أن تعلم كم كان سعر الجنية قبل ساعة وقبلها لعدة ساعات سابقة ..

لنفترض أنك وجدت أن سعر الجنية ينخفض ساعة وراء ساعة .. هناك احتمال إذاً لأن يستمر في الإنخفاض ولتتأكد من صحة هذا االستنتاج قد تختار أن ترى حركة سعر الجنية على أساس يومي .. هنا يمكنك أن تعلم كم كان سعر الجنية في اليوم السابق ولعدة أيام سابقة لنفترض أنك وجدت أن سعر الجنية يرتفع يوم وراء يوم.

قد يجعلك ذلك تتمهل .. فالجنية يرتفع يوميا ولكنك عندما تراقب سعرة خالل ساعات تجده ينخفض وهذا قد يجعلك تفكر إن انخفاض السعر في الساعات السابقة هو انخفاض مؤقت ألنك ترى أن سعر الجنية يرتفع كل يوم وجائز أنه سيرتفع اليوم وفي األيام القادمة، فاالنخفاض الحالي بالسعر والذي تراه عند مراقبة السعر على أساس الساعة جائز أن يتغير إلى إرتفاع . نرجوا أن التقلق إن وجدت صعوبة في المثال السابق فستفهم أكثر بعد قليل , ما يهمنا أن تعرفة اآلن أن مراقبة السعر على

أساس فترات زمنية مختلفة يساعدك على مراقبة السعر من " زوايا مختلفة " وهذا يعطيك فكرة أشمل عن االتجاة المحتمل لحركة السعر .

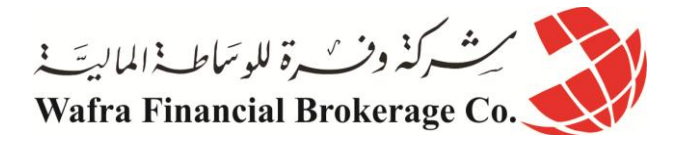

**الدرس الواحد واألربعون البيانات الرئيسية لحركة السعر السابقة**

> عندما تراقب سعر عملة ما لفترة سابقة فما هي المعلومات التي تبحث عنها ؟ يهمك أن تعرف المعلومات التالية لكل فترة سابقة :

> > **سعر االفتتاح price Open سعر اإلغالق price Close أعلى سعر price High أدنى سعر price Low**

فما هو المقصود بذلك ؟ لنفترض أنك تراقب سعر عملة على أساس **كل ساعة**  فالمعلومات التي ستحصل عليها هي : **كم كان سعر العملة عند بداية هذة الساعة وهو سعر االفتتاح . كم كان سعر العملة عند نهاية هذة الساعة وهو سعر اإلغالق . كم أعلى سعر وصل إليه سعر العملة خالل هذة الساعة وهو أعلى سعر . كم أدنى سعر وصل إلية سعر العملة خالل هذة الساعة وهو أدنى سعر .** ولنفترض أنك تراقب سعر عملة على **أساس يومي** 

فالمعلومات التي ستحصل عليها هي : **كم كان سعر العملة عند بداية هذا اليوم وهو سعر االفتتاح . كم كان سعر العملة عند نهاية هذا اليوم وهو سعر اإلغالق . كم أعلى سعر وصل إليه سعر العملة خالل هذا اليوم وهو أعلى سعر . كم أدنى سعر وصل إلية سعر العملة خالل هذا اليوم وهو أدنى سعر .**

وهكذا بالنسبة لأي فترة زمنية أخرى .. إذا : ً **•سعر االفتتاح price Open: هو سعر العملة عند بداية الفترة الزمنية المختارة . •سعر اإلغالق price Close: هو سعر العملة عند نهاية الفترة الزمنية المختارة . •أعلى سعر price High: هو أعلى سعر للعملة خالل الفترة الزمنية المختارة . •أدنى سعر price Low: هو أدنى سعر للعملة خالل الفترة الزمنية المختارة .**

تذكر أن المعلومات السابقة ستحصل عليها **بشكل رسوم بيانية** تجعل من معرفتها مسألة في غاية الوضوح والسهولة وستتعلم الآن كيف يتم التعبير عن حركة سعر العملة باستخدام الرسوم البيانية مما يجعل فهمك للموضوع أكثر وضوحاً .

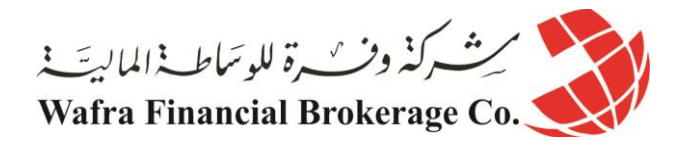

**الدرس الثاني واألربعون - قراءة الرسم البياني**

**نظرة على الرسم البياني** 

انظر إلى الشكل ( 1)

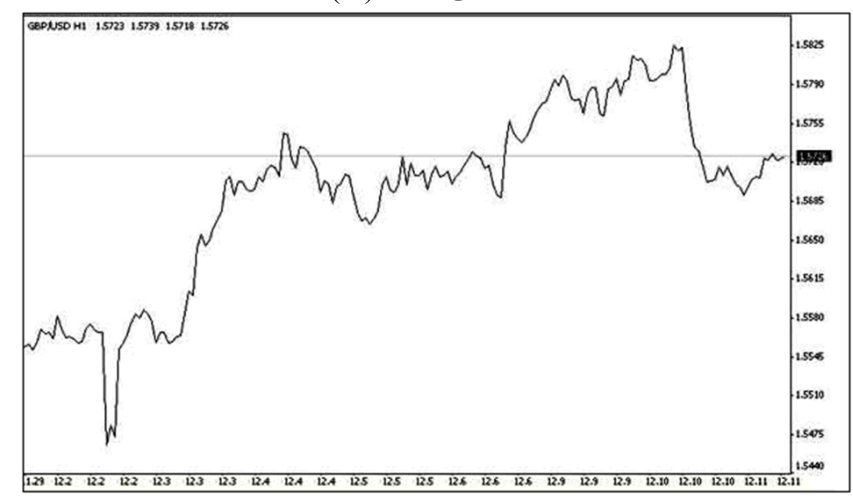

في هذا الشكل ترى الرسم البياني لسعر الجنية اإلسترليني مقابل الدوالر لكل ساعة .

وهو أحد أنواع الرسوم البيانية التي تعبر عن حركة السعر وستتعلم الأن كيف يمكنك قراءة الرسم البياني لأي عملة مع العلم أن الرسوم البيانية هذه تستخدم للتعبير عن حركة أسعار كافة السلع في الأسواق المالية كالأسهم والسلع الأساسية وغيرها، فعندما تتعلم قراءة الرسم البياني لحركة أسعار العمالت ستتمكن من قراءة الرسم البياني لحركة سعر أي سهم أو سلعة أساسية في البورصات الدولية .

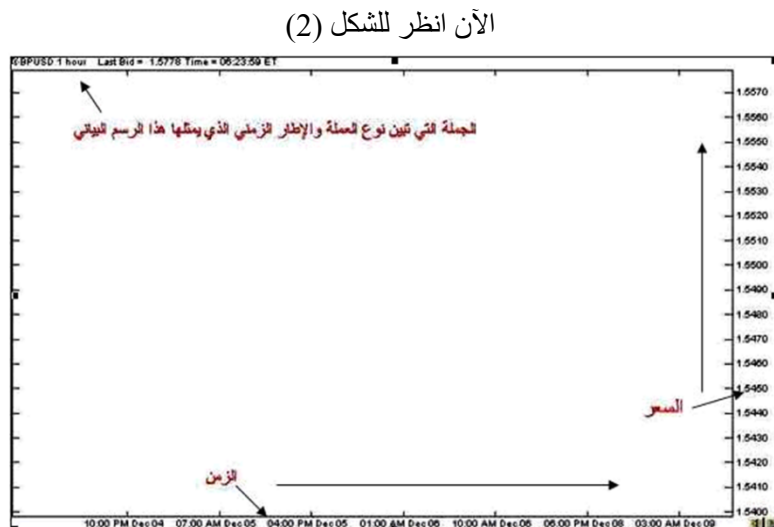

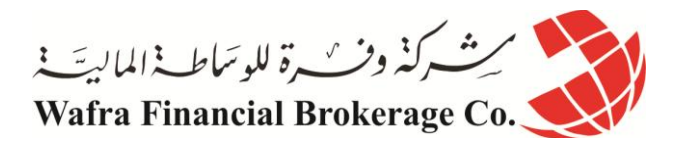

**ترى هنا القالب الرئيسي للرسم البياني وهو خالي من المعلومات ..** لتتعرف على كيفية قراءة الرسم البياني انظر للشكل )2( تقرأ في **القسم األيسر أعلى** الشكل الجملة التالية : **hour1 USD/GBP** وهذه الجملة تخبرك أن الرسم البياني الذي تشاهدة هو لسعر الجنية مقابل الدوالر لفترة كل ساعة . ولو كنت تشاهد الرسم البياني لسعر الجنية لفترة كل يوم سترى الجملة التالية: **DAY USD/GBP.** ولو كنت تشاهد الرسم البياني للدوالر مقابل الين الياباني لكل أسبوع سترى الجملة التالية : **WEEK JPY/USD.** ولو كنت تشاهد الرسم البياني للدوالر مقابل الفرنك السويسري لكل ربع ساعة سترى الجملة التالية : **MIN15 CHF/USD. وهكذا تبين لك الجملة التي في الجزء األيسر من أعلى الرسم العملة واإلطار الزمني الخاصين بالرسم الذي تشاهدة .** انظر للشكل (2) مرة أخرى سترى أن **الخط العامودي في أقصى يمين الرسم – اإلحداثي الصادي- للرسم مخصص للسعر** . وأن **الخط األفقي في أسفل الرسم – اإلحداثي السيني – للرسم مخصص للزمن .من األقدم باتجاه اليسار إلى الوقت الحالي باتجاة اليمين .**

وهذا هو القالب الرئيسي لأي رسم بياني، وهو ينطبق على كافة أنواع الرسوم البيانية .

ستتعلم الآن كيفية قراءة البيانات الرئيسية لحركة السعر في الرسم البياني

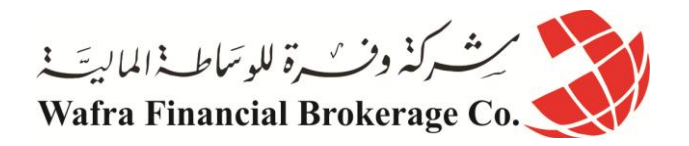

# **الدرس الثالث واالربعون - أشكال التعبير عن حركة السعر**

يعلم أي متاجر في الأسواق المالية أن دراسة حركة السعر وتوقع الاتجاة المستقبلي للسعر هو أساس المتاجرة الناجحة . لذا فقد طور المتاجرون على مدى عقود من الخبرة وفي مختلف الدول عدة أشكال للتعبير عن حركة السعر في الرسم البياني تجعل من متابعة السعر مسألة في غاية الوضوح والدقة والسهولة في نفس الوقت، يستعملها المتداول بشكل يوم عبر [تحليل](http://arab.dailyforex.com/forex-technical-analysis/page-1)  [الفوركس الفني.](http://arab.dailyforex.com/forex-technical-analysis/page-1) فيكفي إلقاء نظرة قصيرة على الرسم البياني لعملة ما لتتمكن من اإلحاطة بالكثير من المعلومات عن سعر هذه العملة وبالتالي يسهل عليك توقع اتجاة حركة السعر.

وفي الوقت الحالي هناك 3 أساليب للتعبير عن حركة سعر العملة – أو السهم أو السلعة – هم الأكثر استخداماً بين كافة ً المتاجرين في مختلف أنحاء العالم وفي مختلف أنواع البورصات واألسواق المالية :

- **الرسم البياني الخطي chart Liner**
- **الرسم البياني ذوالقضبان chart Bars**
- **الرسم البياني ذو الشموع اليابانية chart stick candle Japanese**

قد تبدو لك أسماء غريبة بعض الشئ ولكن بقليل من الممارسة ستكتشف بنفسك كيف ستمكنك هذه األنواع من التعرف على حركة أسعار العمالت بيسر وسهولة شديدة .

يمكن بواسطة برنامج الرسوم البيانية أن تنتقل من أي أسلوب لآخر بضغطة زر، فمثلاً بمكنك أن تراقب سعر عملة ما باستخدام الرسم البياني ذو القضبان ثم تنتقل لمراقبة السعر باستخدام الرسم البياني ذو الشموع اليابانية بضغطة زر واحدة . فالبيانات متشابهة ولكن تختلف طريقة التعبير عنها والخيار يعود لما يفضله المتاجر ويرتاح إليه.

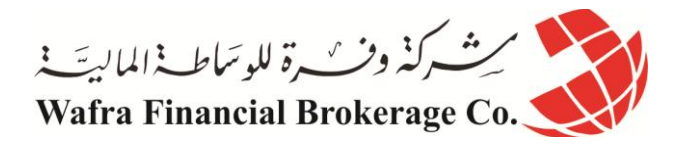

**الدرس الرابع واألربعون - الرسم البياني الخطي chart Liner**

وهو الرسم البياني الذي يعبر فية عن سعر العملة على شكل خط تمثل كل نقطة سعر إغالق العملة لكل فترة زمنية .

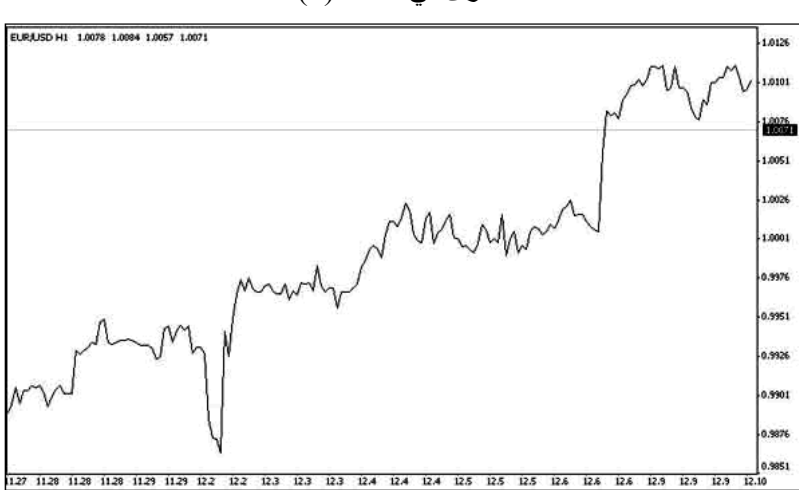

كما ترى في الشكل (3)

هذا هو الرسم البياني اليورو مقابل الدوالر واإلطار الزمني هو الساعة .

يمكنك أن تعرف كم كان سعر اليورو مقابل الدولار في نهاية كل ساعة ( سعر الإغلاق) عن طريق النظر إلى الرسم البياني وكما يقرأ أي رسم بياني عادي .

كما ترى فأن سعر اليورو كان في ارتفاع مستمر ساعة وراء ساعة .

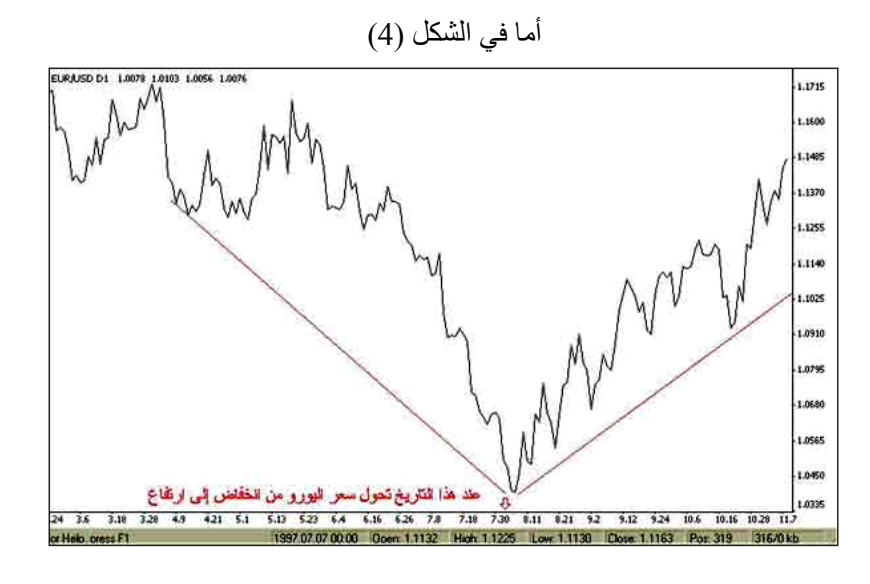

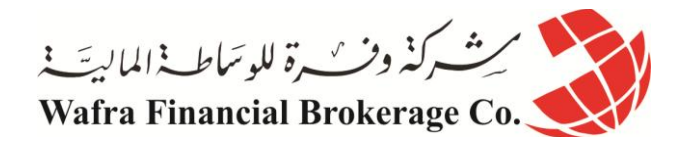

ترى الرسم البياني لسعر اليورو مقابل الدولار والإطار الزمني هو اليوم .

كما ترى فإن سعر اليورو كان في انخفاض وحتى تاريخ 7/01 ثم بعد ذلك تحول إلى االرتفاع . يعتبر أسلوب الرسم البياني الخطي هو **أقل أنواع الرسوم البيانية استخداماً** حيث يستأثر النوعان اآلخران على اهتمام أغلب المتاجرين لأن النوعين الآخرين يعطيان قدر أكبر وأدق وأوضح من المعلومات للمتاجر.

وفي الحقيقة لا يستخدم هذا النوع من الرسوم البيانية إلا قليلاً وبغرض الكشف عن الأشكال patterns حيث أن الأشكال تظهر بشكل أوضح بهذا النوع من الرسوم البيانية.

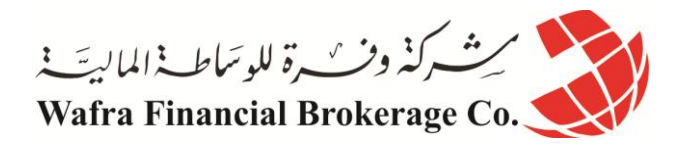

## **الدرس الخامس واألربعون - الرسم البياني ذو القضبان Chart Bar**

وهو الأسلوب الذي طورة المتاجرون في الدول الغربية ومازال شائعاً في هذة الدول ¸ حيث يتم التعبير عن حركة سعر عملة بشكل قضبان . فما هو القضيب وكيف يعبر عن حركة السعر ؟ يمثل القضيب وحدة واحدة من الفترة الزمنية التي تختارها .

فمثالً : لو فرضنا أنك أردت أن تراقب سعر الجنية االسترليني مقابل الدوالر على أساس كل ساعة hourly , سيكون هدفك هنا أن تعلم كم كان سعر الجنية عند بداية الساعة السابقة وعند نهايتها أي سعر االفتتاح وسعر اإلغالق لهذة الساعة وكذلك تريد أن تعلم كم هو أعلى سعر وكم هو أدنى سعر وصل إلية الجنية في الساعة السابقة وهما أعلى سعر وأدنى سعر وهذة هي األمور التي يهمك أن تعلمها في الساعة السابقة والساعة التي قبلها والتي قبلها لعدة ساعات سابقة .

سيمثل كل قضيب ساعة

**أعلى القضيب يمثل أعلى سعر وصل إلية الجنية خالل هذة الساعة . أسفل القضيب يمثل أدنى سعر وصل إلية الجنية خالل هذة الساعة .**

**الخط الصغير على يسار القضيب يمثل سعر االفتتاح وهو السعر الذي كان علية الجنية عند بداية هذة الساعة . الخط الصغير على يمين القضيب يمثل سعر اإلغالق وهو السعر الذي كان علية الجنية عند نهاية هذة الساعة .**

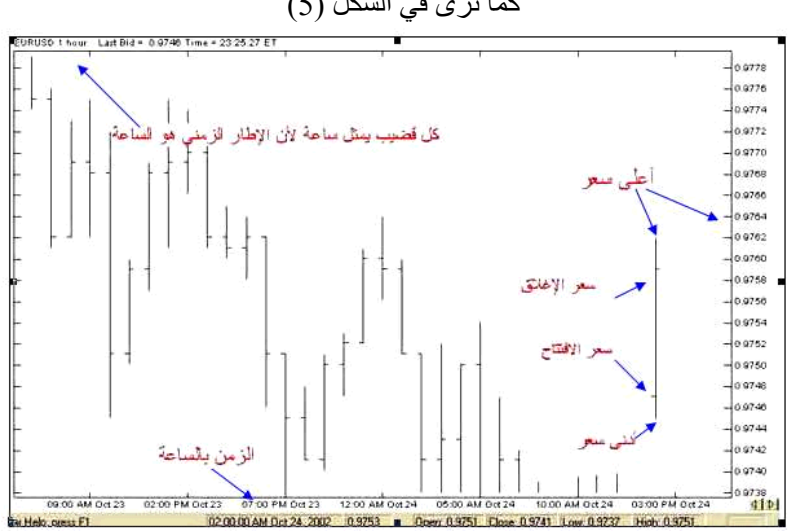

كما ترى في الشكل (5)

### **وهكذا لكل ساعة سابقة حيث يمثل كل قضيب ساعة واحدة**

لو فرضنا أنك أردت أن تراقب سعر الجنية االسترليني مقابل الدوالر على أساس كل يوم daily , سيكون هدفك هنا أن تعلم كم كان سعر الجنية عند بداية اليوم السابق وعند نهايتة أي سعر االفتتاح وسعر اإلغالق لهذا اليوم وكذلك تريد أن تعلم كم هو أعلى سعر وكم هو أدنى سعر وصل إلية الجنية في اليوم السابق وهما أعلى سعر وأدنى سعر وهذة هي األمور التي يهمك أن تعلمها في اليوم السابق واليوم الذي قبلة ويوم قبلة لعدة أيام سابقة .

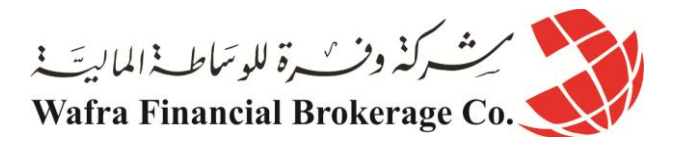

**سيمثل كل قضيب يوم** 

**أعلى القضيب يمثل أعلى سعر وصل إلية الجنية خالل هذا اليوم . أسفل القضيب يمثل أدنى سعر وصل إلية الجنية خالل هذا اليوم . الخط الصغير على يسار القضيب يمثل سعر االفتتاح وهو السعر الذي كان علية الجنية عند بداية هذا اليوم. الخط الصغير على يمين القضيب يمثل سعر اإلغالق وهو السعر الذي كان علية الجنية عند نهاية هذا اليوم.**

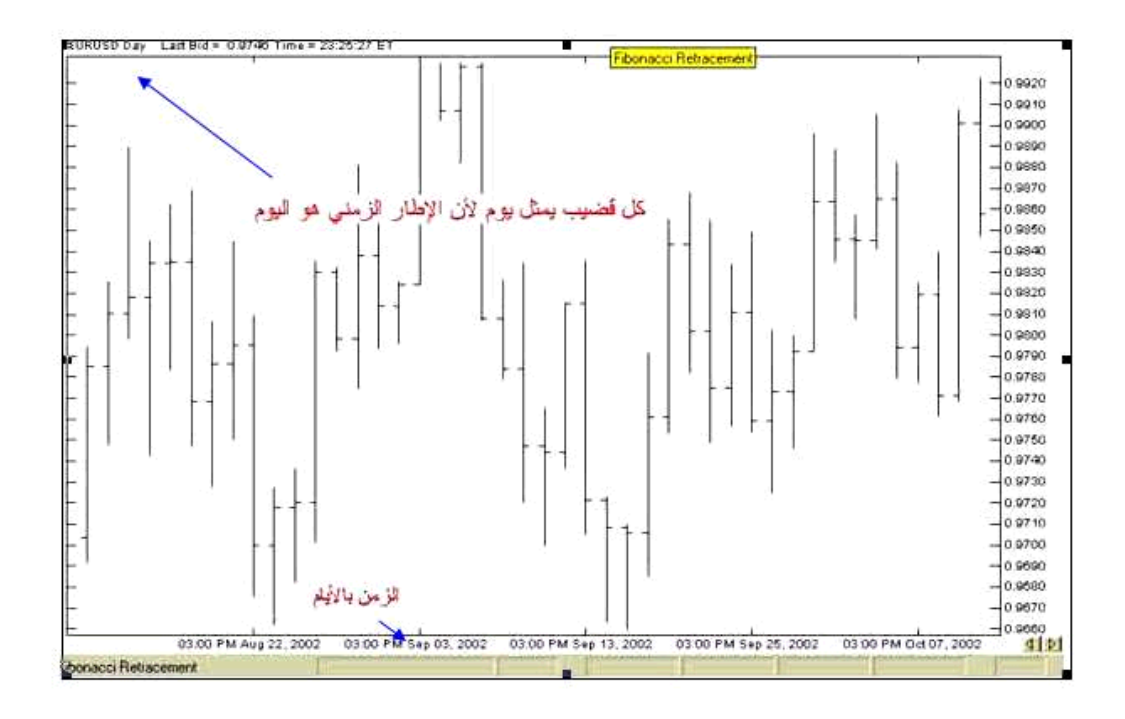

كما ترى في الشكل (6)

**وهكذا لكل يوم سابق حيث يمثل كل قضيب يوم واحد . ينطبق ذلك على أي إطار زمني تختارة حيث يمثل القضيب وحدة واحدة من هذا اإلطار الزمني** , ففي إطار الدقيقة سيمثل كل قضيب دقيقة واحدة وفي إطار الأسبوع سيمثل كل قضيب أسبوعاً واحداً وستتمكن من معرفة أعلى سعر وأدنى سعر وسعر االفتتاح وسعر اإلغالق لكل فترة زمنية بنفس الطريقة .

يمكنك أن تعرف أي إطار زمني يمثلة الرسم البياني عن طريق قراءة **الجملة الموجودة في أعلى يسار الرسم** وهي الجملة التي تبين لك نوع العملة التي يمثلها الرسم البياني والفترة الزمنية التي يمثلها الرسم البياني .

**نلخص ما شرحناه باآلتي :** يمكن للمتاجر أن يدرس سعر أي عملة وعلى أساس أي فترة يشاء . عندما يختار المتاجر فترة زمنية لدراسة حركة السعر على أساسها فإن القضبان تمثل الفترات الزمنية كل قضيب يمثل فترة كأن تكون ساعة أو يوم أو دقيقة .. الخ .

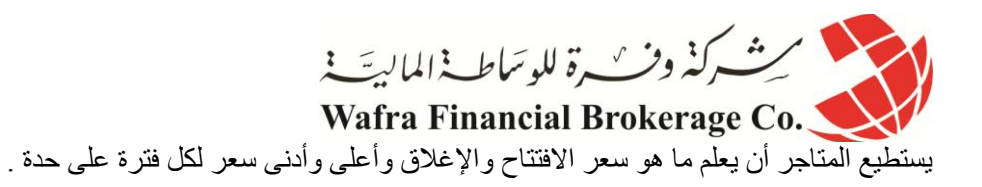

سنأخذ بعض الأمثلة هنا :

**مثال:1**  انظر للشكل التالي

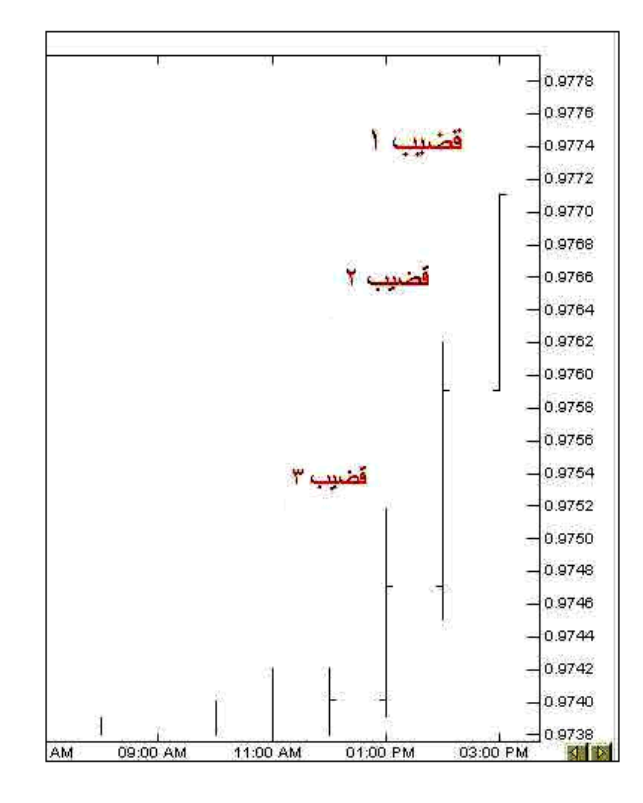

هذا الرسم لسعر اليورو مقابل الدولار والإطار الزمني هو الساعة (لاتظهر الجملة التي تحدد ذلك ف*ي* الصورة السابقة ) . **القضيب 1** : يمثل حركة السعر عند الساعة الثالثة حيث سعر االفتتاح = 9709. وهو في نفس الوقت كان أدنى سعر وصل إلية اليورو خالل هذة الساعة . سعر اإلغالق = 9770. وهو في نفس الوقت أعلى سعر وصل إلية اليورو . **القضيب 2** : يمثل حركة السعر عند الساعة الثانية حيث سعر االفتتاح = 9747. وأدنى سعر خالل عذة الساعة = 9740. وسعر اإلغالق = 9709. أما أعلى سعر فقد كان خالل هذة الساعة = 19762. . **القضيب 3** : يمثل حركة السعر عند الساعة الواحدة حيث سعر االفتتاح = 9741. وأدنى سعر وصل إلية خالل هذة الساعة = 9709. أما سعر اإلغالق فقد كان = 9747. وأعلى سعر كان = 9702. . **مثال 2 :** 

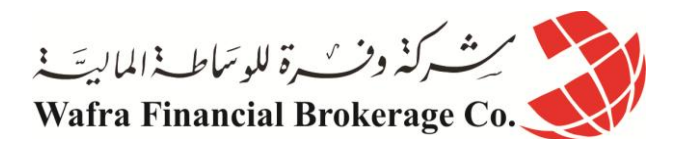

انظر للشكل التالي

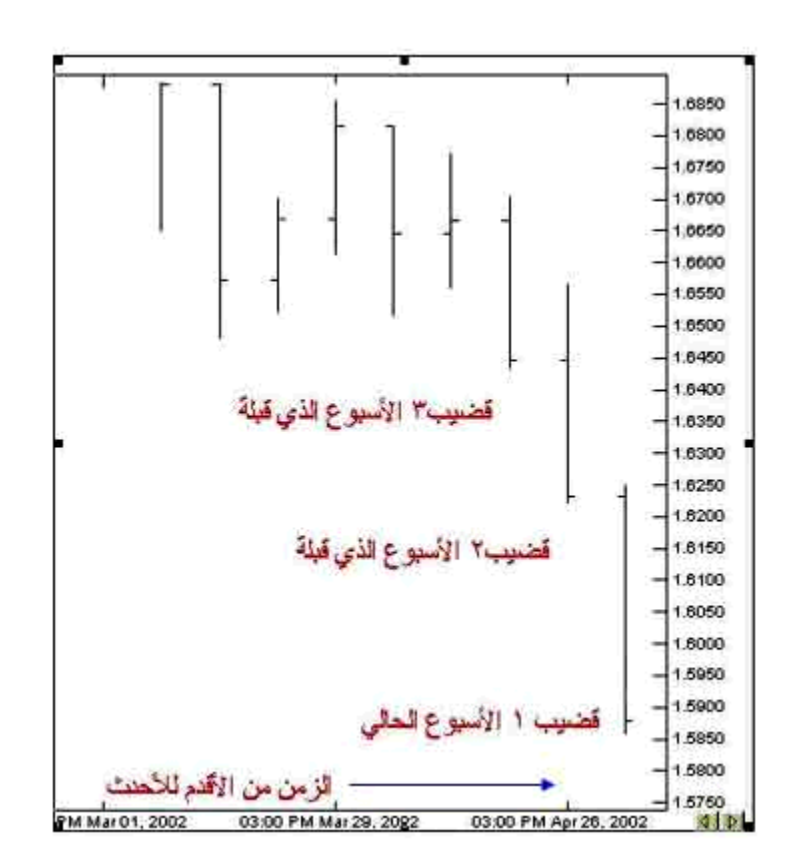

**هذا الرسم لسعر الدوالر مقابل الفرنك السويسري واإلطار الزمني هو األسبوع .**

ا**لقضيب 1 :** يمثل الأسبوع الحالي ( الأحدث) حيث كان سعر الفرنك في بداية الأسبوع ( سعر الافتتاح ) = 1.6240 وهو السعر الذي يشير إلية الخط الصغير على يسار القضيب , وقد كان أعلى سعر وصل إلية الفرنك في هذا األسبوع = 0.6201 وهو السعر الذي يشير إلية أعلى القضيب , وقد كان سعر الفرنك عند نهاية هذا الأسبوع ( سعر الإغلاق ) = 1.5875 وهو السعر الذي يشير إلية الخط الصغير على يمين القضيب , أما أقل سعر وصل إلية الفرنك هذا األسبوع فقد كان = 0.0561 .

**القضيب 2 :** يمثل األسبوع الذي قبلة حيث كان سعر افتتاح الفرنك = 0.6401 أما أعلى سعر فقد كان = 0.6000 وقد كان سعر اإلغالق لهذا األسبوع = 0.6200 وأدنى سعر = 0.6220 .

**القضيب 3 :** يمثل األسبوع الذي قبلهما حيث كان سعر افتتاح الفرنك = 0.6670 وأعلى سعر لهذا األسبوع = 0.6720 وسعر اإلغالق = 0.6401 وأدنى سعر = 0.6441 .

وهكذا تستطيع بسهولة أن تقرأ الرسم البياني للفترة التي تشاء وبقليل من المران ستتمكن من معرفة كل ماتحتاجه من معلومات بمجرد نظرة سريعة على الرسم البياني .

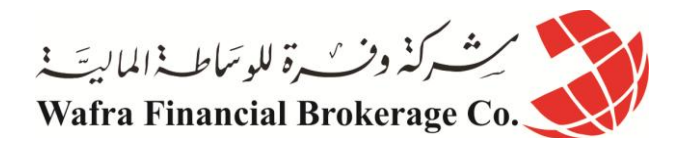

# **الدرس السادس واالربعون - الرسم البياني ذو الشموع اليابانية**

وهو أسلوب آخر للتعبير عن حركة السعر طوره المتاجرون اليابانيون منذ القرن السابع عشر في العقود المستقبلية ألسواق األرز لذا فقد ارتبط اسمه بهم وهو **األسلوب األفضل واألكثر وضوحاً** من األسلوب السابق وقد أصبح هذا األسلوب في التعبير عن الأسعار هو الأسلوب السائد في مختلف أنحاء العالم وففي كافة الأسواق المالية والمفضل لدى أغلب المتاجرين . ماهي الشمعة اليابانية ؟

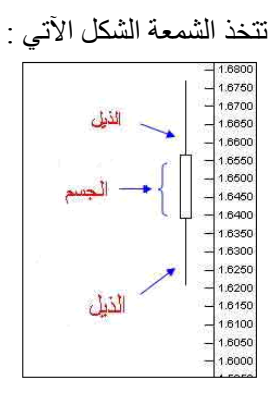

**يمثل المستطيل جسم الشمعة ويمثل الخطان المتقابالن ذيل الشمعة . وتمثل كل شمعة وحدة واحدة من الفترة الزمنية المختارة , تماماً كالقضبان** والشمعة اليابانية تأتي على شكلين : **صاعدة و هابطة الشمعة الصاعدة : هي الشمعة التي يكون جسمها فارغاً وتعبر عن صعود في السعر حيث : يمثل أسفل الجسم السعر الذي كانت علية العملة عند بداية الفترة الزمنية . ويمثل أعلى الجسم السعر الذي كانت علية العملة عند نهاية الفترة الزمنية . ويمثل الذيل األعلى أعلى سعر وصلت إلية العملة خالل الفترة الزمنية نفسها . ويمثل الذيل السفلي أدنى سعر وصلت إلية العملة خالل الفترة الزمنية نفسها .**

كما ترى في الشكل (8)

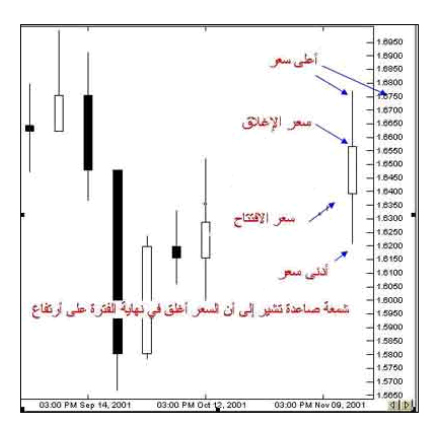

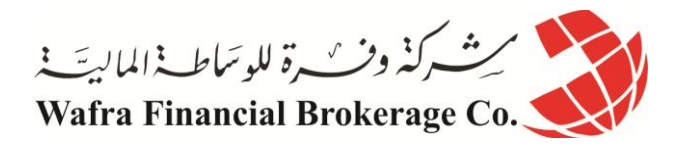

ولأنها شمعة تعبر عن صعود السعر يكون السعر في نهاية الفترة ( سعر الإغلاق ) أعلى من السعر عند بداية الفترة ( سعر االفتتاح ( **حيث أن السعر في صعود فهو بدأ عند سعر وانتهى عند سعر أعلى . الشمعة الهابطة : هي الشمعة التي يكون جسمها مظلالً وتعبر عن انخفاض في السعر حيث :**

**يمثل أسفل الجسم السعر الذي كانت علية العملة عند نهاية الفترة الزمنية .**

**ويمثل أعلى الجسم السعر الذي كانت علية العملة عند بداية الفترة الزمنية .**

**ويمثل الذيل األعلى أعلى سعر وصلت إلية العملة خالل الفترة الزمنية نفسها .**

**ويمثل الذيل األسفل أدنى سعر وصلت إلية العملة خالل الفترة الزمني نفسها .**

**وألنها شمعة تعبر عن هبوط السعر يكون السعر في نهاية الفترة ) سعر اإلغالق( أقل من السعر عند بداية الفترة )سعر اإلفتتاح ( حيث السعر في هبوط فهو بدأ عند سعر وانتهى عند سعر أقل .** كما ترى في الشكل (9)

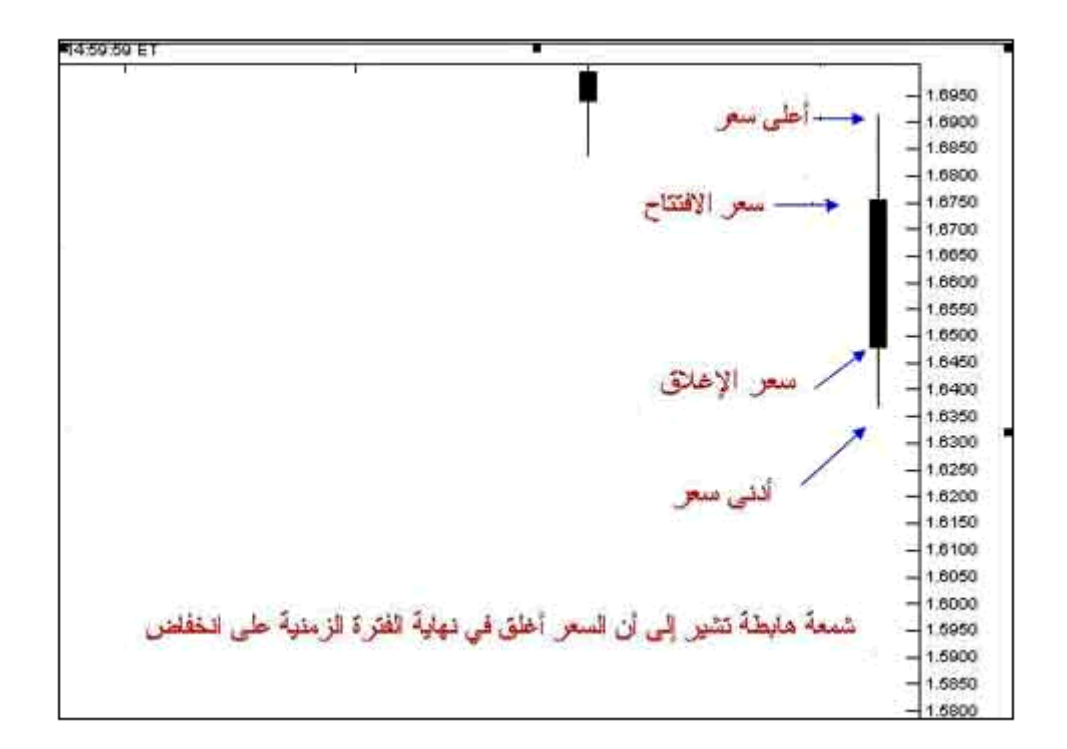

**ليس شرطاً أن تكون الشمعة الصاعدة فارغه والشمعة الهابطة مظللة الجسم فأحياناً تكون الشمعة الصاعدة خضراء اللون والشمعة الهابطة حمراء اللون .**

كما يمكنك باستخدام برنامج الرسوم البيانية أن تختار اللون الذي يناسبك للشموع المهم إنه دائماً هناك فارق في الشكل بين **الشمعة الصاعدة والشمعة الهابطة .**

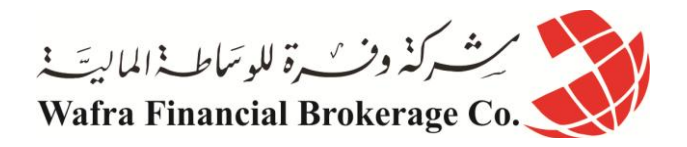

**ستكون في كل الحاالت قادراً وبنظرة سريعة من التمييز بين الشمعة الصاعدة والهابطة وهذا هو المهم .** وسنأخذ بعض الأمثلة هنا :

**مثال 1 :** 

انظر إلى الشكل التالي

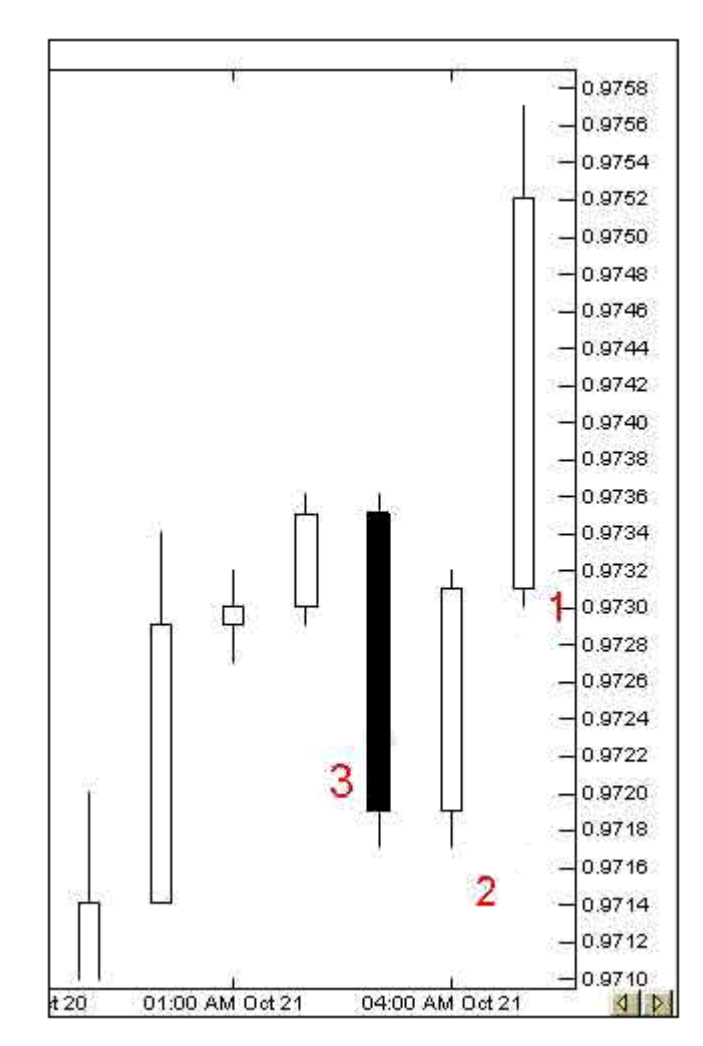

هذا الرسم هو لسعر اليورو مقابل الدوالر واإلطار الزمني هو **ساعة واحدة** .

**شمعة 1** : وهي تمثل الساعة الحالية وكما ترى فإنها شمعة صاعدة تشير إلى أن السعر يتحرك بارتفاع خالل هذة الساعة حيث أن السعر الذي كانت علية العملة عند بداية السعر= 9700. ) الناحية السفلى من الجسم ( وأدنى سعر = 9701. وهو السعر الذي يشير إلية الذيل األسفل , أما سعر اإلغالق لهذة الساعة =9702. ) الناحية العليا من الجسم ( وكما تالحظ فإن سعر اإلغالق أعلى من سعر االفتتاح لذا فهي شمسة صاعدة , أما أعلى سعر وصل إلية اليورو في هذة الساعة = 9707. وهو ما السعر الذي يشير إلية الذيل الأعلى .

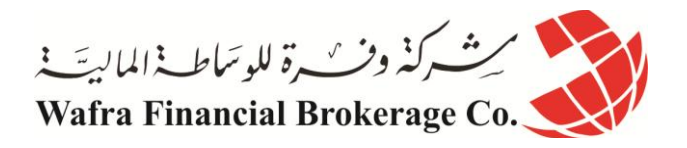

**شمعة 2** : وهي تمثل الساعة التي قبلها , وهي شمعة صاعدة أيضا سعر افتتاحها = 9709. وسعر اغالقها = 9700. فقد بدأت الساعة بسعر وانتهت بسعر أعلى لذا فهي شمعة صاعدة , وأعلى سعر لهذة الساعة =9702. أما أدنى سعر = 9707. . **شمعة 3** : وهي تمثل الساعة التي قبل الشمعة السابقة , وهي كما ترى شمعة هابطة تشير إلى أن السعر بدأ الساعة بسعر وانتهى بسعر أقل لذا فهي شمعة هابطة , فقد كان سعر الافتتاح = 9735 ( الناحية العليا من الجسم في الشمعة الهابطة ) وسعر اإلغالق = 9709. ) الناحية السفلى من الجسم ( وهو كما ترى أقل من سعر االفتتاح , أما أعلى سعر = 9706. وأدنى سعر = . 9717.

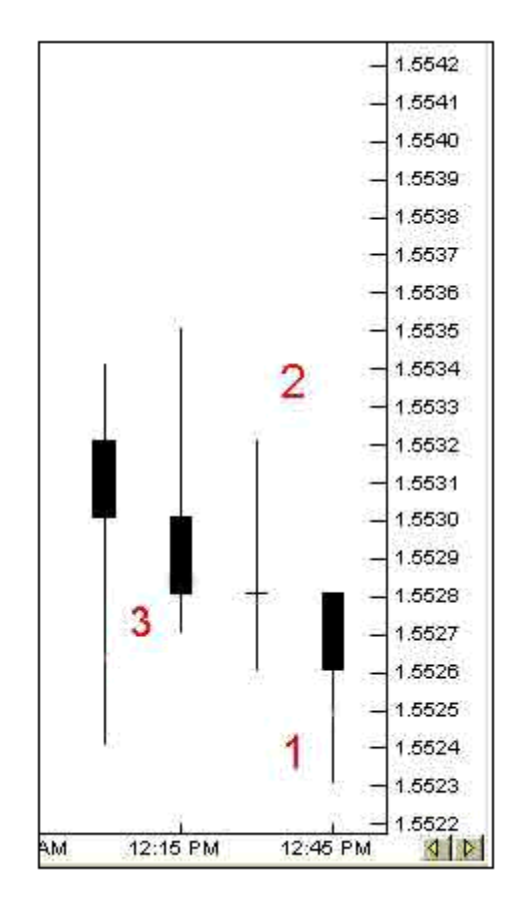

انظر الشكل التالي

هذا الرسم لسعر الجنية االسترليني واإلطار الزمني هو **الربع ساعة** .

**الشمعة 1** : تمثل الربع ساعة الحالية , وهي شمعة هابطة كان السعر عن بداية الربع ساعة هذة = 0.0025 وهو سعر االفتاح وكما ترى فقد كان هذا هو أيضاً أعلى سعر وصل إلية الجنية في الربع ساعة هذة لذا فلايوجد لهذة الشمعة ذيل أعلى ¸ أما سعر اإلغالق = 0.0026 وأدنى سعر = 0.0020 . ا**لشمعة 2** : تمثل ربع الساعة التي قبلها , وقد كان سعر الافتتاح فيها مساوياً لسعر الإغلاق = 1.5528 لذا لا ترى جسماً لهذة ً الشمعة فالسعر بدأ الربع ساعة بسعر وأنهاها على نفس السعر , أما أعلى سعر = 0.0002 , وأدنى سعر = 0.0026 . **الشمعة** :**3** تمثل الربع ساعة التي تسبق الشمعة السابقة : وهي شمعة هابطة سعر افتتاحها = 0.0001 وسعر اإلغالق = 0.0025 أما أعلى سعر = 0.0000 وأدنى سعر= 0.0027 .

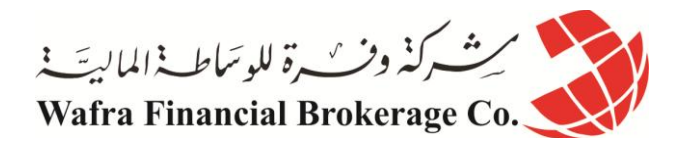

**مثال 3 :**

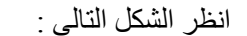

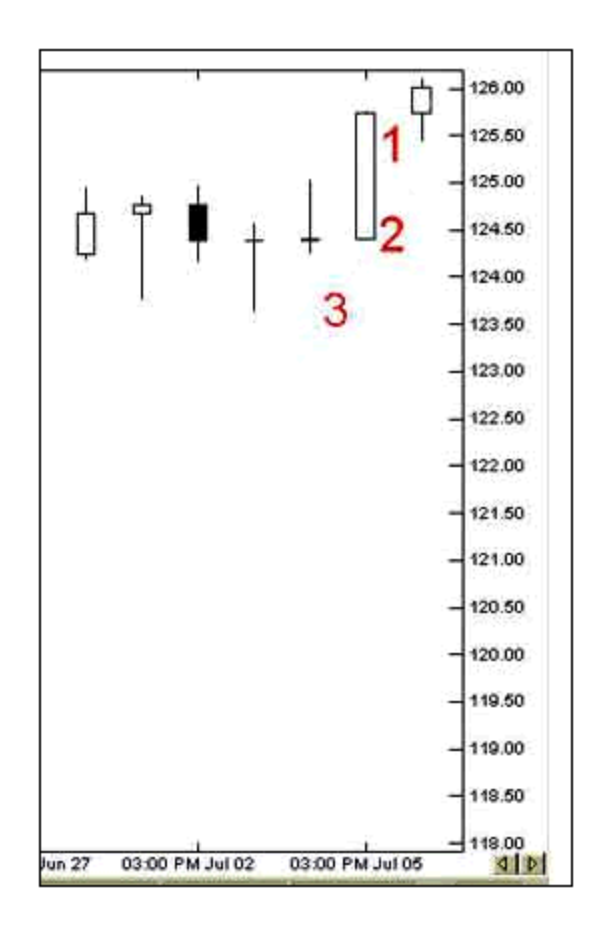

هذا الرسم لسعر الين الياباني واإلطار الزمني هو **اليوم** .

**الشمعة 1** : تمثل اليوم الحالي , وهي شمعة صاعدة ,وقد بدأ الين اليوم على سعر = 020.70 وهو سعر االفتتاح وانهى اليوم على سعر = 026.11 وهو سعر اإلغالق , أما أعلى سعر لهذا اليوم فقد كان = 026.01 وأدنى سعر = 020.01 .

ا**لشمعة 2** : تمثل اليوم السابق <sub>,</sub> وهي شمعة صاعدة سعر الافتتاح = 124.40 وهو أيضاً أدنى سعر خلال هذا اليوم لذا فلايوجد لمهذة الشمعة ذيل سفلـي ¸ أمـا سعر الإغلاق فقد كـان = 125.75 وهو أيضـاً أعلـى سعر وصلت لـه العملـة خلال هذا اليوم لذا فاليوجد ذيل أعلى لهذة الشمعة .

**الشمعة 3** : وهي تمثل اليوم الذي يسبق الشمعة السابقة , وقد كان سعر االفتتاح = 024.41 وهو نفس السعر الذي أغلق اليوم علية لذا اليوجد جسم لهذة الشمعة , وأدنى سعر = 024.01 , أما أعلى سعر = 020.11 ) تسمى الشمعة التي ليس لها جسم نجمة star ) .

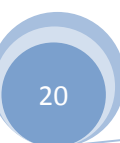

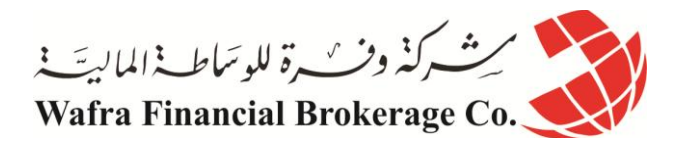

وكما ترى فأن طريقة الشموع اليابانية هي طريقة دقيقة وواضحة في التعبير عن حركة السعر , وبشىء بسيط من المران ستتمكن وبمجرد إلقاء نظرة سريعة على الرسم البياني من معرفة كل ما تحتاجة من معلومات عن حركة سعر العملة الذي تريد وفي اإلطار الزمني الذي تختار .

> هذة هي اللأشكال الثلاثة الرئيسية في التعبير عن حركة السعر وقد أصبحت الآن قادراً على قراءتها وفهمها . كيف يمكنني االختيار بين أشكال الرسوم البيانية ؟

أغلب البرامج الخاصة بالرسوم البيانية والتي ستنزلها على جهازك تسمح لك باختيار األسلوب الذي تشاء في عرض السعر وبضغطة زر واحدة يمكنك االنتقال بين األسلوب الخطي أو أسلوب القضبان أو الشموع اليابانية .

أي هذة الأساليب أفضل ؟

الشموع اليابانية أفضل , فهي أكثر وضوحاً .. كما أن هناك طريقة خاصة في التحليل تعتمد على أشكال الشموع في الرسم البياني وسنتحدث عن ذلك فيما بعد .

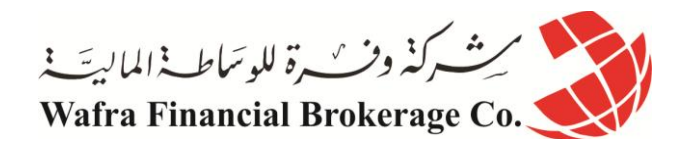

## **الدرس السابع واألربعون - الفارق الرئيسي بين الرسم البياني للعمالت المباشرة وغير المباشرة**

تذكر عند حديثنا عن العمالت المباشرة والعمالت غير المباشرة أن اليورو والجنية األسترليني هما **من العمالت المباشرة** حيث يكونان هما **العملة األساس currency Base** وبالتالي يكون **رمزهما أوالً** ثم رمز الدوالر : USD/EUR , USD/GBP . أما الين الياباني والفرنك السويسري فهما من **العمالت غير المباشرة** حيث يكون **الدوالر هو العملة األساس مقابلهما** ويكون رمز الدولار أولاً ثم يأتي رمزهما : USD/CHF , USD/JPY .

وكما تذكر فإن **السعر هو المبلغ المطلوب دفعة من العملة الثانية للحصول على وحدة واحدة من العملة األساس .** معنى ذلك فإذا ارتفع الرقم أمام اليورو مقابل الدولار معنى ذلك أن اليورو يرتفع لأننا نكون مطالبين بدفع كمية أكبر من الدولار للحصول على يورو واحد وهذا يعني أن اليورو إرتفع مقابل الدوالر .

أما إذا انخفض الرقم أمام اليورو مقابل الدوالر معنى ذلك إننا مطالبين بدفع كم أقل من الدوالر للحصول على يورو واحد وهذا يعني أن اليورو انخفض مقابل الدوالر .

ونفس الشىء ينطبق على الجنية األسترليني أيضا وكل عملة مباشرة .

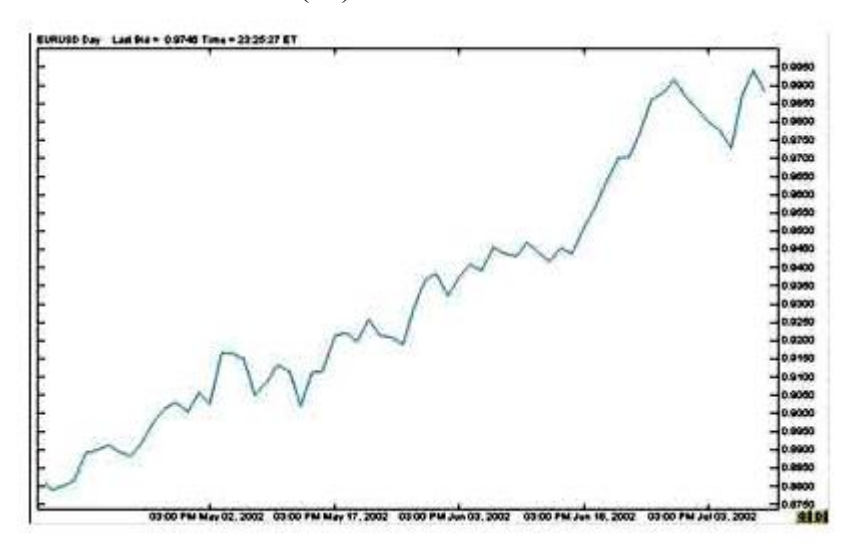

فإذا نظرت إلى شكل (10)

ترى الرسم البياني الخطي لليورو واإلطار الزمني يومي .

ففي كل يوم يمر يرتفع سعر اليورو أكثر و أكثر . أي أننا في كل يوم نكون مطالبين بدفع كم أكبر من الدولار (العملة الثانية ) للحصول على يورو واحد ( وحدة واحدة من العملة الأساس ). وهذا يعني أن اليورو يرتفع .

وكذلك بالنسبة للجنية . **وبذلك فعندما ترى أن الخط أو القضبان أو الشموع في الرسم البياني لليورو أو الجنية ترتفع مع مرور الوقت معنى ذلك أن سعر اليورو أو الجنية يرتفع سعرهما أمام الدوالر .**

<u>ىرشىركنرون م</u>ىرة للوسّاط فى الماليَّة فى Wafra Financial Brokerage Co. **وإذا رأيت أن الخط القضبان أو الشموع في الرسم البياني لليورو أو الجنية تنخفض مع مرور الوقت معنى ذلك أن سعر اليورو أو الجنية ينخفض أمام الدوالر . أما في العمالت غير المباشرة فالعكس هو الصحيح فعندما ترى أن الخط أو القضبان أو الشموع في الرسم البياني للين أو الفرنك ترتفع مع مرور الوقت معنى ذلك أن سعر الين أو الفرنك ينخفض أمام الدوالر . وعندما ترى أن الخط أو القضبان أو الشموع في الرسم البياني للين أو الفرنك تنخفض مع مرور الوقت معنى ذلك أن سعر الين أو الفرنك يرتفع أمام الدوالر .** لماذا ؟ لو استرجعت تعريف السعر لعرفت اإلجابة بنفسك . **فالدوالر هو العملة األساس مقابل الين والفرنك .** فعندما ترتفع الشموع في الرسم البياني للين أو الفرنك فهي تشير إلى أننا مطالبين لدفع كم أكبر من الين أو الفرنك ) العملة الثانية ) للحصول على دولار واحد ( وحدة واحدة من العملة الأساس ) وهذا يعني أن الدولار يرتفع والين أو الفرنك ينخفض . وعندما تنخفض الشموع في الرسم البياني للين أو الفرنك فهي تشير إلى أننا مطالبين لدفع كم أقل من الين أو الفرنك ) العملة الثانية ) للحصول على دولار واحد ( وحدة واحدة من العملة الأساس ) وهذا يعني أن الدولار ينخفض والين أو الفرنك يرتفع . **من الضروري أن تفهم هذة النقطة تماماً , وإال فأنت قد تبيع الين في الوقت الذي تقصد أن تشتريه ..!!** تشعر ببعض الارتباك في الفهم وهذا طبيعي ولكن بقليل من الممارسة ستصبح الأمور واضحة جداً بالنسبة لك <sub>.</sub>

ولكي نتأكد من فهمك لهذة النقطة سنأخذ أمثلة :

**مثال 1**

انظر إلى الشكل اآلتي :

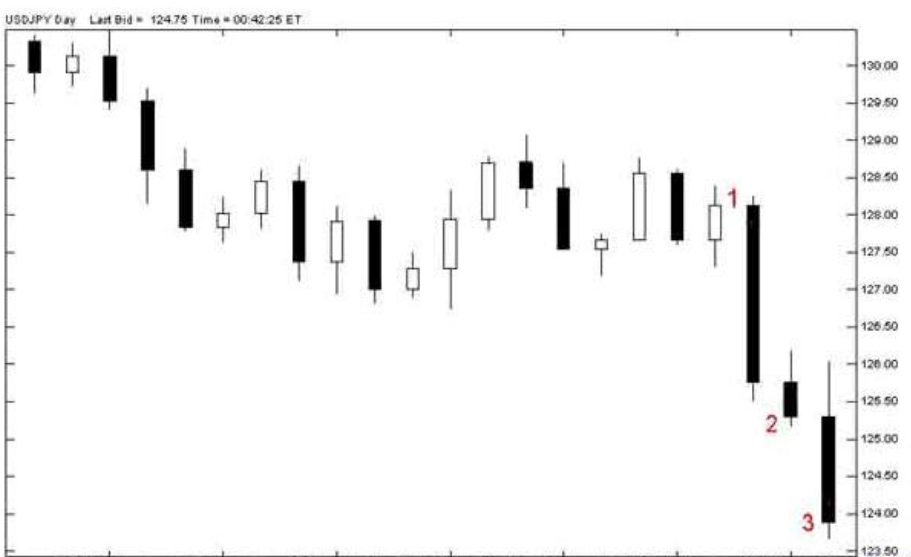

123.50<br>03.00 PM Apr 24 03.00 PM Apr 29 03.00 PM May 02 03.00 PM May 07 03:00 PM May 10 03:00 PM May 15 03:00 PM May 20

هذا هو الرسم البياني للدوالر مقابل الين واإلطار الزمني هو اليوم :

تشير **الشمعة 1** أن سعر اإلغالق لهذا اليوم = 020.70 أي أننا مطالبين بدفع 020.70 للحصول على دوالر واحد .

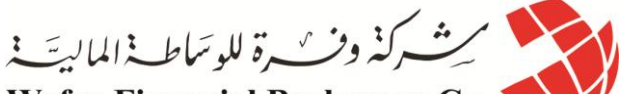

Wafra Financial Brokerage Co. وتشير **الشمعة 2** أن سعر اإلغالق لليوم الذي بعدة = 020.01 أي أننا مطالبين بدفع مبلغ أقل من الين لحصول على دوالر واحد أي أن الدوالر صار " أثمن" من اليوم الذي قبله أي أنه يرتفع .

وتشير **الشمعة 3** أن سعر اإلغالق لليوم الذي بعدة = 020.91 أي أننا أصبحنا مطالبين بدفع سعر أقل من الين للحصول على دوالر واحد .

**فمع مرور الوقت يصبح الين أثمن تستطيع كمية أقل منه الحصول على دوالر واحد** .

فكما ترى فأن الشموع تنخفض مع مرور الأيام وتشير لارتفاع سعر الين مقابل الدولار ¸ وهو ارتفاع يزداد يومأ وراء يوم

**مثال 2**

انظر إلى الشكل التالي

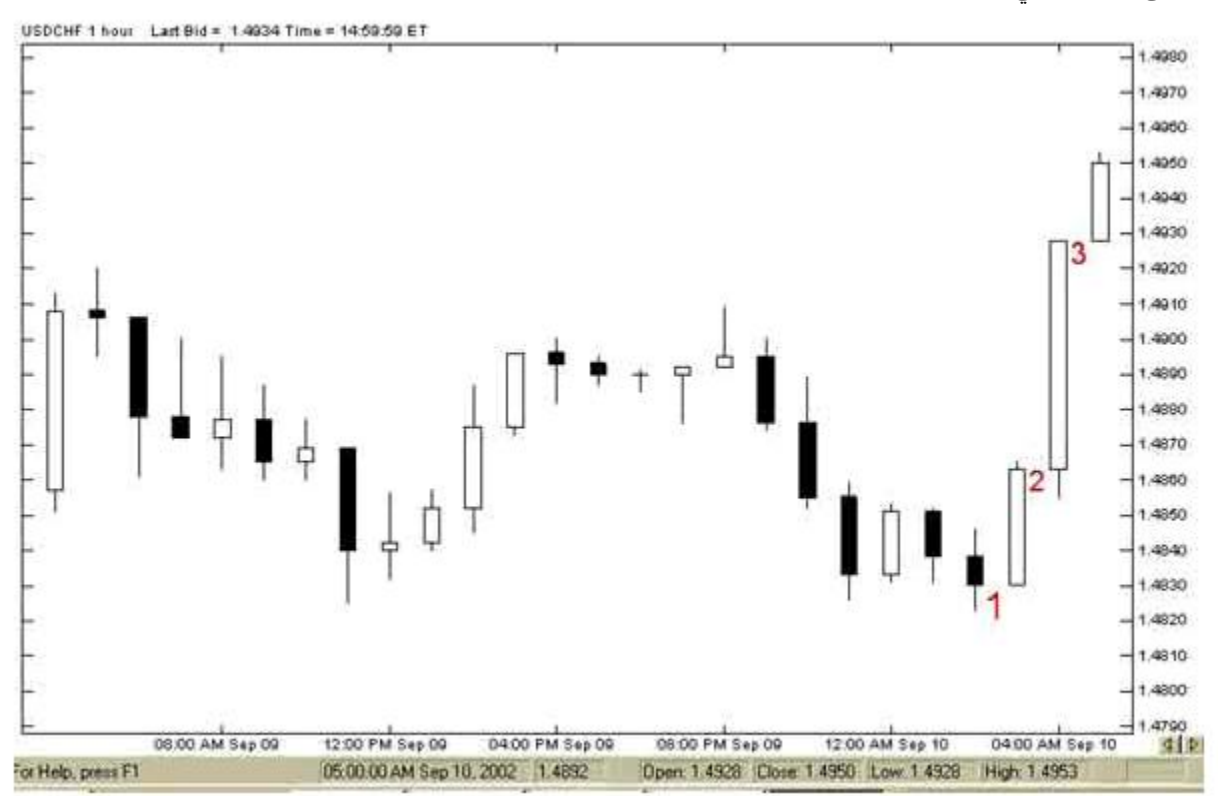

هذا هو الرسم البياني للدوالر مقابل الفرنك السويسري واإلطار الزمني هو الساعة : تشير **الشمعة 1** أن سعر اإلغالق هو عند الساعة 4 من هذا اليوم = 0.4560 أي أننا مطالبين بدفع 0.4560 فرنك للحصول على دوالر واحد .

وتشير **الشمعة 2** أن سعر اإلغالق هو عند الساعة 0 من نفس اليوم = 0.4901 أي إننا صرنا مطالبين بدفع مبلغ أكبر من الفرنك للحصول على دوالر واحد أي أن الفرنك صار " أبخس " من الساعة التي قبلها , أي أنه ينخفض .

وتشير **الشمعة 3** أن سعر اإلغالق هو عند الساعة 6 من نفس اليوم = 0.4901 أي إننا مطالبين بدفع سعر أكبر من الفرنك للحصول على دوالر واحد . **فمع مرور الوقت يصبح الفرنك أبخس وتحتاج إلى كم أكبر منه للحصول على دوالر واحد .**

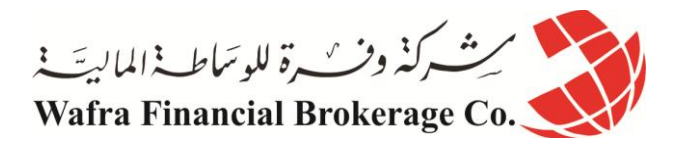

فكما ترى فأن الشموع ترتفع مع مرور الساعات وتشير النخفاض سعر الفرنك مقابل الدوالر , وهو انخفاض يزداد ساعة وراء ساعة . **قاعدة عامة** 

**في اليورو أوالجنية اإلسترليني** 

**ارتفاع الشموع في الرسم البياني تشير إلرتفاع سعر اليورو أو الجنية . انخفاض الشموع في الرسم البياني تشير إلنخفاض سعر اليورو أو الجنية .** 

**في الين والفرنك السويسري**

**ارتفاع الشموع في الرسم البياني تشير إلنخفاض سعر الين أو الفرنك . وانخفاض الشموع في الرسم البياني تشير إلرتفاع سعر الين أو الفرنك . ونفس الشىء بالنسبة للقضبان أو الرسم الخطي .**

**يمكنك أن تفهم الفارق بين الرسم البياني للعمالت المباشرة وغير المباشرة بسهوله بأن تفكر على أن الرسم البياني لليورو والجنيه هو الرسم البياني لليورو والجنيه فعالً فعندما تظهر القضبان أو الشموع أنها ترتفع لليورو أو الجنيه فهذا يعني أنهما يرتفعان ، أما الرسم البياني للين والفرنك السويسري فهو في الحقيقة الرسم البياني للدوالر فعندما تظهر القضبان أو الشموع للرسم البياني للين أو الفرنك أنها ترتفع فهذا يعني أن الدوالر هو الذي يرتفع ومادام الدوالر يرتفع فالين أو الفرنك ينخفضان .**

وهكذا فأنت الآن قادر تماماً على قراءة الرسم البياني لأي عملة وقادر على فهم ما يحدث لسعر العملة من خلال إلقاء نظره على الرسم البياني الخاص بكل منها . حيث يمكنك عندها تحليل الرسم البياني في محاولة لمعرفة اإلتجاه المستقبلي لحركة سعر العملة وعلى أساس هذا التوقع ستقوم بعمليات البيع والشراء , حيث ستشتري العملة التي تتوقع أن يرتفع سعرها وستبيع العملة التي تتوقع أن ينخفض سعرها .

الآن حان الوقت لتتعرف على المفاهيم الأساسية في تحليل الرسم البياني وكيفية القيام بذلك ¸ علماً أن ما سنذكره بهذا الخصوص ليس اكثر من فكرة عامة عن أساليب ومفاهيم التحليل يلزمك أن تعمقها باإلطالع النظري والممارسة العملية .

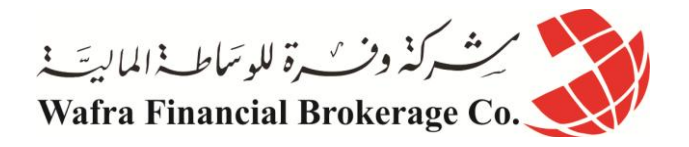

# **الدرس الثامن واألربعون - تحليل الرسم البياني Analysing Chart**

لقد أصبحت الآن قادراً على قراءة الرسم البياني ¸ تعلم أن الهدف من متابعة الرسم البياني لحركة سعر العملة هو محاولة الوصول إلى توقع لالتجاه الذي سيصير إليه سعر العملة وهل سعر العملة سيرتفع أم سينخفض وعلى أساس هذا التوقع ستتخذ قرارك بشراء العملة أم بيعها .

ستشتريها طبعا إذا توقعت أنها سترتفع , وستبيعها إذا توقعت أنها ستنخفض .

ولكن كيف يمكنك أن تصل إلى توقع ؟

## **عن طريق تحليل الرسم البياني ودراسته .**

كيف ذلك ؟

يقوم المتاجر أولأ بفتح البرنامج الخاص بالرسوم البيانية والذي سيحصل علية من شركة الوساطة التي سيتعامل معها أو من موقع آخر .

يحدد المتاجر العملة التي يرغب في متابعتها واإلطار الزمني الذي يريد . يقوم المتاجر بالتدقيق في الرسم البياني ¸ ثم يقوم بإضافة خطوط فوق الرسم البياني مستخدماً امكانيات برنامج الرسوم البيانية الذي يسمح له برسم مايشاء من خطوط وعالمات على الرسم البياني . يستخدم المتاجر برنامج الرسم البياني للقيام ببعض الحسابات التي تساعده أكثر على فهم حركة السعر مثل : كم هو معدل السعر خالل العشرة ايام الماضية وغيرها الكثير , هناك مجموعة محدودة من هذة الحسابات تسمى **المؤشرات** . على أساس ما يقوم بة المتاجر من دراسة على حركة السعر يتكون لدية تصور عن االتجاة المستقبلي للسعر وبالتالي يستطيع أن يقرر البيع من الشراء . عن ماذا يبحث المتاجر بالضبط في الرسم البياني ؟

عن عدة أمور تساعده على تكوين تصور لحركة السعر ومن أهم هذة األمور :

**[ميل السعر](http://arab.dailyforex.com/tutorials/2010/03/--%d8%a7%d9%84%d8%af%d8%b1%d8%b3-%d8%a7%d9%84%d8%aa%d8%a7%d8%b3%d8%b9-%d9%88%d8%a7%d9%84%d8%a3%d8%b1%d8%a8%d8%b9%d9%88%d9%86---%d9%85%d9%8a%d9%84-%d8%a7%d9%84%d8%b3%d8%b9%d8%b1-Trend/4136) Trend [نقاط الدعم والمقاومة](http://arab.dailyforex.com/tutorials/2010/03/%D9%85%D8%A7-%D9%87%D9%8A-%D9%86%D9%82%D8%A7%D8%B7-%D8%A7%D9%84%D8%AF%D8%B9%D9%85-%D9%88-%D8%A7%D9%84%D9%85%D9%82%D8%A7%D9%88%D9%85%D8%A9/4189) Resistance and Support [أشكال الرسم البياني](http://arab.dailyforex.com/tutorials/2010/03/%D8%A7%D9%84%D8%A7%D8%B4%D9%83%D8%A7%D9%84-%D9%81%D9%8A-%D8%A7%D9%84%D8%B1%D8%B3%D9%85-%D8%A7%D9%84%D8%A8%D9%8A%D8%A7%D9%86%D9%8A-%D9%84%D8%AD%D8%B1%D9%83%D8%A9-%D8%A7%D9%84%D8%B3%D8%B9%D8%B1-%D9%88%D8%A3%D9%87%D9%85%D9%8A%D8%AA%D9%87%D8%A7/4222) Patterns Over buy over sell السعر حركة عزم**

وسنقوم الأن بشرح هذة الأمور وكما ذكرنا أكثر من مرة في هذا الجزء أنك في حاجة للمزيد من الاطلاع النظري والممارسة العملية , وأن ما جاء في هذا الجزء ليس أكثر من مدخل للتحليل الفني يساعدك على أخذ فكرة عامة ويمهد لك الطريق لمزيد من الدراسة والبحث .

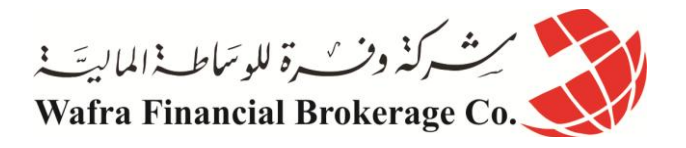

# **الدرس التاسع واألربعون - ميل السعر Trend**

**ما هو ميل السعر ؟**

**نقصد بميل السعر االتجاة العام لحركة السعر .**

فاتجاة سعر أي عملة اليخرج عن أحد االحتماالت الثالثة :

إما **صاعد word Up** , **أي يميل سعر العملة لالرتفاع شيئاً فشيئاً** .

وإما **هابط word Down** , **أي يميل سعر العملة لالنخفاض شيئاً فشيئاً** .

وإما **ثابت ال يتغير line Side** , **أي يميل سعر العملة ألن يكون قريباً من سعر واحد** . **وفي الحقيقة فإن أكثر األمور التي يحرص المتاجرون على معرفتها هو ميل السعر** , فكما تعلم فأن حركة السعر في تذبذب مستمر في ترتفع ثم تهبط ثم تعود لالرتفاع وهكذا , وعلى الرغم من ذلك فإن **للسعر اتجاة عام** إما للصعود أو للهبوط , فإذا تمكنت أن تعلم أن االتجاة العام لعملة ما هو نحو الصعود أي أن العملة تميل بشكل عام لالرتفاع سيسهل عليك أن تقرر شراء هذة العملة لأنه حتى لو انخفض سعر ها قليلاً فإنها ستعاود الارتفاع . كيف يمكن تحديد ميل سعر عملة ؟ نقوم أولاً بتحديد إطار زمني للعملة التي نرغب في متابعتها ثم ننظر إلى الرسم البياني مركزين على الفترة اآلخيرة القريبة من الساعة الحالية . **رسم خط الميل الصاعد line trend up Drawing** إذا وجدنا أن أغلبية الشموع فى ارتفاع وأن أ**دنى سعر لكل فترة زمنية يتصاعد بشكل تدريجي مع الوقت higher lows** فمعنى ذلك أن السعر يميل نحو االرتفاع . نقوم برسم خط يصل بين أبرز ذيلي شمعتين بحيث ال ينزل عنه أي شمعة بينهما . كما ترى في الأشكال التالية التي تبين كيفية رسم خط الميل الصاعد .

**الخطوة األولى** 

انظر للشكل التالي

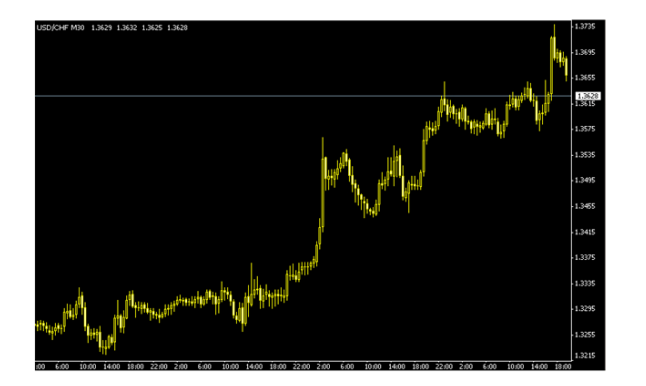

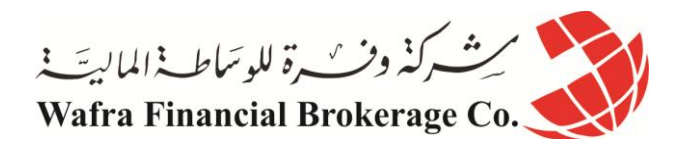

**الخطوة األولى** ترى أمامك الرسم البياني للفرنك السويسري واإلطار الزمني هو النصف ساعة , كما ترى فالشموع في الشكل صاعدة . وكما ترى فإن **أقل سعر** في كل شمعة أعلى من أقل سعر للشمعة التي قبلها بشكل عام **فأقل سعر يتصاعد تدريجياً lows higher** . **سنختار نقطتين من نقاط أقل سعر في الشموع بحيث يمكن رسم خط يصل بينهما وبحيث ال تنخفض الشموع بينهما** كما ترى في الشكل التالي :

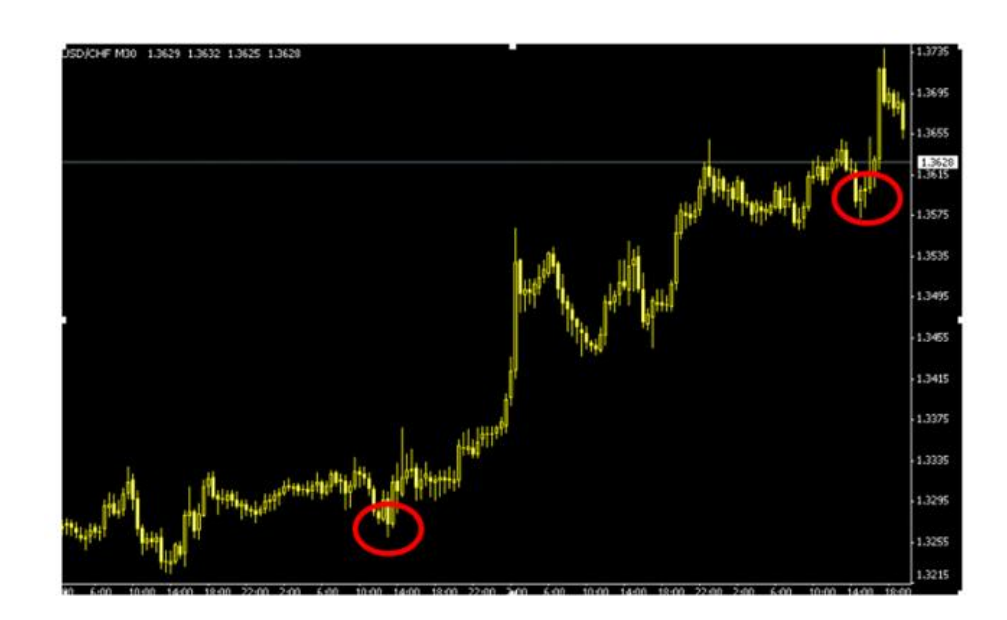

### **الخطوة الثانية**

لقد اخترنا نقطتين تمثالن أقل سعر في شمعتين - أو قضيبين - بحيث يمكن رسم خط يصل بينهما دون أن تهبط الشموع أسفل منه .

والنقطتان اللتان اخترناهما مبينان في الدائرتين في الشكل . بطبيعة الحال لن ترسم دائرتين حول النقطتين اللتين اخترتهما بل ستحددهما بالنظر فقط ولقد وضعنا الدائرتين هنا للتوضيح بأننا سنختار أبرز نقطتين لنرسم بينهما خطا , وتذكر أنه **ال يهم أي** ً **النقاط تختار المهم هو أن تتمكن من رسم خط يصل بين نقطتين وال تهبط عنه الشموع التي بين هاتين النقطتين .**

### **الخطوة الثالثة**

باستخدام أداه الرسم في برنامج الرسوم البيانية سنرسم خطاً مائلاً يصل ما بين النقطتين اللتان اخترناهما .

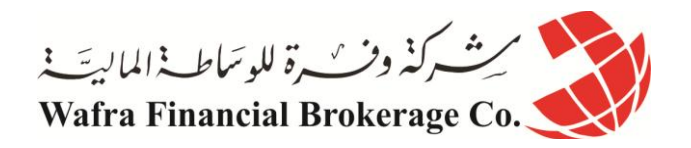

كما ترى في الشكل التالي :

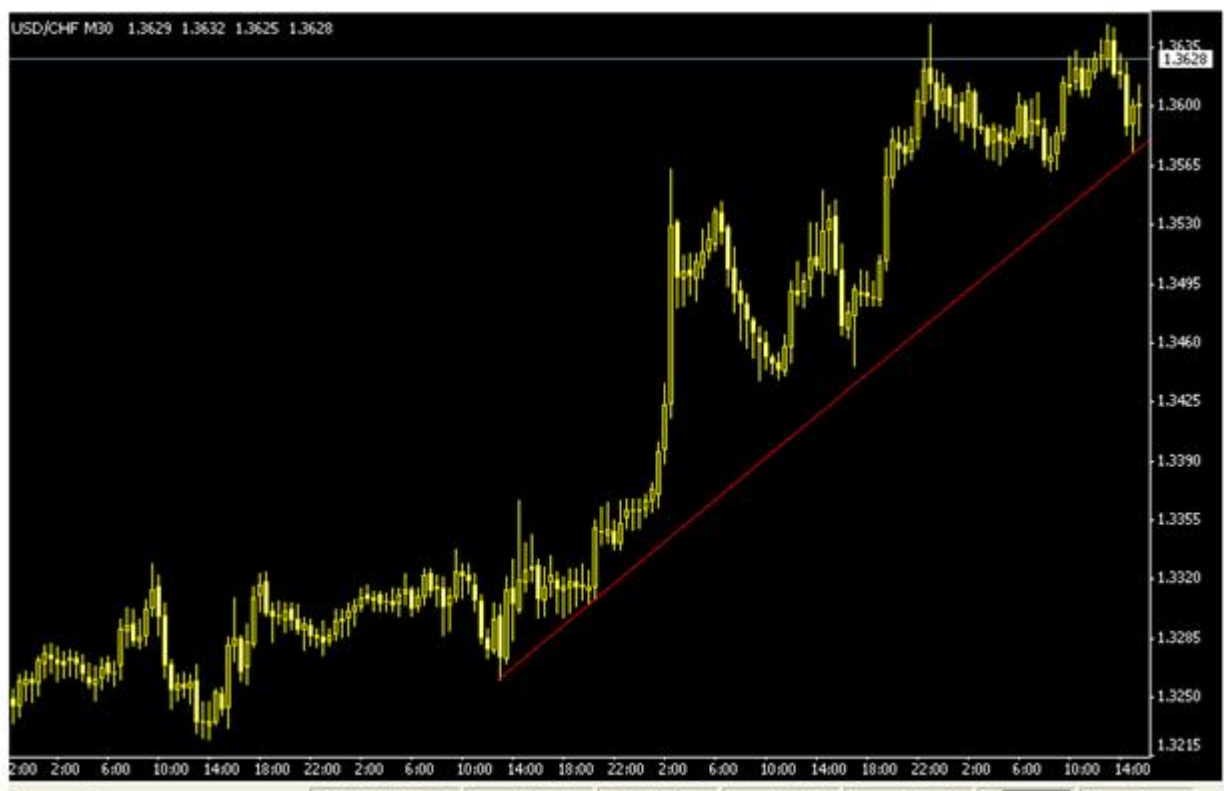

2003.03.12 20:30 Open: 1.3316 High: 1.3355 Low: 1.3309 Close: 1.3350 Po Restore Ping 235 ms // slp, press F1

لقد قمنا برسم خط يصل بين النقطتين وهو خط صاعد **مهما انخفضت الشموع فهي ال تهبط أسفل منه .** يسمى هذا الخط **بخط الميل الصاعد line trend Up** .

يمكنك أن تقول عن هذا الخط : " أن العملة التي أتابعها تتصاعد الشموع فيها في كل فترة وهي وإن هبطت أحياناً إلا إنها لا **تتجاوز في هبوطها الخط الصاعد الذي رسمته " .**

وعلى أساس فرضية ثبات ميل السعر فإننا **نفترض أنه إذا هبط سعر العملة وأصبح قريباً من خط الميل فإنه سيعود إلى االرتفاع .** لذا عندما نراقب حركة عملة ما ونجد ان سعرها قد بدأ بالانخفاض حتى أصبح قريباً من خط الميل الصاعد يمكننا أن نقوم بشراء هذة العملة لأننا نتوقع أنها سترتفع بعد ذلك حيث يمكننا بيعها لاحقاً بسعر أعلى من سعر الشراء . ويظل افتراض أن العملة ستظل في ارتفاع إلى أن يتم **كسر خط الميل line trend Braking** .. حيث يمكن بعدها أن تعكس العملة حركتها وتتحول لالنخفاض .

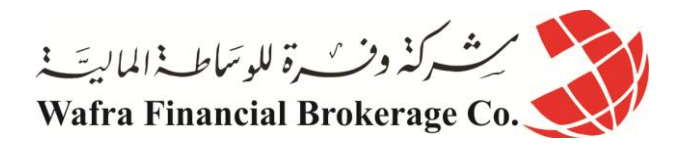

كما ترى في الشكل (11)

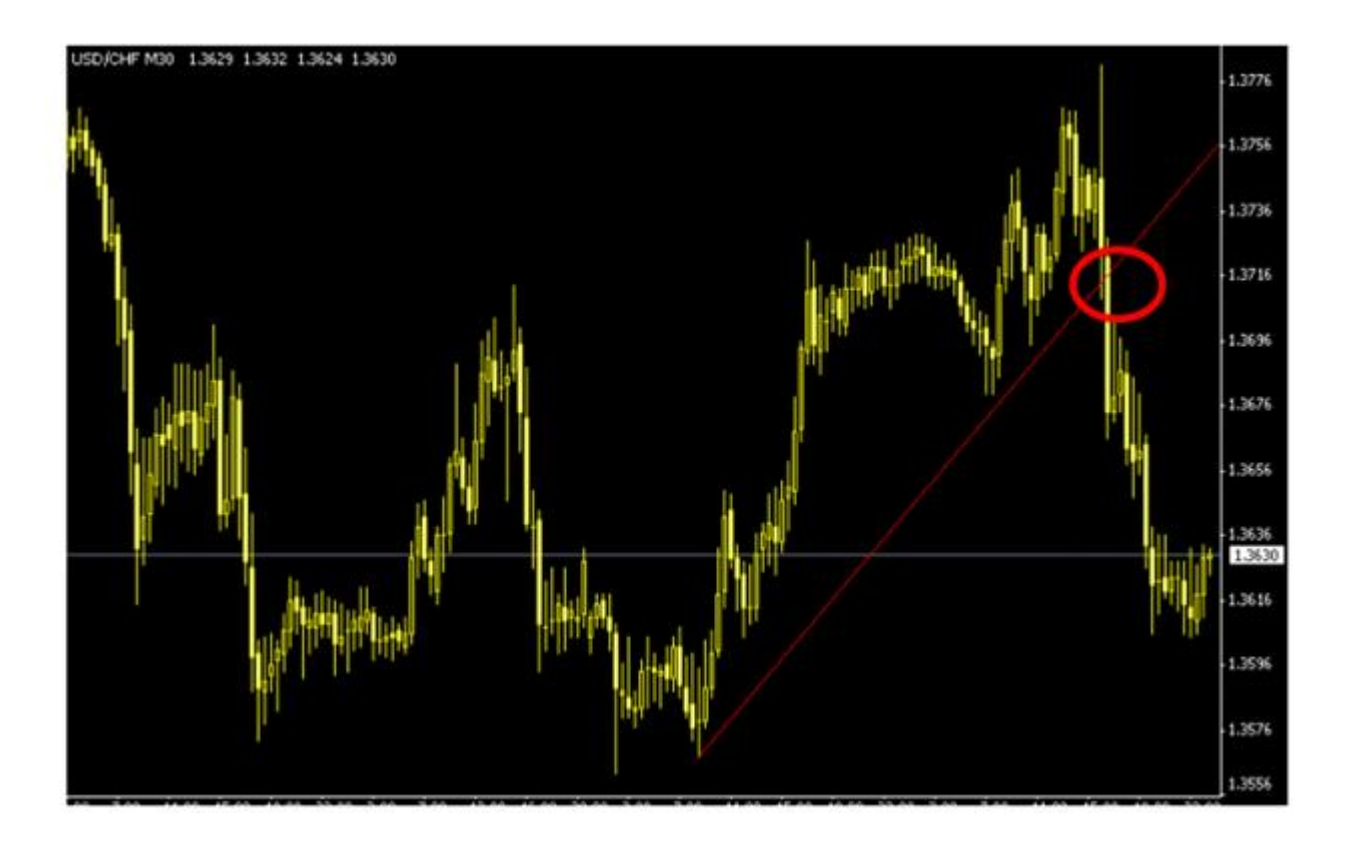

كما ترى في الشكل فإن الشموع استمرت في الصعود إلى أن جاءت لحظة وهبطت أسفل الخط الذي رسمناه نقول هنا أن **خط الميل الصاعد قد تم كسره** وسيكون هناك إحتمال ألن تغير العملة اتجاه حركتها من الصعود إلى الهبوط .

عندما ترسم خط الميل الصاعد **لعملة مباشرة** كاليورو أو الجنية اإلسترليني فإن اقتراب الشموع من الخط قد يؤذن بقرب ارتفاعها مرة أخرى أي بقرب **ارتفاع السعر أكثر** حيث أن ارتفاع الشموع في الرسم البياني للعمالت المباشرة هو دليل **على**  الا**رتفاع المستمر في سعر هما** لذا عندما يهبط السعر ليصبح قريباً من **خط الميل الصاعد للعملات المباشرة نقوم <u>بشرائها</u> لأننا** تفترض أن سعر هذه العمالت سيستمر في الصعود إلى أعلى أي سيستمر سعرهما في االرتفاع مما يجعلنا نشتري العملة التي . نتوقع أنها سترتفع مستقبالً

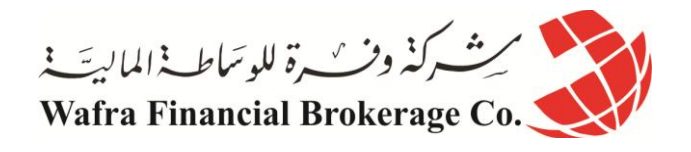

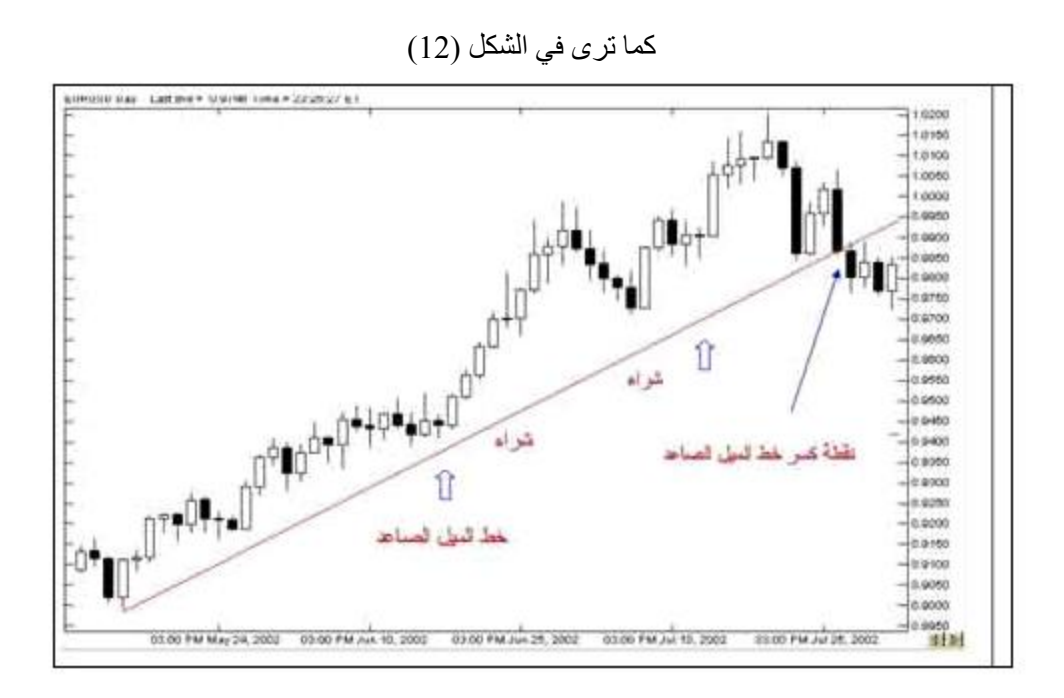

يجدر االنتباه أن صعود الشموع في الرسم البياني **للعمالت غير المباشرة** كالين والفرنك هو دليل على **االنخفاض المستمر في سعرهما** وبالتالي عندما يهبط السعر ليصبح قريباً من خط الميل الصاعد لمهما نقوم <mark>ببيعهما ل</mark>أننا نفترض أن الين أو الفرنك . سيستمر في الصعود إلى أعلى أي **سيستمر سعرهما في االنخفاض** مما يجعلنا نبيع العملة التي نتوقع أنها ستنخفض مستقبالً

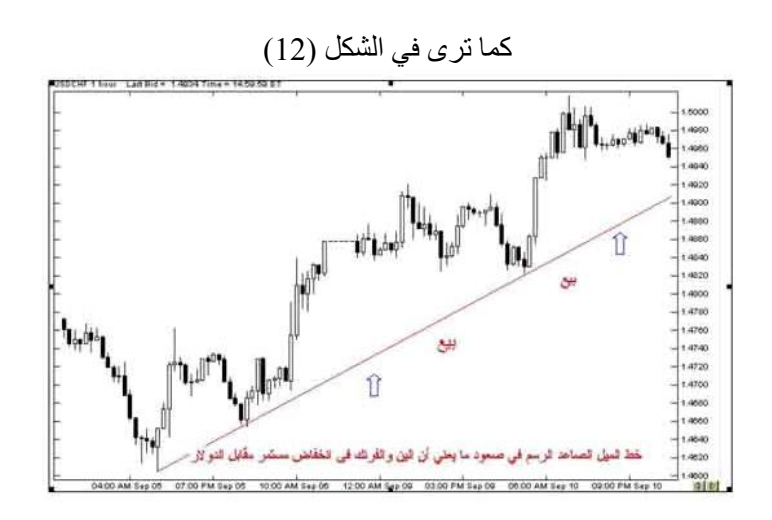

**رسم خط الميل الهابط line trend down Drawing** إذا الحظنا أن أغلبية الشموع في الفترة األخيرة تميل نحو **االنخفاض بحيث أن أدنى سعر لكل شمعة يتنازل تدريجياً lower lows** فمعنى ذلك أن سعر العملة يميل نحواالنخفاض . نر سم خطاً يصل بين **أبرز ذيلين علويين (أعلى سعر ) لشمعتين بحيث لا تتجاوزه أي شمعة بينهما** 

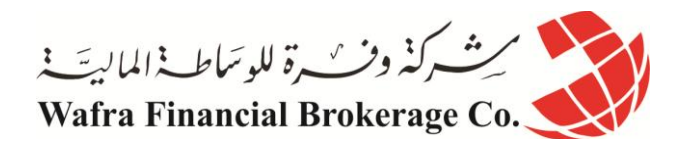

كما ترى في في الأشكال التالية التي تبين كيفية رسم خط الميل الهابط : ا**لخطوة الأول***ى* 

انظر للشكل التالي :

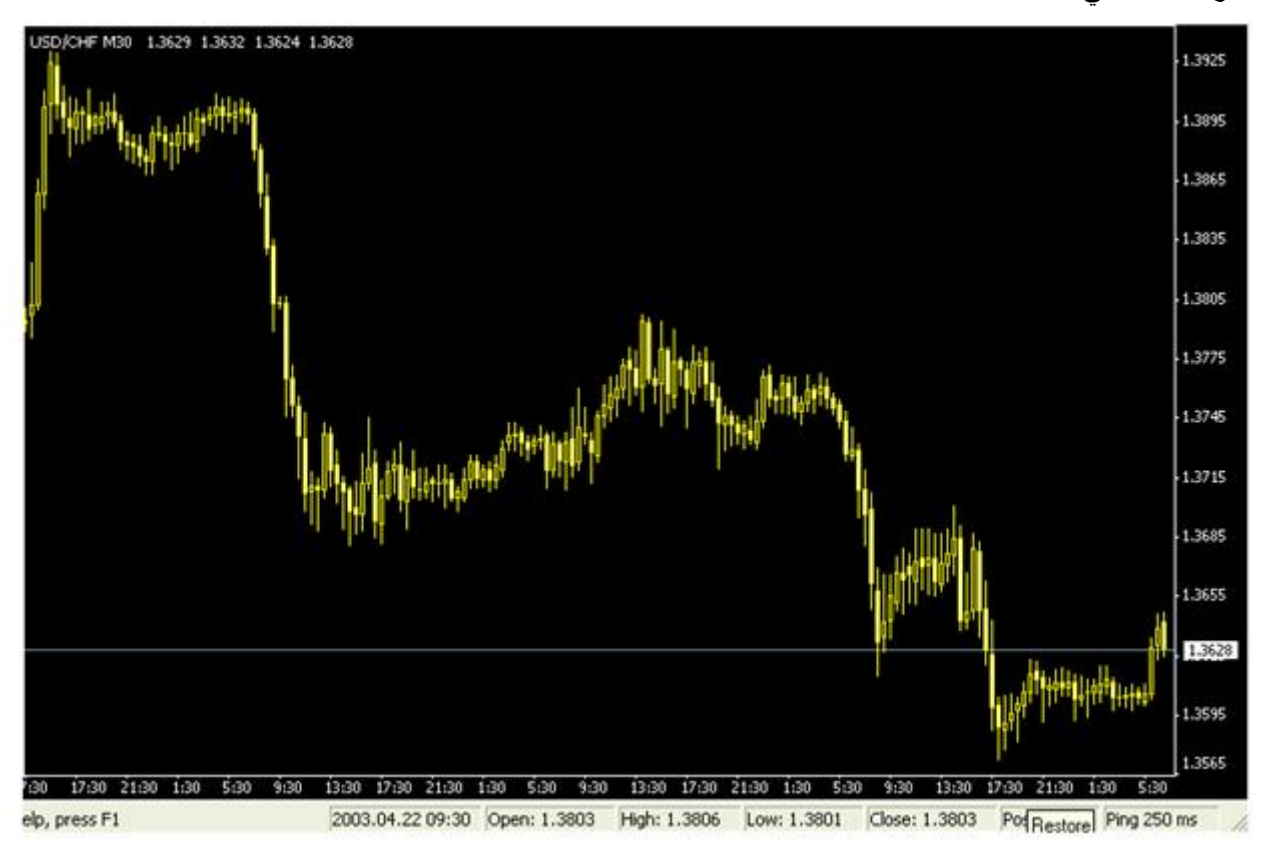

## ا**لخطوة الأول***ى*

كما ترى في الرسم البياني فإن الشموع في هبوط مستمر وإن **أعلى سعر** لكل شمعة أدنى من أعلى سعر للشمعة التي قبلها بشكل عام بحيث أن **أعلى سعر يهبط تدريجياً highs lower .**

**الخطوة الثانية سنختار نقطتين من نقاط أعلى سعر في الشموع بحيث يمكن رسم خط يصل بينهما وبحيث ال ترتفع الشموع بينهما.**

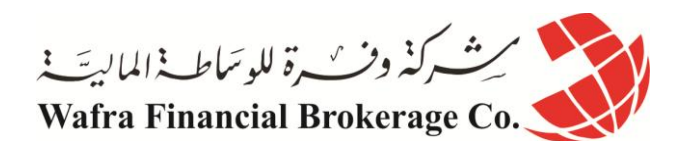

كما ترى في الشكل التالي :

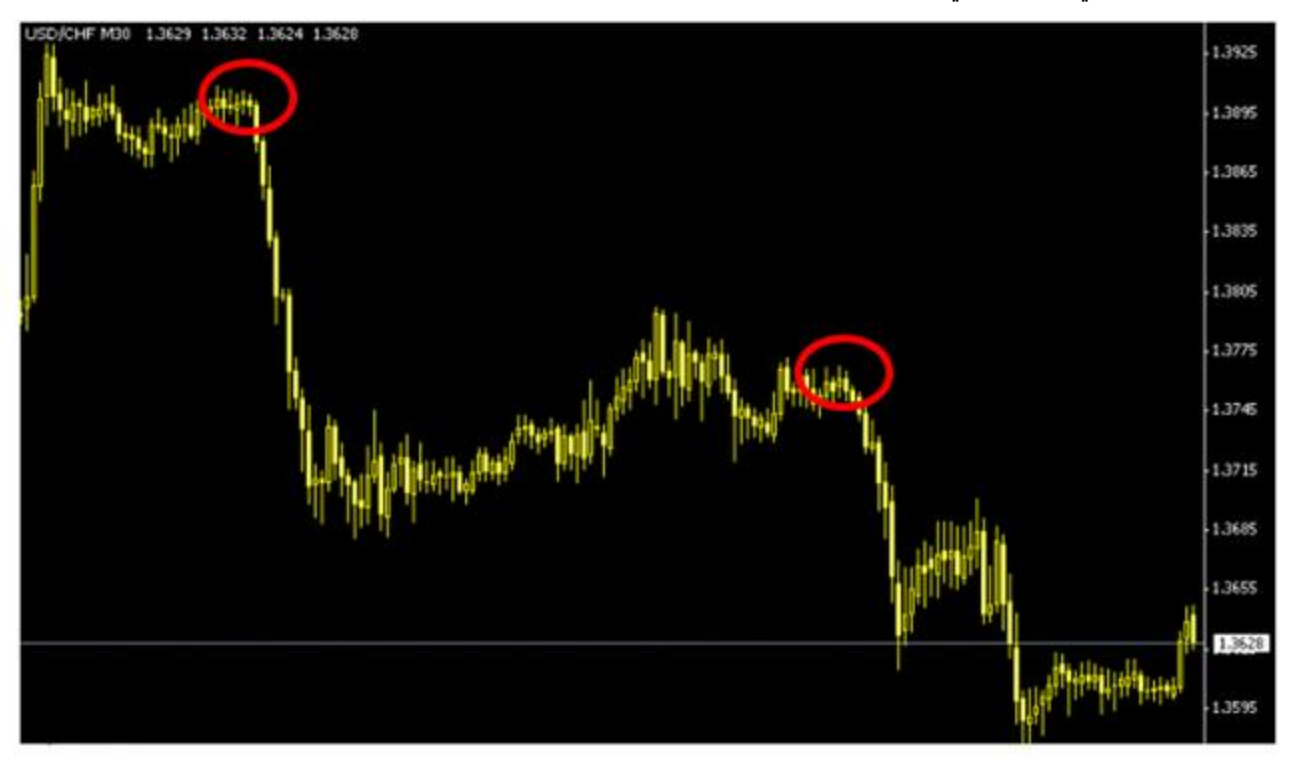

**الخطوة الثانية**

لقد اخترنا نقطتين تمثالن أعلى سعر في شمعتين - أو قضيبين - بحيث يمكن رسم خط يصل بينهما **دون أن ترتفع الشموع أعلى منه .**

والنقطتان اللتان اخترناهما مبينان في الدائرتين في الشكل . بطبيعة الحال لن ترسم دائرتين حول النقطتين اللتين اخترتهما بل ستحددهما بالنظر فقط ولقد وضعنا الدائرتين هنا للتوضيح بأننا سنختار أبرز نقطتين لنرسم بينهما خطا , **وتذكر أنه ال يهم أي** ً **النقاط تختار المهم هو أن تتمكن من رسم خط يصل بين نقطتين وال ترتفع عنه الشموع التي بين هاتين النقطتين .**

**الخطوة الثالثة** 

باستخدام أداه الرسم في برنامج الرسوم البيانية سنرسم خطاً مائلاً يصل ما بين النقطتين اللتان اخترناهما .

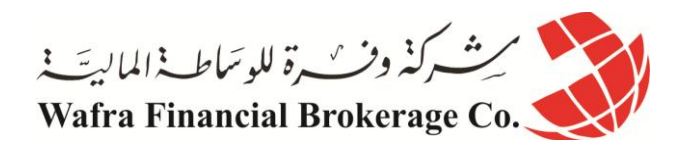

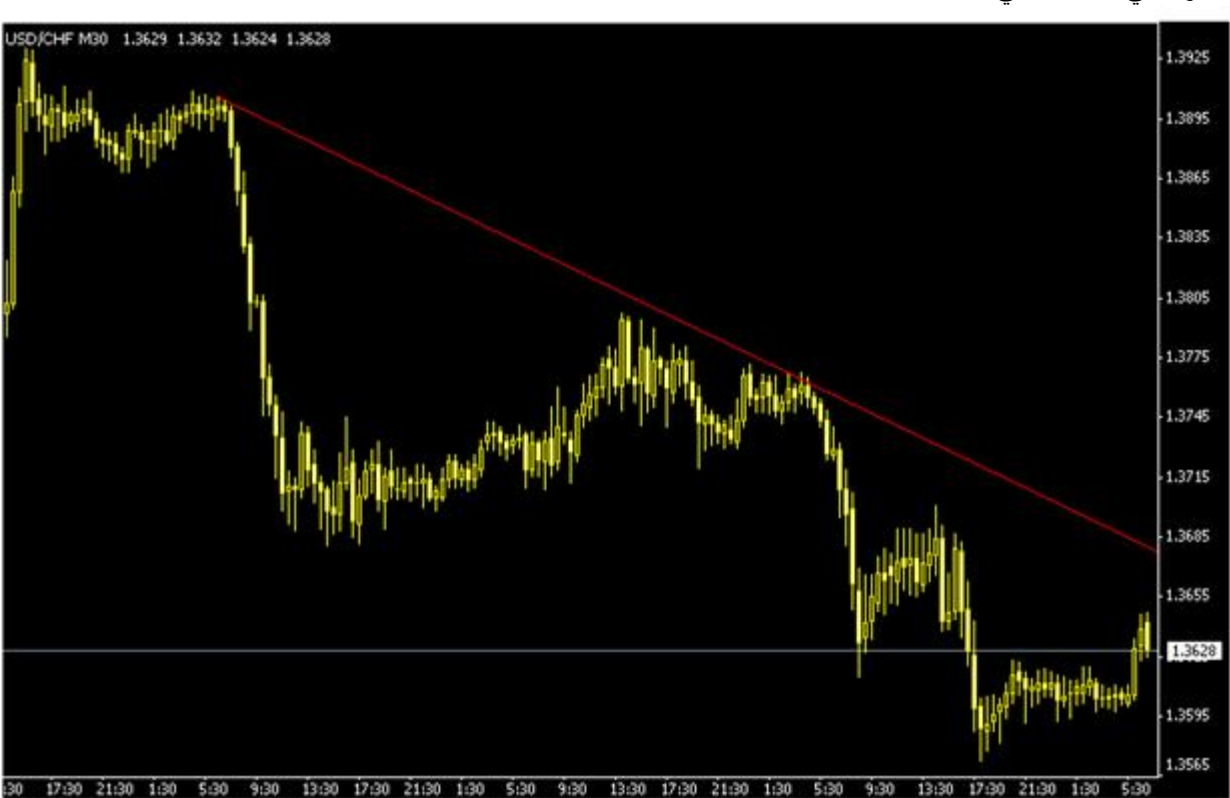

## كما ترى في الشكل التالي :

#### **الخطوة الثالثة**

لقد قمنا برسم خط يصل بين النقطتين وهو خط هابط مهما ارتفعت الشموع فهي ال ترتفع أعلى منه .

## يسمى هذا الخط **بخط الميل الهابط line trend Down .**

تستطيع أن تقول عن هذا الخط : " **إن العملة التي أتابعها تنخفض الشموع فيها مع الوقت وهي وإن ارتفعت قليالً إلى إن هذا االرتفاع اليتجاوز الخط الذي رسمته" .**

**من خط الميل الهابط يمكنك أن تتوقع أنها ستعود** وعلى أساس فرضية ثبات الميل , **فإذا ارتفع سعر العملة حتى أصبح قريبأ ً للانخفاض** وبالتالي يمكنك أن تبيعها لأنك تتوقع أن تنخفض حيث يمكنك أن تشتريها لاحقاً بسعر أقل من السعر الذي بعتها به وتحتفظ بالفارق كربح .

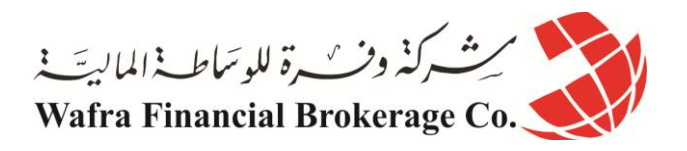

سنظل **نفترض أن العملة ستنخفض حتى يثبت العكس** وتبدأ باالرتفاع متجاوزة خط الميل حيث يمكننا هنا أن نقول أن **الميل قد تم كسرة broken has trend** كما ترى في الشكل )00(

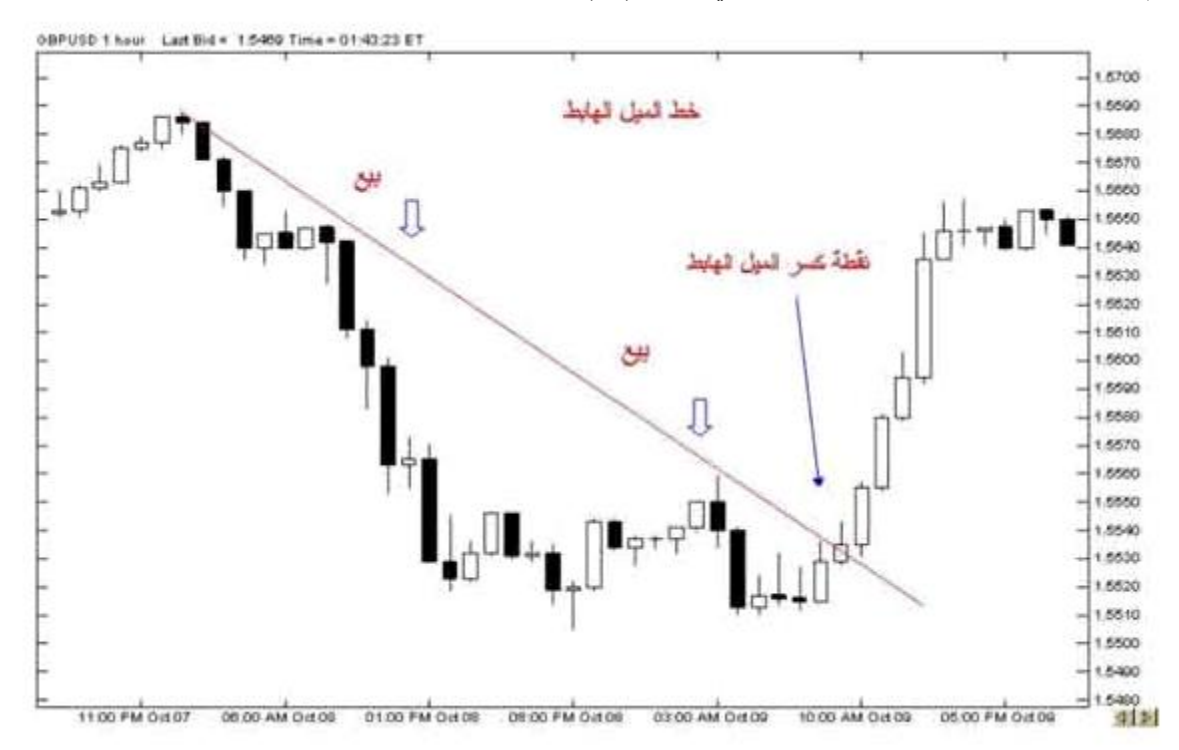

و لاتنس أن **هبوط الرسم البياني للين أو الفرنك الويسري يعني أن العملة ترتفع** فعندما يرتفع السعر ليصبح قريباً من خط الميل الهابط نتوقع أن يعود ويهبط لأسفل أي نتوقع أن الين أو الفرنك سيرتفع سعرة أكثر( يصبحان أثمن ) لذا سنشتريه عندما يقترب السعر من الخط الهابط لأننا نتوقع أن يرتفع سعرة أكثر فيما بعد . كما ترى في الشكل (14)

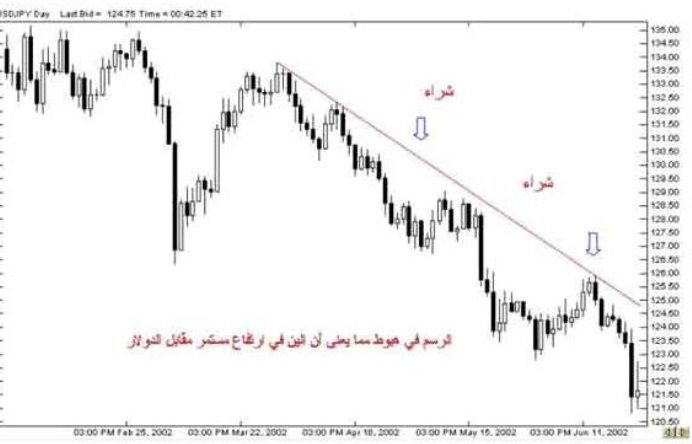

هذا هو المبدأ األساسي في ميل السعر وطريقة اكتشافة وطريقة رسم الخط الذي يعبر عنه وكما ترى فهي مسألة تظهر بمجرد النظر العادي وليست في حاجة لأي خبرة أو دراية خاصة .

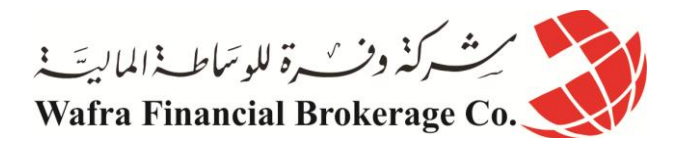

وعلى الرغم من وضوح طريقة اكتشاف ميل السعر إلا أن معرفة ميل سعر عملة ما قد لاتكون بنفس السهولة , وذلك لأنك قد تراقب عملة في على أساس الساعة ولنقل أنها اليورو وتجد أن سعرها يميل نحو االرتفاع ولكنك عندما تراقبها على أساس اليوم تجد سعرها يميل نحو االنخفاض ..!!

وهذا قد يعني أن ارتفاع اليورو خالل الساعات الماضية قد يكون **ارتفاعاً مؤقتاً** فاالتجاة اليومي يميل لالنخفاض .

لذا فإن للعمالت **ميل طويل المدى trend term Long** قد يبدأ من عدة أسابيع لعدة أشهر .

**وميل متوسط المدى trend term Medium** يبدأ من بضعة أيام لعدة أسابيع .

**وميل قصير المدى trend term Short** يبدأ من بضعة ساعات لعدة أيام .

فأيها هو الميل الحقيقي للسعر ؟

كلها صحيح <sub>,</sub> والمسألة تعتمد على " ا**لزاوية** " التي تنظر إليها فمثلاً المتاجرون الذين يريدون فتح صفقة واغلاقها خلال بضعة ساعات والحصول على أرباح محدودة وسريعة قد يركزون على ميل السعر للمدى القصير , أما المتاجرون الذين يطمعون بأرباح كبيرة قد يهتمون بالميل للمدى المتوسط والبعيد .

وهكذا فمعرفة الميل وتحديد قرارات البيع والشراء على أساسة مسألة تحتاج إلى ممارسة ومران حتى تستطيع أن تكتشف الأسلوب الأفضل لك ولظروفك في المتاجرة وهو ما لايستطيع أحد إخبارك به , بل أنت من علية اكتشاف الإجابة والتي ستجدها بالممارسة والمران واالطالع .

**Trend is your friend المتاجر صديق الميل**

وهي مقولة شائعة بين المتاجرين في األسواق المالية بما فيها سوق العمالت , **ويقصد فيها إن القرار األفضل في البيع والشراء البد أن يكون موافقاً التجاه ميل السعر trend .**

فإذا كان **ميل سعر عملة نحو االرتفاع فاألفضل أن تحرص على شراء هذة العملة** ألن االتجاه نحو االرتفاع وحتى إن توقعت انخفاض العملة لسبب من األسباب فالتقم ببيعها ألنك بذلك **تعاكس ميل اتجاه السعر**.. والعكس صحيح للميل نحو الهبوط .

وقد أثبتت التجربة أن الصفقات التي تكون موافقة لاتجاه ميل السعر هي الصفقات الأكثر نجاحاً والأقل مخاطرة .

**فالميل الصاعد يدعونا للشراء** ) للبيع بالنسبة للين والفرنك , وهذا اليعني أننا نعاكس ميل السعر وذلك ألن صعود الرسم في الين والفرنك هو ميل نحو انخفاض الين أو الفرنك فيكون القرار هو البيع وليس الشراء ( .

**والميل الهابط يدعونا للبيع** ) للشراء بالنسبة للين والفرنك ( .

فعليك أن تتعرف على ميل سعر العملة وتتخذ القرار موافقاً لاتجاهة .

كما ترى فإن مبدأ ميل السعر trend يعتبر واحد من أهم المبادئ التي يعتمد عليها في توقع الحركة المستقبلية لألسعار ليس في سوق العملات وحسب يل في كافة الأسواق المالية .

سننتقل الآن لمبدأ أخر من مبادئ تحليل الر سم البياني .
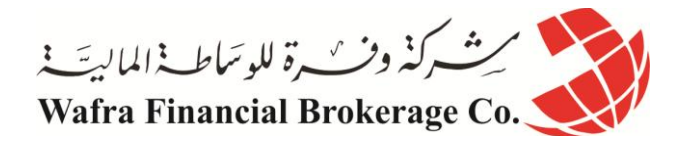

## **الدرس الخمسون ما هي نقاط الدعم و المقاومة ؟**

**نقاط الدعم و المقاومة هما من أهم مفاهيم التحليل الفني** ومن أهم ما يبحث عنة المتاجر في الرسم البياني وهما من أكثر الأمور وضوحاً فبمجرد نظرة سريعة على الرسم البياني لعملة ما يمكنك أن تعلم نقاط المقاومة و الدعم لهذه العملة <sub>.</sub> فما هما نقاط المقاومة والدعم ؟ **نقطة المقاومة Resistance : هو السعر الذي يصعب على العملة أن ترتفع فوقه، وهذا يساعدك في التحليل الفني للعملة.** فالعملة قد تبدأ في االرتفاع ساعة وراء ساعة ويزداد سعرها بشكل مستمر ولكن عندما تصل إلى سعر معين تبدأ في االنخفاض

من جديد ثم بعد ذلك ترتفع مرة أخرى وعندما تصل لنفس السعر السابق تعود لالنخفاض، وهكذا عدة مرات ولعدة أيام، كلما ارتفع سعر العملة ووصل إلى هذا السعر عاد وانخفض مجددا , فتالحظ أنه يصعب على العملة أن تتجاوز هذا السعر , يسمى ً مثل هذا السعر سعر المقاومة , وهو السعر الذي يمنع – يقاوم- العملة أن ترتفع فوقة . ويمكن معرفة نقاط المقاومة بسهولة عند التدقيق في الرسم البياني لعملة . انظر إلى الشكل (15)

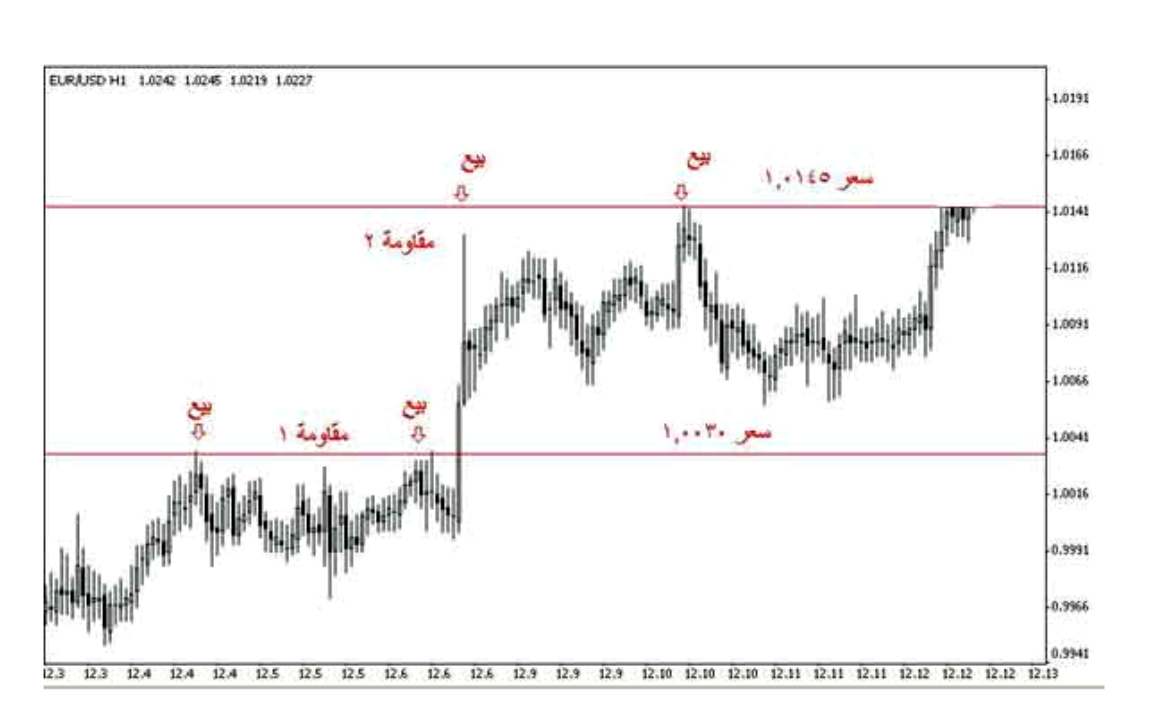

هذا هو الرسم البياني لليورو مقابل الدوالر لكل ساعة الحظ أن الشموع ترتفع على الرسم ولكن عندما تصل لسعر 0.1101 تعود وتنخفض **وتكرر ذلك أكثر من مرة .**

يمكن باستخدام برنامج الرسم البياني أن نرسم خطأ يوضح هذه النقطة والتي هي نقطة مقاومة لليورو يصعب على سعر اليورو أن يرتفع عنه .

الحظ أن السعر إذا تجاوز نقطة المقاومة السابقة فإنة يرتفع إلى أن يصل لسعر 0.1040 ثم يعود لالنخفاض أكثر من مرة . يمكن إعتبار السعر األخير **نقطة مقاومة ثانية للسعر .**

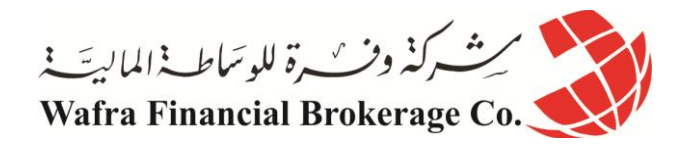

**فنقطة المقاومة هي أشبة بالعائق الذي يقف في طريق السعر ويمنعة المزيد من االرتفاع** , وهي تشير إلى أن الطلب على العملة يقل عندما يصل سعرها إلى هذا الحد ولا يعد الكثير من الناس راغباً في شراء هذة العملة بهذا السعر ¸ وعندما ينخفض الطلب يعود السعر باالنخفاض .

فنقطة المقاومة هي السعر الذي يصبح فية الطلب على عملة أقل من العرض منها , وال يعني ذلك أن السعر ال يمكن أن يرتفع فوق نقطة المقاومة بل قد يتجاوزها ولكنه قبل أن يفعل ذلك يكون قد انخفض عنها عدة مرات , وكلما كانت عدد المرات التي لم يستطع السعر أن يتجاوز فيها نقطة المقاومة أكثر كلما عنى ذلك أن نقطة المقاومة هذة أقوى strong resistance . ما أهمية أن نكتشف نقطة مقاومة ؟

عندما تعلم أن السعر عندما يرتفع ويصل إلى سعر معين ثم يعود وينخفض معنى ذلك أنك عندما ترى أن سعر عملة أصبح قريباً من نقطة مقاومة فأنت تتوقع للسعر أن يعود وينخفض بعدها , فعندما يصل السعر لنقطة مقاومة ستبيع العملة عند هذا السعر الأنك تتوقع أن تنخفض فإذا انخفضت فعلاً ستقوم بشر اءها مر ة أخرى .

**نقطة الدعم Support : هي السعر الذي يصعب على العملة أن تنخفض دونها .**

فقد ينخفض سعر عملة ما ساعة وراء ساعة ولكن عندما يصل السعر إلى نقطة معينة يعود ويرتفع مرة أخرى ويتكرر ذلك عدة مرات , نسمي هذة النقطة بنقطة الدعم أي أنها النقطة التي " تدعم " السعر وتمنعة من االنخفاض أكثر منها , وهو يشير إلى أن العملة عندما تنخفض إلى أن تصل لسعر الدعم يزداد الطلب عليها من قبل الكثير من الناس ويصبحون راغبين بشراءها عند هذا السعر , وال يعني أن السعر اليمكن أن ينخفض عن نقطة الدعم بل يعني **أن السعر يجد عائق أمام المزيد من االنخفاض**  عندما يصل السعر لنقطة الدعم , وكلما كان عدد المرات التي لم يستطع السعر أن ينخفض عن نقطة الدعم أكثر كلما كان ذلك يعني أن نقطة الدعم هذة أقوى support strong .

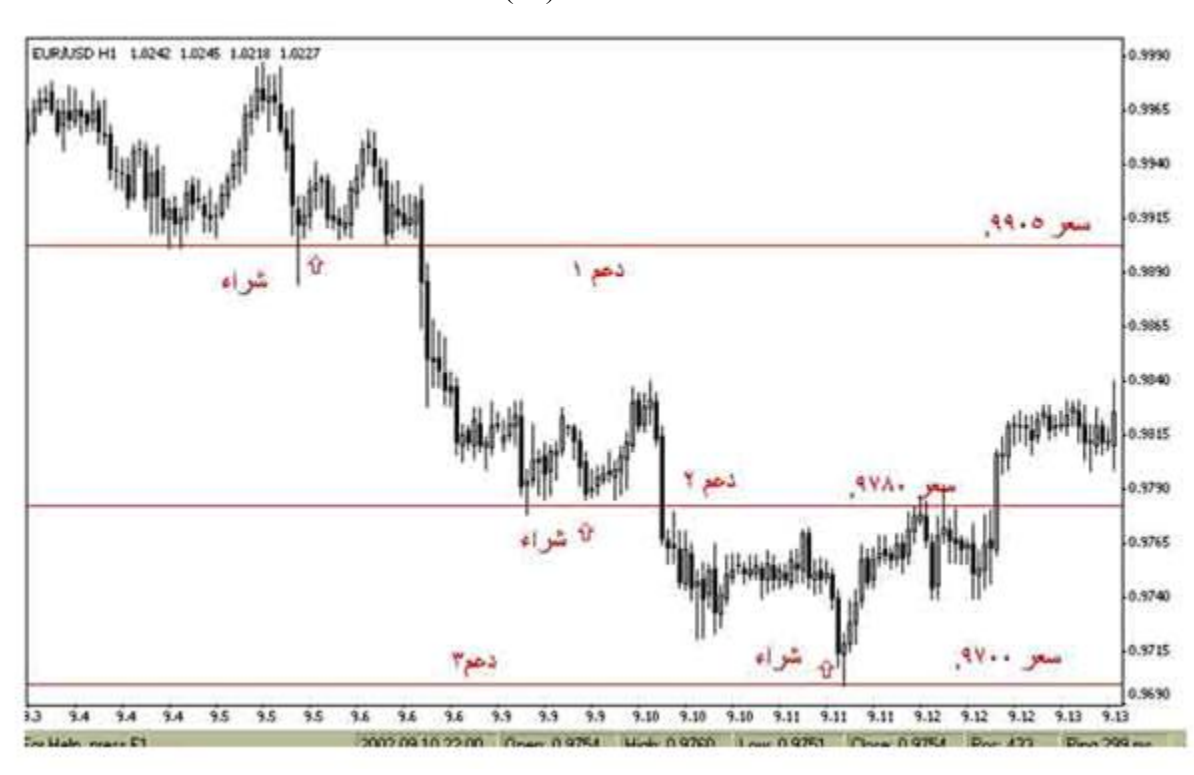

انظر للشكل (16)

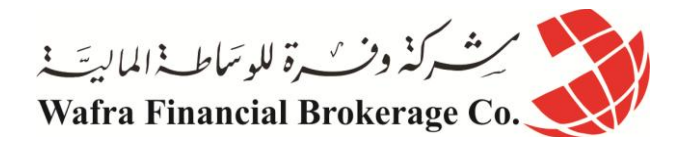

هذا هو الرسم البياني لليورو مقابل الدوالر واإلطار الزمني هو الساعة .

تالحظ من الشكل أن الشموع تنخفض ولكنها عندما تصل لسعر 9910. ترتفع مرة أخرى . باستخدام برنامج الرسم البياني يمكن رسم خط يوضح ذلك كما ترى في الشكل , تالحظ أن السعر إن انخفض عن نقطة الدعم السابقة يعود ويرتفع عند سعر 9780 لذا يمكن اعتبار السعر الأخير نقطة دعم ثانية .وكذلك إذا انخفض السعر عن نقطة الدعم الثانية يرتفع مرة أخرى عندما يصل لسعر 9711. لذا يعتبر هذا السعر نقطة دعم ثالثة لسعر اليورو . هناك الكثير من الأدوات التي يمكنك استخدامها في برنامج الرسوم البيانية والذي ستحصل علية من شركة الوساطة مجاناً أو **مقابل اشتراك شهري , تمكنك هذه األدوات من رسم خطوط وكتابة مالحظات وتغيير األلوان وتقريب الصورة وابعادها والكثير من األدوات األخرى التي تساعدك على تحليل الرسم البياني بالشكل الذي يناسبك ويريحك .**

**ستكون هناك إرشادات وتعليمات تساعدك للقيام بذلك , وعلى أي حال فالعمل ببرنامج الرسوم البيانية اليحتاج إلى أي مهارات خاصة بل هو متاح للجميع وبقليل من الممارسة ستجد أن التعامل معه مسألة في غاية البساطة .**

ما أهمية اكتشاف نقاط الدعم ؟ عندما ينخفض السعر ويقترب من نقطة دعم فاألرجح أنه سيعود لالرتفاع من جديد , لذا عندما يصل سعر العملة عند نقطة دعم يمكننا شراء هذة العملة ألننا نتوقع أن سعرها سيرتفع بعد ذلك . **العمالت المباشرة وغير المباشرة مرة أخرى من المهم جداً أن تعلم أن األوامر بالنسبة للين والفرنك السويسري تكون عكس األوامر لليورو والجنية .** لقد قلنا كقاعدة عامة أساسية : **في اليورو أو الجنية اإلسترليني . ارتفاع الشموع في الرسم البياني تشير إلرتفاع سعر اليورو أو الجنية . انخفاض الشموع في الرسم البياني تشير إلنخفاض سعر اليورو أو الجنية . في الين والفرنك السويسري. ارتفاع الشموع في الرسم البياني تشير إلنخفاض سعر الين أو الفرنك . وانخفاض الشموع في الرسم البياني تشير إلرتفاع سعر الين أو الفرنك .** ومن هنا يمكنك أن تعلم كيفية التعامل في حالة اقتراب العملة من خط الدعم أو المقاومة , يمكنك أن تعتمد على القاعدة التالية :

**قاعدة عامة** 

**خط المقاومة** : **هو الخط الذي يحد الشموع – أو القضبان – في الرسم البياني من أعلى ويعيقها عن الصعود أكثر . خط الدعم** : **هو الخط الذي يحد الشموع في الرسم البياني من أسفل ويعيقها عن الهبوط أكثر . عندما تالمس الشموع خط مقاومة resistance يتوقع أن تهبط ألسفل لذا : في العمالت المباشرة . نبيع العملة عند اقترابها من خط المقاومة . في العمالت غير المباشرة . نشتري العملة عند اقترابها من خط المقاومة . عندما تالمس الشموع خط دعم support يتوقع أن ترتفع ألعلى لذا : في العمالت المباشرة نشتري العملة عند اقترابها من خط الدعم . في العمالت غير المباشرة نبيع العملة عند اقترابها من خط الدعم**

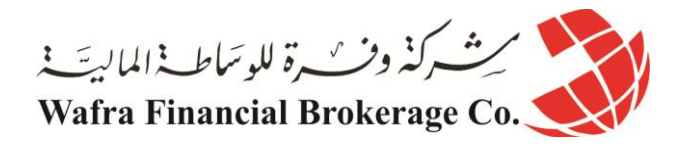

**الدرس الواحد والخمسون االشكال في الرسم البياني لحركة السعر وأهميتها**

**األشكال في الرسم البياني لحركة السعر**- نتيجة للمتابعة المستمرة من قبل المتاجرين والمحللين االقتصاديين للرسوم البيانية لـ حركة سعر العملة واألسهم والسلع باختالف أنواعها ولعقود طويلة تم اكتشاف مالحظة , **وهي أنه في الرسم البياني لحركة**  السعر تكوّن أشكالاً ثابتة أثناء حركة سعر العملة , وأنه في كل مرة تتكرر هذه الأشكال في الرسم البياني لحركة السعر فإن **السعر يتحرك بشكل متشابه .** وهي مالحظة في غاية األهمية وذلك ألن المتاجر عندما يرى أنه بدات تتكون أشكال في الرسم البياني للسعر فإنه يستطيع أن يتوقع ميل سعر العملة وكذلك حركة أسعار العملات بشكل عام إذ أن السعر سيتحرك مستقبلاً بنفس االتجاه الذي تحرك به عندما تشكل نفس هذا الشكل في السابق .

والجدير بالذكر إن هذه الأشكال في الرسم البياني لحركة السعر تظهر كعلامة إما لتغير الاتجاه العام لحركة سعر العملة أو الستمرار اتجاه حركة سعر العملة .

فهناك نو عين أساسيين من هذه الأشكال :

### **أشكال التغير في االتجاه patterns Reversal**

**وهي أشكال عندما تظهر فهي إشارة ألن ميل سعر العملة قد يبدأ باالنعكاس** . فإذا كان ميل سعر عملة ما في ارتفاع وأثناء منابعتنا للرسم البياني للسعر لاحظنا تشكل أحد هذه الأشكال فغالباً ما تكون هذه علامة على أن ميل العملة سينعكس من الارتفاع إلى االنخفاض .

ومن الأشكال التي يعتبر ظهور ها على الرسم البياني علامة لانعكاس حركة السعر :

#### **رأس وكتفان Head & shoulders**

**وهو شكل يتكون كالتالي** : يكون السعر في ارتفاع مستمر إلى أن يصل لحد معين لنسميها نقطة "أ " ثم يبدأ السعر في االنخفاض إلى أن يصل لنقطة معينه لنسميها نقطة " ب " ثم يعود السعر لالرتفاع إلى حد أعلى من نقطة " أ " ليصل عند نقطة نسميها " ج " ثم يعود لالنخفاض إلى نفس مستوى االنخفاض السابق عند نقطة " ب " ليعود ويرتفع مرة أخرى ليصل السعر لحد مساوي – تقريباً – للنقطة " أ " عند نقطة " د" ثم يعود للانخفاض من جديد لنقطة تعادل مستوى سعر النقطة " ب " وبذلك يكون قد ارتفع السعر 3 مرات في المرة الثانية إرتفاع أعلى من المرتين الأخريين مشكلاً شكلاً شبيهاً بالرأس والكتفين على جانبيه . ويسمى الخط الذي كلما انخفض السعر إليه يعود ويرتفع "بخط العنق" line nick . أنظر الشكل التالي

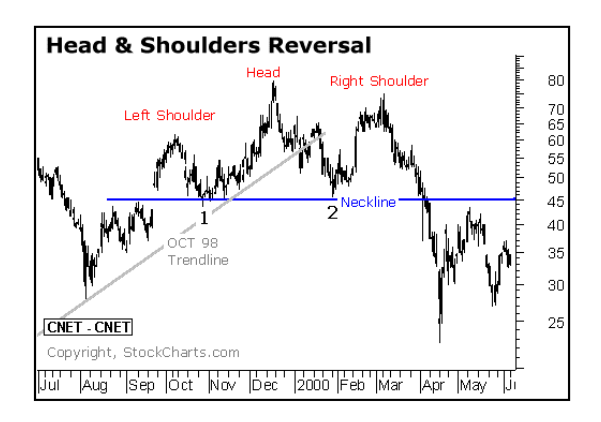

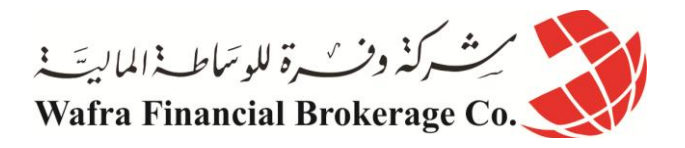

كما تلاحظ فإن السعر بعد أن شكل رأس وكتفين تغير ميله فبعد أن كان في ارتفاع قبل الكتف الأيسر Jeft shoulder أصبح ميله نحو االنخفاض بعد الكتف األيمن shoulder right ولذلك يقال أن هذا الشكل من أشكال **التغير في االتجاه Reversal . pattern**

فعندما برراقب المتاجر سعر عملة ويلاحظ أن الرسم البياني لسعر العملة قد بدأ يكون شكلأ شبيهاً بالرأس والكتفين يمكنه أن ً يتوقع انخفاض السعر في المستقبل القريب وبالتالي قد يقرر أن يبيع العملة المباشرة أو يشتري العملة غير المباشرة .

## **رأس وكتفان معكوسان head Invert & shoulders**

وهو نفس الشكل السابق ولكن بشكل معكوس حيث تكون العملة في االنخفاض ثم يتغير االتجاه لالرتفاع بعد تكون الشكل كما ترى في الشكل التالي :

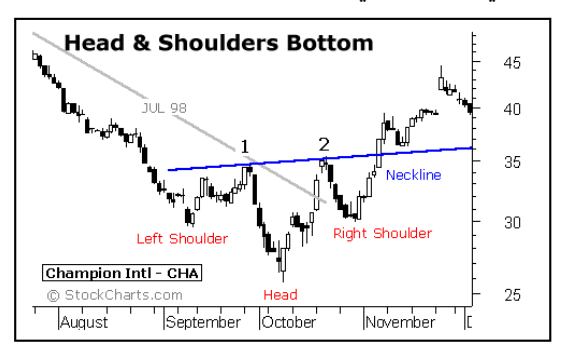

#### **Double top قمتان**

**وهو شكل يتكون كالتالي** : يكون السعر في ارتفاع إلى أن يصل لسعر معين لنسميها نقطة " أ " ثم يعود وينخفض لسعر – نقطة – نسميها " ب " ثم يعود لالرتفاع مرة أخرى حتى يصل لنفس السعر السابق عند نقطة " أ " ثم يعاود اإلنخفاض من جديد مكوناً شكلاً شبيهاً بجبل له قمتان <sub>.</sub> كما ترى في الشكل وكما تلاحظ فإن السعر كان بميل نحو الارتفاع ثم بعد أن كون الشكل ً السابق تغير اتجاهة نحو الانخفاض لذا يعتبر ظهور هذا الشكل في الرسم البياني علامة على احتمال تغير اتجاه السعر . كما ترى في الشكل التالي :

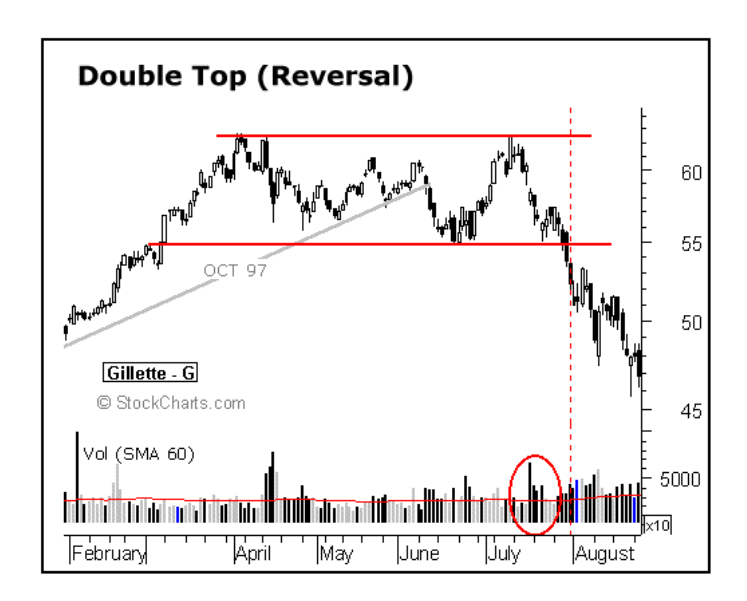

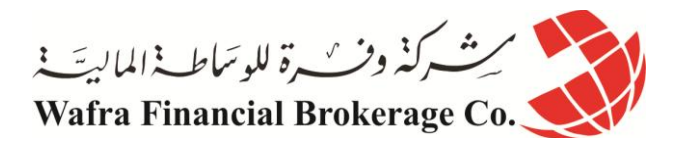

والشكل المعاكس للقمتين يسمى **قاعين bottom Double** حيث يكون السعر في انخفاض بدالً من ارتفاع ثم يصل لنقطة ويعاود الارتفاع ثم يعود وينخفض مرة أخرى لنفس النقطة السابقة ثم يعود للارتفاع مشكلاً نفس الشكل السابق ولكن بشكل معكوس . فالسعر يكون في انخفاض ثم بعد أن يشكل قاعين يتحول للارتفاع لذا هو من أشكال تغير الاتجاه .

كما ترى في الشكل الآتي :

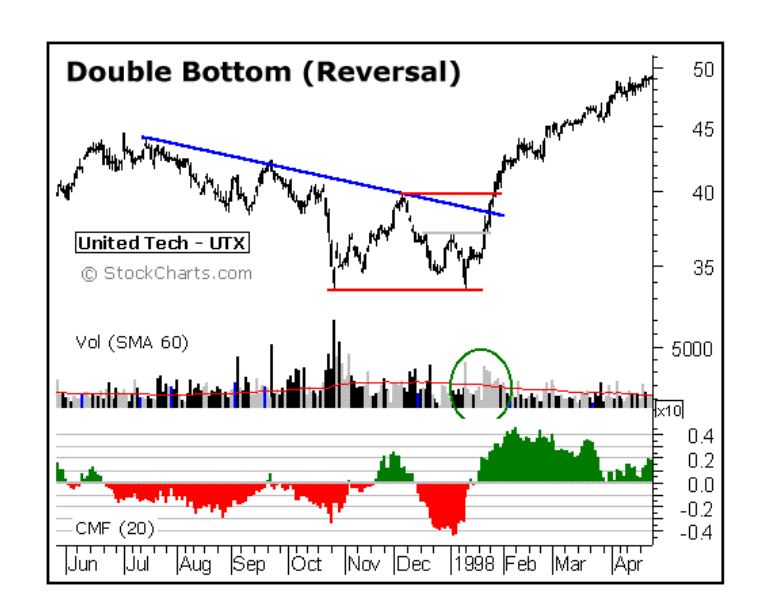

#### **ثالث قمم top Triple**

وهو شبيه بالشكل السابق ولكن السعر **يعود يلامس سعر القمة ثلاث مرات** بدلاً من مرتين مكوناً ثلاث قمم ثم يعود وينخفض ً مغيراً اتجاهه <sub>.</sub> كما ترى في هذا الشكل :

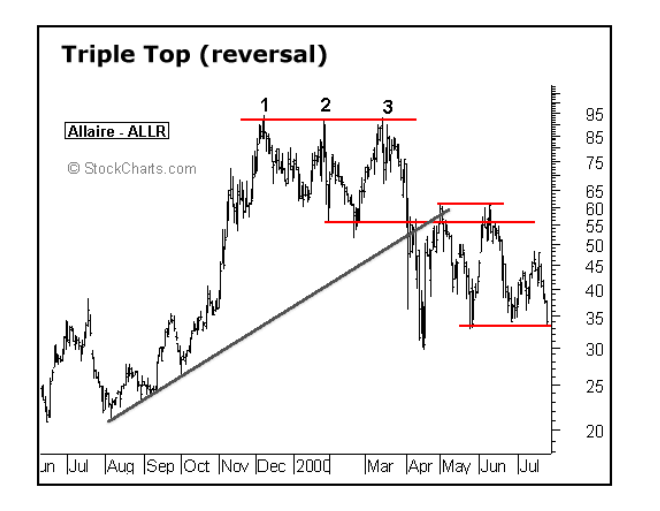

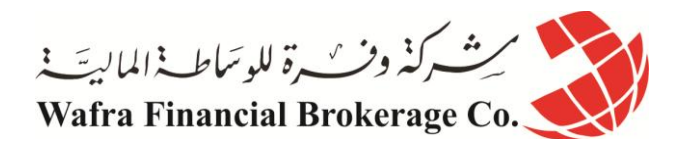

**ثالث قيعان bottoms Triple**

وهو عكس الشكل السابق حيث يكون السعر في انخفاض ثم يكون ثالث قيعان ليعكس اتجاهه نحو االرتفاع كما ترى في الشكل التالي :

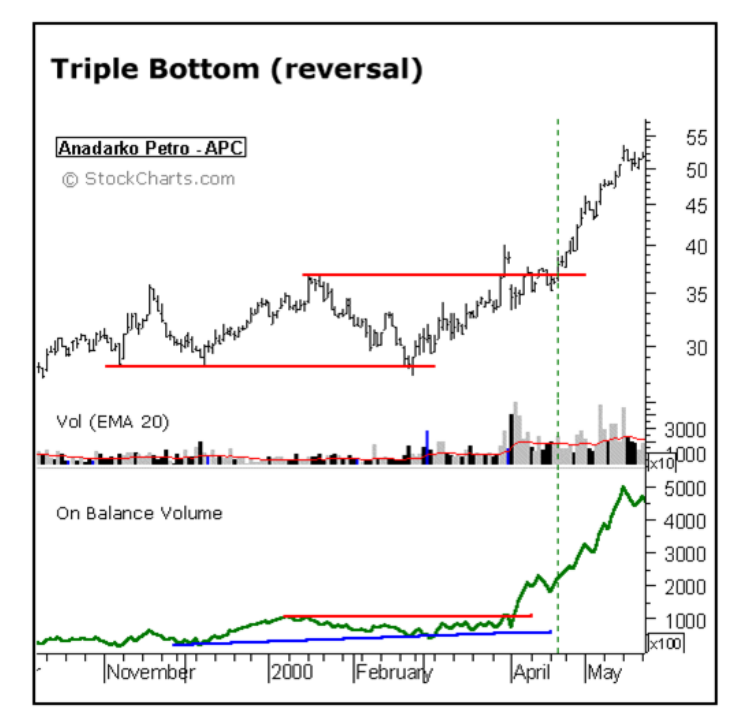

## **أشكال االستمرار في االتجاه patterns Continuation**

**وهي أشكال عندما تظهر فهي إشارة على أن ميل السعر قد يستمر في نفس اتجاهه .** فإذا كان ميل سعر عملة ما في انخفاض وأثناء متابعتنا للرسم البياني لحركة السعر لاحظنا تشكل أحد هذه الأشكال فغالباً ما نكون هذه علامة على أن ميل العملة سيستمر في نفس االتجاه وسيظل في انخفاض . ومن الأشكال التي يعتبر ظهورها على الرسم البياني علامة لاستمرار حركة السعر :

**المثلث Triangle**

**وهو شكل يتكون كالتالي :** يكون السعر في ارتفاع إلى أن يصل لسعر معين ثم وفي الفترات االحقة ينحصر السعر في نطاق يضيق شيئاً فشيئاً مشكلاً شكلاً شبيهاً بالمثلث ليعاود بعدها الارتفاع ¸ فبعد أن يظهر هذا الشكل يستمر السعر في ارتفاع أو إذا ً ظهر بعد انخفاض يستمر في انخفاض بعد ظهور المثلث لذا يعتبر هذا الشكل من أشكال االستمرار في االتجاه .

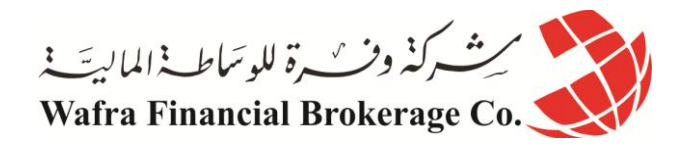

كما ترى في الشكل .

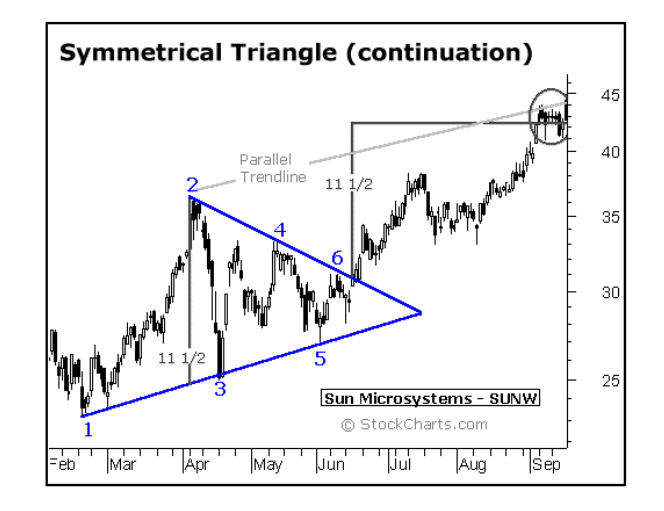

وفي الحقيقة فإن للمثلث أنواع مختلفة منها المثلث المتماثل symmetrical triangle والمثلث الصاعد ascending triangle والمثلث الهابط triangle descending.

**العلم Flag**

وهو شكل شبيه بالمثلث ولكن بدالً من تكون شكل شبيه بالمثلث يكون الشكل أقرب للعلم ثم يستمر السعر في اتجاهه السابق لذا فهو من أشكال االستمرار في االتجاه . كما ترى في الشكل التالي :

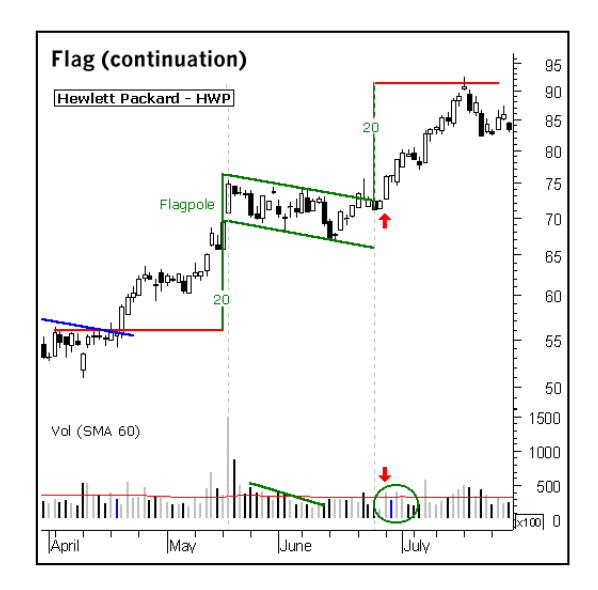

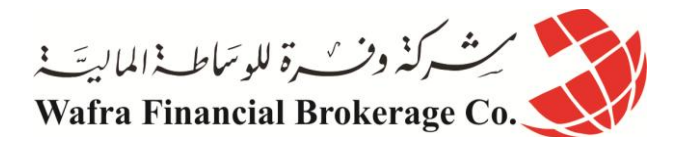

**هناك أشكال أخرى لكل منها خصائصها ولكن األشكال التي ذكرناها هي األكثر شهرة**

**كيف تتم االستفادة من األشكال في المتاجرة بالعمالت ؟**

كما تعلمت فإن المتاجر في تحليله لحركة سعر عملة ما يقوم بكثير من البحث في الرسم البياني باحثاً عن أي إشارة قد تمكنه من التوقع المستقبلي لحركة سعر العملة والذي على أساس هذا التوقع سيتخذ قرار البيع أو الشراء , ومن ضمن األمور التي يبحث عنها هي الأشكال <sub>.</sub>

**ومالحظة األشكال في الرسم البياني لحركة السعر قد تتطلب بعض المران والممارسة وقد يكون من أهم فوائد الرسم البياني الخطي chart liner هو المساعدة في مالحظة األنماط بشكل أكثر وضوحاً .**

**يجدر بالذكر إن األشكال في الرسم البياني لحركة السعر التي تمكنك من االستنتاج السليم لحركة السعر هي األشكال التي يتم اكتشافها في االطار الزمني الطويل نسبياً . أي األسبوعي واليومي بشكل خاص وفي بعض األحيان إطار الساعة .**

أما الأنماط التي يتم اكتشافها أتناء متابعة الرسم البياني ضمن اللأطار الزمني الأقل من الساعة مثل نصف الساعة والعشر دقائق .. الخ فهي في الأغلب لايعتمد عليها .

يهمنا أن تعلم بأن التحليل باستخدام الأشكال لا يمكن أن يكون منفصلاً عن طرق التحليل الأخرى فلا يكفي أن تلاحظ تكون شكالً من هذه األشكال في الرسم البياني لحركة السعر حتى تقرر البيع والشراء **بل ال بد أن يكون القرار ناتج عن الجمع بين اإلشارات التي تعطيك إياها األشكال واإلشارات التي تستنتجها من الطرق األخرى في التحليل كالدعم والمقاومة وميل السعر والمؤشرات .**

وهناك الكثير من المتاجرين المحترفين الذين لا يولون طريقة التحليل بالأشكال في الرسم البياني أي أهمية خصوصاً عند المتاجرين الذين يقومون بفتح وإغالق الصفقات خالل فتره قصيرة ال تتجاوز الساعات **فالتحليل باستخدام األشكال يصلح أكثر للفترات الطويلة التي قد تمتد أليام وأسابيع .**

ننصحك في بداية تعلمك تحليل الرسم البياني أن تصرف النظر عن استخدام الأشكال في الرسم البياني في التحليل لأن الكشف عن الأشكال يتطلب بعض الخبرة لذا فإننا نرى أن تستخدم الأساليب الأخرى في التحليل كميل السعر ونقاط الدعم والمقاومة أولاً وبعد أن تكتسب شئ من الخبرة يمكنك أن تضيف على هذه الأساليب أسلوب التحليل باستخدام الأشكال في الرسم البياني لحركة السعر Patterns .

كما أن ما ذكرناه عن التحليل باستخدام الأشكال لا يتعدى كونه لمحه سريعة تمهد لك الطريق لدراسة أعمق حيث لكل شكل من األشكال السابقة خصائص معينه الحديث عنها يتجاوز حدود هذا الكتاب .

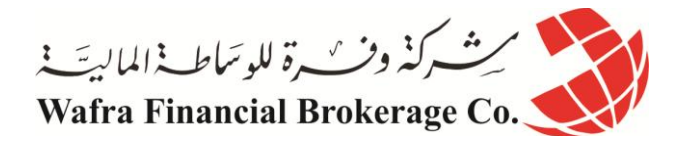

## **الدرس الثاني والخمسون كيف تساعد المؤشرات في تحليل حركة سعر العملة؟**

كثيرة هي الأسئلة التي تدور في ذهن المتاجر العاكف على تحليل حركة سعر العملة ما ¸ فالغرض الأساسي من التحليل هو التوصل لتصور معين عن اتجاه حركة سعر العملة في المستقبل , وهو في بعض جوانبه نوع من أنواع التنبؤ بالغيب !!. ولكي يتم الوصول لتنبؤ بأقصى درجات الدقة الممكنة فإنه من الضروري الحصول على أكبر قدر من المعلومات عن حركة السعر والمؤشرات هي أحد الوسائل المتاحة لإلجابة عن أسئلة قد تدور في ذهن المتاجر .من هنا فيمكن تعريف المؤشرات على أنها: **عمليات حسابية على حركة السعر السابقة لمقارنتها بالسعر الحالي من زاوية معينة .**

> ً يبدو كلاماً معقداً , ولكنه ليس كذلك .

ستتمكن من فهم المؤشرات وأهميتها في التحليل والمتاجرة عندما نقوم بشرح أهم هذه المؤشرات : **مؤشر معدل التحرك average Moving**

وهو أحد أقدم وأشهر المؤشرات التي تستخدم على نطاق واسع .

**وهو مؤشر يبين لك معدل السعر خالل فترة زمنية معينة تحددها أنت . فمثالً** : لو فرضنا أن سعر الجنية اآلن 1.4000 = USD/GBP ولكنك أردت أن تعلم كم كان معدل سعر الجنية خالل العشر ساعات السابقة لكي تعرف هل سعره اآلن أعلى من معدله خالل 01 ساعات أم أقل ؟ تستطيع ذلك عن طريق استخدام برنامج الرسوم البيانية حيث سيقوم البرنامج برسم خط يمثل معدل السعر خالل 01 ساعات . سيظهر هذا الخط على الرسم البياني ليشير لمعدل السعر خالل العشر ساعات . فكيف تمكن البرنامج من حساب ذلك ؟ **لقد قام البرنامج بجمع سعر إغالق آخر 11 ساعات وقسمتها على 11 والرقم الناتج هو معدل سعر الجنيه خالل 11 ساعات .** وقد جمع 01 ساعات وقسم على 01 ألنك أخترت السؤال عن فترة 01 ساعات ولو اخترت السؤال عن معدل السعر خالل 011 ساعة لجمع سعر إغالق آخر 011 ساعة وقسمها على 011 . وهكذا ألي فترة زمنية تختارها . وكلما تحرك السعر ساعة وراء ساعة سيقوم البرنامج بجمع سعر إغالق آخر 01 ساعات وقسمتها على 01 .

ستكون النتيجة عبارة عن خط يتحرك بتحرك السعر يبين هذا الخط معدل سعر الجنية ل 01 ساعات سابقة أو أي فترة تختارها.

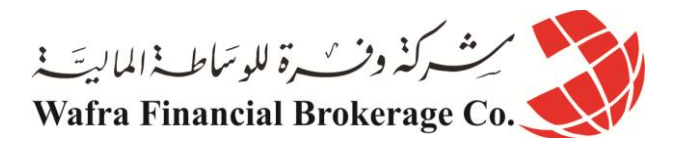

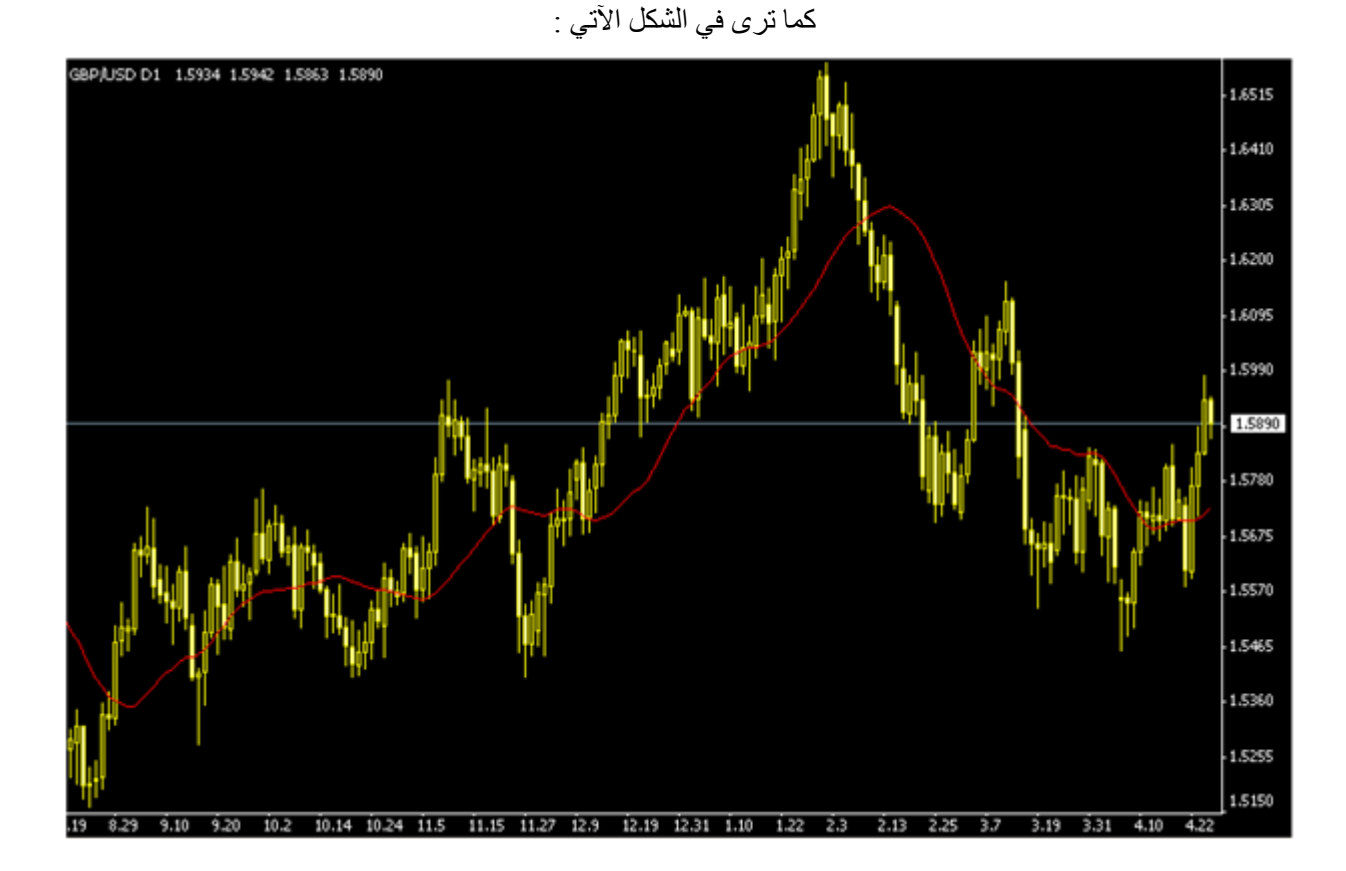

كما ترى في الشكل فالخط الأحمر يمثل معدل سعر الجنية مقابل الدولار خلال 10 أيام - لأن الإطار الزمني هنا هو اليوم -وكما تر ي فإن سعر الجنية أحياناً يرتفع فوق المعدل وأحياناً ينخفض تحت المعدل ـ ً ما الفائدة من هذا المؤشر ؟

**لهذا المؤشر فائدة كبرى في تحديد توجهات السوق** فعندما تعلم أن معدل سعر الجنية اآلن هو أعلى من معدل سعره خالل 01 ساعات سابقة معنى ذلك أن هناك **طلباً زائداً على الجنيه في هذه الساعة** جعل من سعره يرتفع عن معدله خالل 01 ساعات . **وهذه عالمة أن هناك رغبة متزايدة في شراء الجنية وبالتالي إشارة الحتمال ارتفاعه .**

**فعندما ترتفع الشموع فوق معدل السعر average Moving هذا دليل على احتمال استمرار هذا االرتفاع مما يعني إشارة لشراء العملة المباشرة – ألن سعرها سيستمر في االرتفاع وإشارة لبيع العملة غير المباشرة ألن ارتفاع الشموع يعني استمرار انخفاض السعر .**

**وعندما تنخفض الشموع تحت معدل السعر average Moving هذا دليل على احتمال استمرار هذا اإلنخفاض مما يعني**  إشارة لبيع العملة المباشرة لأن سعرها سيستمر ف*ي* الانخفاض وإشارة لشراء العملة غير المباشرة لأن استمرار انخفاض **الشموع يعني استمرار ارتفاع سعر العملة غير المباشرة . امكانية معرفة المعدل ألكثر من فترة في نفس الوقت .**

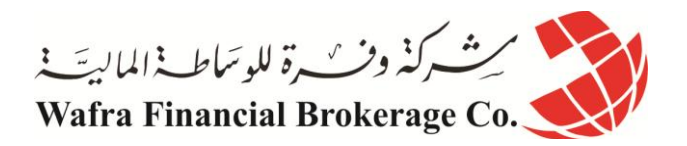

أي اإلطارات الزمنية أفضل ؟ ال يمكن اإلجابة بشكل محدد فبعض المتاجرين يعتمدون على المؤشر في إطار ال 01 دقائق والبعض في اإلطار اليومي واألمر يعتمد على ما يجده المتاجر أفضل . **مع العلم أن المؤشر في اإلطار الزمني القصير ) 5 , 11 , 15 دقيقة ( يعطي إشارات سريعة وعمليات فتح الصفقة وإغالقها التي تعتمد علي هذ المؤشر في تتم بسرعة وخالل فترة قد ال تتجاوز ساعتين . أما المؤشر في اإلطار الزمني الطويل مثل ساعة ويوم يعطي إشارات أبطأ وعمليات فتح الصفقة وإغالقها التي تعتمد على هذا المؤشر تتم بفترة أطول نسبياً تمتد من عدة ساعات إلى عدة أيام . أنواع معدل حركة السعر type average Moving** على الرغم من أن هذا الكتاب غير مخصص للحديث عن التحليل الفني إال إننا نود أن نشير بأن لمؤشر معدل حركة السعر ثلاثة أنواع رئيسية نذكر ها هنا لأهمية هذا المؤشر وليساعدك ذلك في التعمق في الاطلاع النظري عن المؤشرات . Simple moving average – SMA البسيط الحركة معدل وهو الذي تحدثنا عنه قبل قليل حيث يتم حساب معدل السعر بجمع سعر الإغلاق للفترة المطلوبة ( مثلاً 20 ساعة ) وقسمتها على عدد الفترات (20). **وهو األسلوب العادي في حساب المعدل .**

**ستكون النتيجة هو خط يمثل معدل السعر وهو يعطي وزناً متساوياً للفترات جميعها .**

Exponential moving average -EMA المركب الحركة معدل

وهو نفس السابق ولكن يحسب بمعادلة معينة **تعطي وزناً أكبر للفترات الحالية .** ستكون النتيجة خط كالسابق ولكنه يختلف بعض الشئ **ألن القيم األخيرة لها وزن أكبر في الحساب .مما يجعله أكثر حساسية لتغيرات السعر الحالية .**

Weighted moving average - WMA الثقيل الحركة معدل

وهو نفس السابق ولكن يحسب بمعادلة تعطي أيضا **وزناً أكبر للفترات الحالية ووزن أقل للفترات السابقة .** ً ستكون النتيجة خط كالسابق ولكنه يختلف بعض الشئ لأن القيم الأخيرة لها وزن أكبر في الحساب .مما يجعله أكثر حساسية لتغيرات السعر . أي هذه الأنواع أستخدم ؟

**يمكنك استخدام النوع الذي تراه مناسباً لك ويعطيك نتائج أفضل** فبعض المتاجرين يفضل التعامل مع المعدل البسيط بينما البعض اآلخر يفضل التعامل مع المعدل المركب وهذه مسألة تعتمد على ما يرغبه المتاجر وعلى حسب أفضل النتائج الذي يستنتجها من هذا المؤشر .

كيف يمكنني االختيار بين هذه األنواع من المؤشرات ووضعها على الرسم ؟ المسألة في غاية البساطة فعندما تريد أن تعرف معدل السعر بضغطة واحدة ستتمكن من تحديد نوع المؤشر الذي تريد والفترة الزمنية الذي ترغب في معرفة معدل السعر خاللها واللون الذي ترغب به لسهولة التفريق بين الخطوط المختلفة . ستجد تعليمات واضحة لكيفية القيام بذلك والمسألة كلها لن تأخذ منك أكثر من ثواني فكل الحسابات سيقوم بها برنامج الرسم البياني وستكون النتيجة عبارة عن خط يرسم على الرسم البياني ستتمكن بمجرد النظر من معرفة كل ما تريد معرفته . وهذه أحد منافع التقنية الحديثة !!

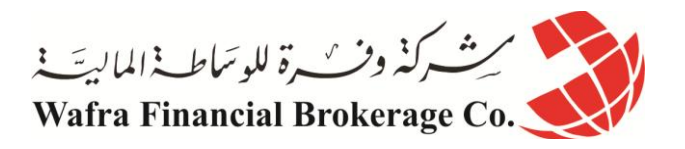

ففي السابق وقبل إنتشار أجهزة الكمبيوتر كان المتاجرون يقومون بأنفسهم بحساب المعدل وإضافة الخطوط يدوياً وكان يأخذ منهم ذلك جهداً ووقتاً خارقين <sub>-</sub> و على الرغم من ذلك **كانوا يقومون بهذه المهمة بكل حماس لما لهذا المؤشر من أهمية كبرى.** أما أنت الآن فلا يتطلب منك الآن سوى بضعة ثواني لترى النتيجة واضحة ودقيقة وفورية . هل أعتمد فقط على هذا المؤشر في البيع والشراء ؟ فعندما ترتفع الشموع فوق المعدل أشتري العمالت المباشرة وأبيع العمالت غير المباشرة وعندما تنخفض الشموع تحت المعدل أبيع العمالت المباشر وأشتري العمالت غير المباشرة ؟ **بالطبع ال ..** ال يمكنك اإلعتماد على مؤشر واحد فالبد أن تتابع نتائج مؤشرات أخرى وعندما تتفق هذه المؤشرات يمكنك أن تفتح صفقة بثقة أكبر . **فالتجربة والممارسة هي الكفيلة بأن تبين لك متى تأخذ برأي المؤشر ومتى ال تأخذ برأيه وكلما اتفقت مؤشرات أكثر على نفس الرأي كلما زاد ذلك من احتمال صدق التوقع .** ماهي المؤشرات الأخرى التي يمكنني أن أستعين بها وإلى ماذا تؤشر ؟ هناك أكثر من 011 مؤشر !! بالطبع اليمكنك أن تأخذ بها كلها وسنذكر هنا أهم المؤشرات المستخدمة في التحليل الفني ولمحة عن كل منها. **ماك دي MACD مؤشر شهير يشير لالفتراق واإللتقاء في معدل سعر الحركة المركب Convergence Average Moving . Divergence** هل يبدو لك ذلك معقداً ؟ ً هو بكل بساطة مؤشر يحسب معدل السعر المركب EMA لفترتين في الأغلب 26 و 12 لنقل أن الإطار الزمني المختار هو الساعة . ثم يطرح معدل السعر ل 26 ساعة من معدل السعر ل 02 ساعة .

يتكرر ذلك ساعة وراء ساعة .

النتيجة تكون على شكل خط يصعد ويهبط فوق الصفر يسمى هذا الخط **" خط ماك دي " line MACD .**

**عندما يكون الخط فوق الصفر فهو دليل على أن اتجاه حركة السعر لالرتفاع bullish** ( يكون فوق الصفر ألنه يكون قيم ال12 ساعة أكبر من قيم 26 ساعة و هذا دليل على الإتجاه نحو الأعلى كما قلنا في المؤشر السابق ). **عندما يكون الخط تحت الصفر فهو دليل على أن اتجاه حركة السعر لالنخفاض bearish .** باإلضافة إلى الخط السابق يتم حساب معدل الحركة للخط السابق – وليس للسعر – لفترة 9 ساعات يسمى هذا الخط " **خط**  ." **signal line اإلشارة** تكون النتيجة خط آخر يلتقي بالخط السابق أحياناً ويفترق عنه أحيان أخرى – عادة يرسم هذا الخط بلون آخر أو متقطع لتمييزه عن خط ماك دي – يسمى المؤشر السابق ماك دي وهو يظهر في حالة أردت ظهوره أسفل الرسم البياني .

حيث تمثل كل ساعة فى ال ماك دي الساعة التي فوقها مباشرة في الرسم البياني .

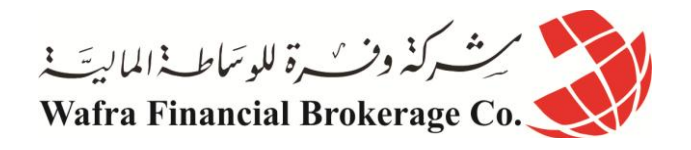

كما ترى في الشكل .

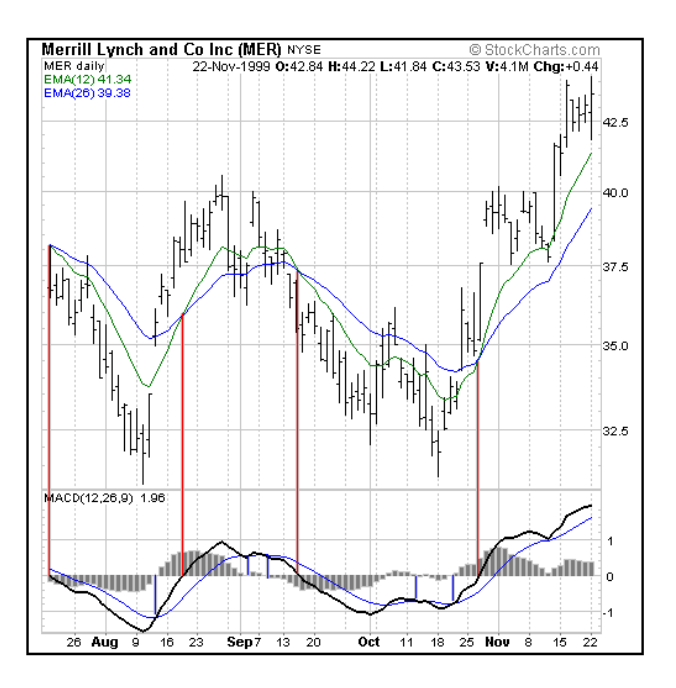

ترى في الشكل مؤشر MACD أسفل الرسم البياني حيث تمثل كل نقطة على MACD الشمعة أو القضيب الذي يعلوه مباشرة كما يعبر عن ذلك الخطوط الحمراء العامودية .

ً يمثل الخط الأسود الغليظ خط ماك دي بينما يمثل الخط الأزرق خط الإشارة وكما ترى فهما يلتقيان أحياناً ويفترقان أحياناً أخرى . كما ترى على أقصي يمين ماك دي أرقام 0 و 1 و 0- حيث ينصف الرقم صفر ماك دي وكما ترى فإن خطي ماك دي وخط الإشارة يرتفعان فوق الصفر أحياناً وينخفضان عن الصفر أحياناً أخرى . ً كيف يمكن االستفادة من هذا المؤشر ؟

**نتوقع أن يستمر صعود الشموع في الرسم البياني عندما :**

• عندما يرتفع خط ماك دي فوق خط الصفر . خط ماك دي فوق خط اإلشارة متجها . ً • أو عندما يعبر Crossover ألعلى

> **وبالتالي نشتري العملة المباشرة ونبيع العملة غير المباشرة . نتوقع أن يستمر هبوط الشموع في الرسم البياني عندما :**

• يهبط خط ماك دي أسفل خط الصفر . ا . ً • أو عندما يعبر Crossover خط ماك دي أسفل خط اإلشارة متجه ألسفل

**وبالتالي نبيع العمالت المباشرة ونشتري العمالت غير المباشرة .** ألن استمرار هبوط الشموع للعمالت المباشرة يعني استمرار انخفاض لسعر العمالت المباشرة لذلك نبيعها .

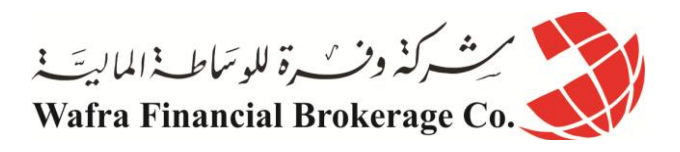

وألن استمرار هبوط الشموع للعمالت غير المباشرة يعني استمرار ارتفاع لسعرها لذلك نشتريها . كما ترى في الشكل التالي :

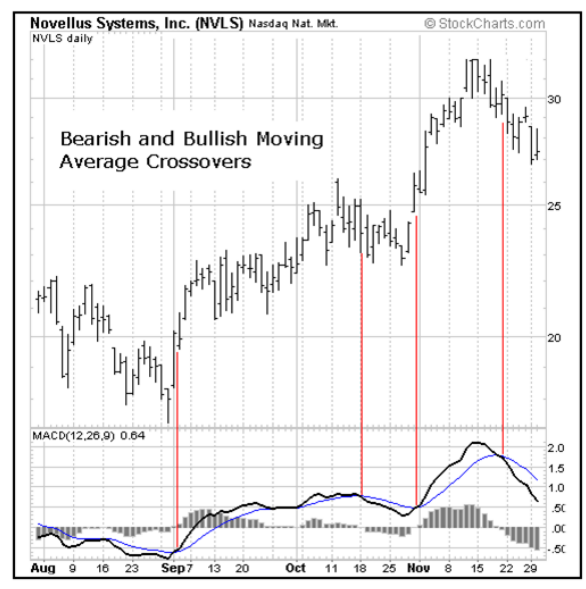

كما تلاحظ فإنه عندما يعبر خط ماك دي خط الإشارة إلى أعلى تلاحظ أن القضبان أو الشموع بعدها قد بدأت بالارتفاع وإنه عندما يعبر خط ماك دي خط الإشار ة نحو الأسفل تبدأ القضبان بعدها بالهبوط .

فعبور خط ماك دي لخط الإشارة يعطيك إشارة لإتجاه السعر كثيراً ما تصدق .

وكذلك عبور خط ماك دي لفوق الصفر أو أسفله يعطيك إشارات مشابه عن احتمال اتجاه السعر بعد قليل وعلى أساس هذه اإلشارات يمكنك أن تتخذ قرارات البيع والشراء .

هل على المتاجر أن يستعين بكل المؤشرات في تحليله لحركة السعر ؟.

**بالطبع ال ..** فهناك العشرات من المؤشرات وقد يؤدي استخدام الكثير منها إلى إرباك المتاجر فقد تعطي المؤشرات آراء متضاربة فقد يشير بعضها للبيع بينما يشير اآلخر للشراء !

تذكر عندما قلنا **دعها بسيطة keep it simple ! فل**يس شرطاً أن استخدام العدد الأكبر من المؤشرات هو الأسلوب الصحيح فكما قلنا قد يؤدي ذلك إلى مزيد من الحيرة واإلرتباك ! هناك بعض المتاجرين اليستخدمون سوى مؤشر الحركة وماك دي فقط . وهناك من يضيف عليهم RSI وهناك من يركز على معدل الحركة ونقاط الدعم والمقاومة .

**وهكذا لكل متاجر طريقته الخاصة ومؤشراته التي يفضلها ويعتمد عليها وذلك يعتمد على أسلوبه وعلى النتائج العملية .** فإذا اعتمدت على مجموعة من المؤشرات في قرارات البيع والشراء وأثبتت النتائج سالمة هذه القرارات بشكل عام فاألفضل بدالً **أن تستمر باستخدام هذه المؤشرات وتحاول أن تطور بها** من أن تستخدم معها مؤشرات أخرى قد تفسد األمر أما إن أثبتت النتائج العملية ضعف المحصلة العامة للقرارات وكثرة الصفقات الخاسرة فاألفضل أن تبحث عن مؤشرات أخرى وأن تراجع طريقتك في التعامل مع المؤشرات التي تستخدمها .

**فليس المهم هو عدد المؤشرات بل المهم هو استخدام المؤشرات اإلستخدام األمثل** وهذا ال يأتي إال عن طريق الممارسة العملية وعن طريق التجربة والخطأ وتعميق االطالع النظري , **ولذلك قلنا أن هناك الكثير من المتاجرين يفتحون حسابات افتراضية بغرض تجريب أساليب جديدة في المتاجرة باستخدام مؤشرات جديدة أو باستخدام طرق جديدة في التعامل مع مؤشراتهم المفضلة .**

**وتذكر أن كل أسلوب جديد ال بد أن يخضع للممارسة العملية على حساب افتراضي account Demo لفترة طويلة قبل استخدامه في الحساب الفعلي .**

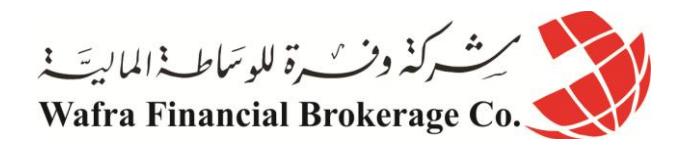

ما هي أهم المؤشرات المستخدمة ؟ : كما قلنا هناك العشرات من المؤشرات المستخدمة في التحليل الفني ولكن أكثر هذه المؤشرات استخداما ً **مؤشر معدل الحركة average Moving** وهو ما تحدثنا عنه قبل قليل وهو من المؤشرات التي ال غنى عنها . **مؤشر ماك دي MACD** ولقد تحدثنا عنه أيضاً و هو مؤشر يتمتع بشعبية كبيرة وبمصداقية عالية خصوصاً في السوق الذي يتحرك السعر به في اتجاه ً ثابت .

#### **مؤشر RSI**

وهو مؤشر يركز على حساب **" زخم الحركة " Momentum** ويقصد بذلك أنه يقيس مدى قوة إندفاع السعر نحو االرتفاع واالنخفاض وذلك **بالمقارنة بين حجم السعر األعلى وحجم السعر األدنى لفترة معينة من الوقت .**

تكون النتيجة على شكل خط يتراوح ما بين 1 و 011 .

عندما يصل الخط فوق 70 يعتبر ا**لسعر Over bought** أي أن العملة قد أصبح سعر ها مرتفعاً جداً بالقياس للفترة الماضية <sub>,</sub> ً **وبالتالي هناك احتمال النخفاضها .**

وعندما يصل الخط تحت 30 يعتبر ا**لسعر Over sold** أي أن العملة أصبح سعرها منخفضاً جداً بالقياس للفترة السابقة <sub>,</sub> ً **وبالتالي هناك احتمال لقرب ارتفاعها مرة أخرى .**

يظهر المؤشر أسفل الرسم البياني وتمثل كل ساعة فيه الساعة التي تعلوه مباشرة في الرسم البياني .

يمكن وضع المؤشر على أي إطار زمني تشاء فعندما تضعه على إطار اليوم وكان المؤشر يشير ل 00 والفترة المحددة هي 21 ً معنى ذلك أن المؤشر يقول لك أن السعر الحالي للعملة أصبح منخفضاً جداً over sold بالمقارنة بسعره خلال العشرين يوماً السابقة وهذا قد يشير إلى احتمال عودة السعر للارتفاع فهو قد لا يهبط أكثر كثيراً من هذا الحد .

ً ولو كانت اإلطار الزمني المختار هو إطار الساعة فمعنى ذلك أن المؤشر يقول لك أن السعر في هذه الساعة أصبح منخفضا جداً بالنسبة للعشرين ساعة السابقة .

وهكذا على أي إطار زمني . حيث يمكنك تغيير الفترة التي يقيس المؤشر بها – وهي في المثال السابق 21 – إلى أي فترة period تشاء , **ستعبر كل فترة عن شمعة في الرسم البياني** فالفترة 21 تعبر عن 21 يوم في إطار اليوم وعشرين ساعة في إطار الساعة و ساعة ونصف على إطار الخمس دقائق – اي 21 \* 0 دقائق –

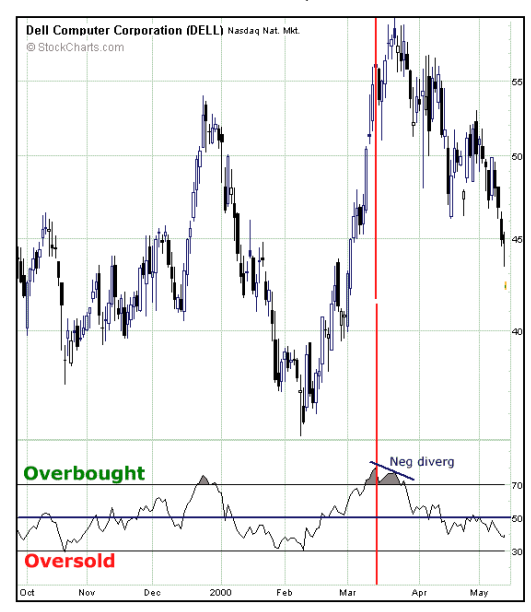

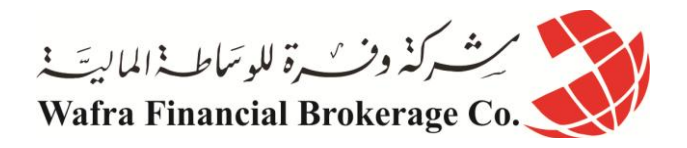

كما ترى في الشكل يظهر مؤشر RSI أسفل الرسم البياني حيث تشير كل نقطة على RSI للشمعة التي تعلوها مباشرة .

لاحظ أنه عندما يصل RSI لارتفاع كبير فوق 70 يصبح السعر مرتفعاً جداً over bought وعندما يحدث ذلك فإن السعر يعود للانخفاض بعدها وكذلك عندما يصل RSI لأقل من 30 فإن السعر يكون منخفضاً جداً وعندما يحث ذلك فإن السعر يعود للارتفاع بعدها على الأغلب .

ومن هنا فإن متابعتك لهذا المؤشر تعطيك فكرة مسبقة عن مدى احتماالت استمرار السعر في االتجاه الذي يسير عليه أم قرب حدوث انعكاس في حركة السعر .

#### **مؤشر STOCHASTIC**

مؤشر آخر يقيس زخم الحركة بقياس سعر اإلغالق للعملة **بالمقارنة مع أعلى سعر وأدنى سعر خالل فترة محددة يمكن تغييرها كما تشاء .**

يظهر المؤشر أسفل الرسم البياني ويتكون من خطين d % و k% حيث يشير عبور أحد الخطين اآلخر إشارة للبيع والشراء

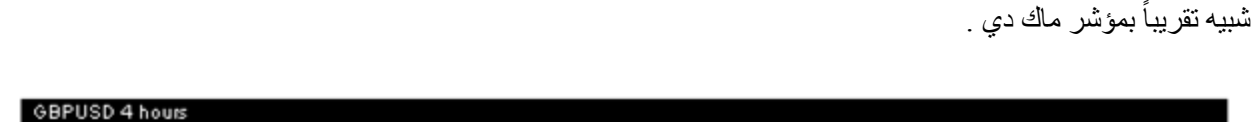

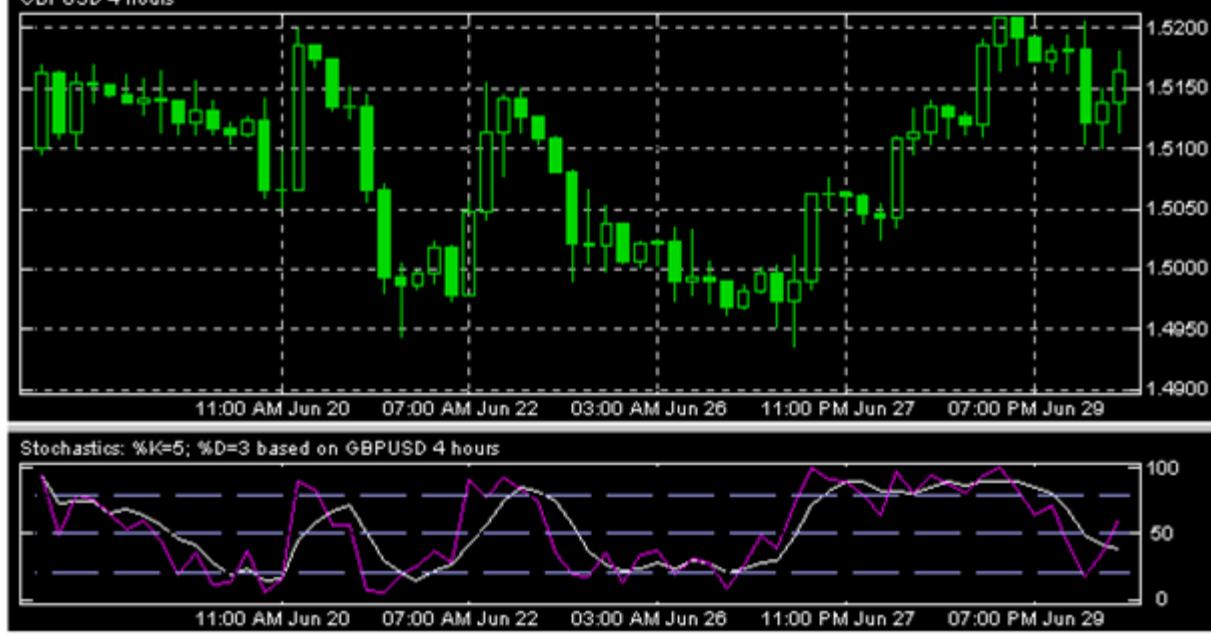

كما ترى في الشكل حيث يظهر مؤشر Stochastic أسفل الرسم البياني وتمثل كل نقطة فيه الشمعة التي تعلوها مباشرة .

وكما ترى هناك خطان أحدهما D% وهو الخط األبيض واآلخر هو K% البنفسجي اللون . الحظ عندما يصل الخطان إلى نقطة قريبة من الصفر فإن السعر بعدها يرتفع وعندما يصل إلى نقطة قريبة من المائة فإن السعر بعدها ينخفض وكذلك عندما يعبر خط K% فوق خط D% نتوقع ارتفاع الشموع بعدها وبالتالي نشتري العملة المباشرة ونبيع العملة غير المباشرة والعكس صحيح عند عبور خط K% أسفل خط D% .

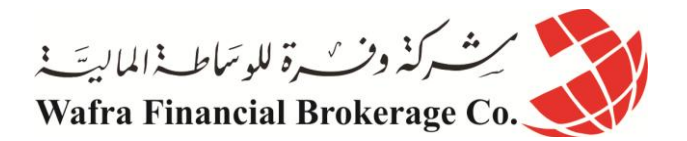

**PARBOLIC SAR مؤشر**

**مؤشر يقيس مدى احتمال تغير اتجاه السعر ويستخدم كمساعد في تحديد اللحظة التي تغلق بها الصفقة .**

يظهر المؤشر فوق الرسم البياني عل شكل نقاط تكون إما أسفل الشموع أو أعلى الشموع .

كما يظهر في الشكل .

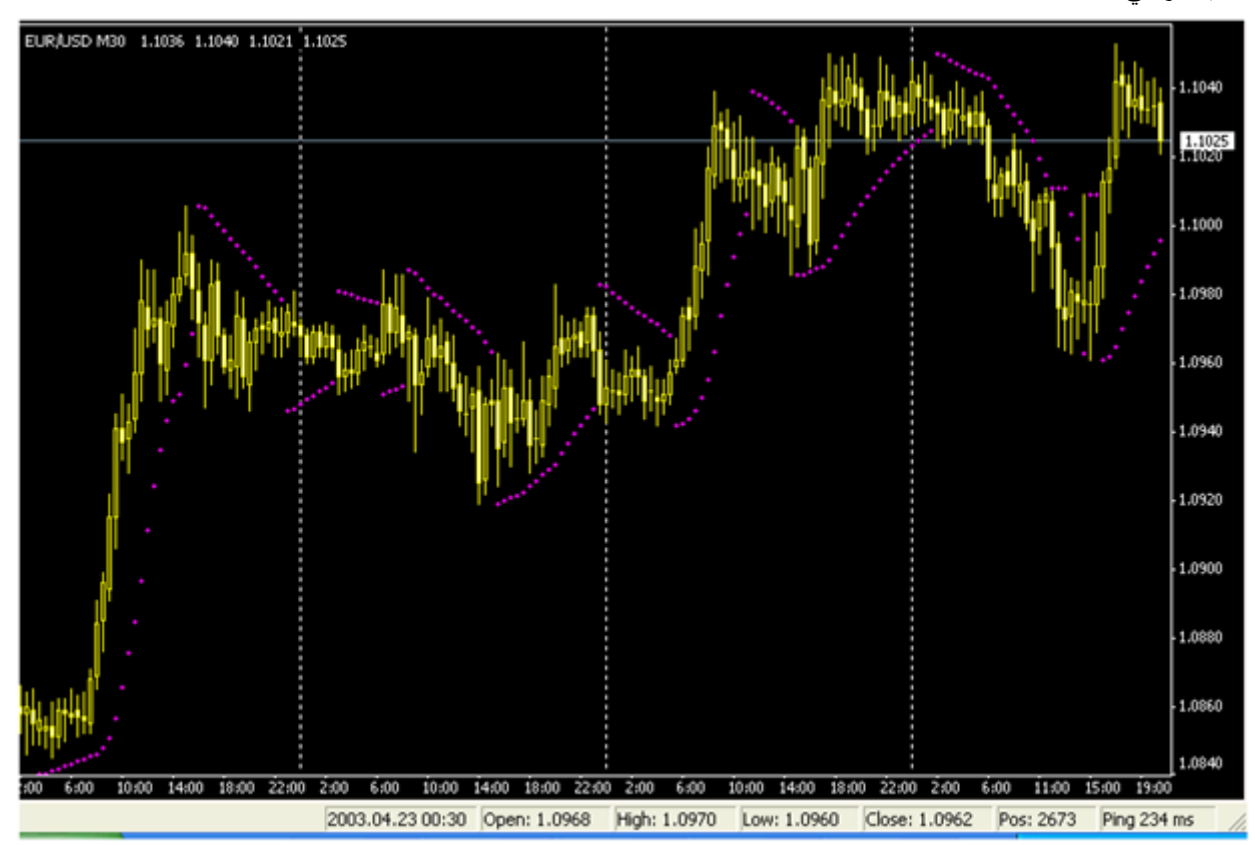

كما ترى في الشكل فإن مؤشر sar parabolic يظهر في الرسم البياني حيث يفترض أنه طالما أن المؤشر أسفل السعر فإن الشموع ستستمر في الصعود لأعلى وبمجرد أن تصبح النقاط أعلى السعر فهناك احتمال كبير لانعكاس حركة السعر .

فالمتاجر الذي لديه صفقة شراء لعملة مباشرة سيغلق الصفقة عندما يرى أن النقاط - المؤشر - أصبحت فوق الشموع ألنه هناك احتمال أن يحدث انعكاس وتعود الشموع لالنخفاض أي ينخفض السعر والذي لديه صفقة بيع لعملة مباشرة سيغلق الصفقة عندما يصبح المؤشر أسفل الشموع لأن هناك احتمال لأن يعكس السعر اتجاهه . والعكس صحيح للعمالت غير المباشرة .

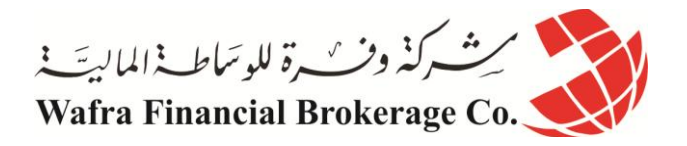

#### **BOLLINGER BANDS مؤشر**

## **مؤشر لقياس التذبذب في حركة السعر Volatilityخالل فترة زمنية معينة .**

يظهر المؤشر فوق الرسم البياني على شكل خطان يحيطان بالشموع حيث يعبر اتساع الخطين الخارجيين عن بعضها البعض شدة تذبذب السعر وحيث يمثالن موجة تميل الشموع أو القضبان ألن تكون بينهما في أغلب الوقت .

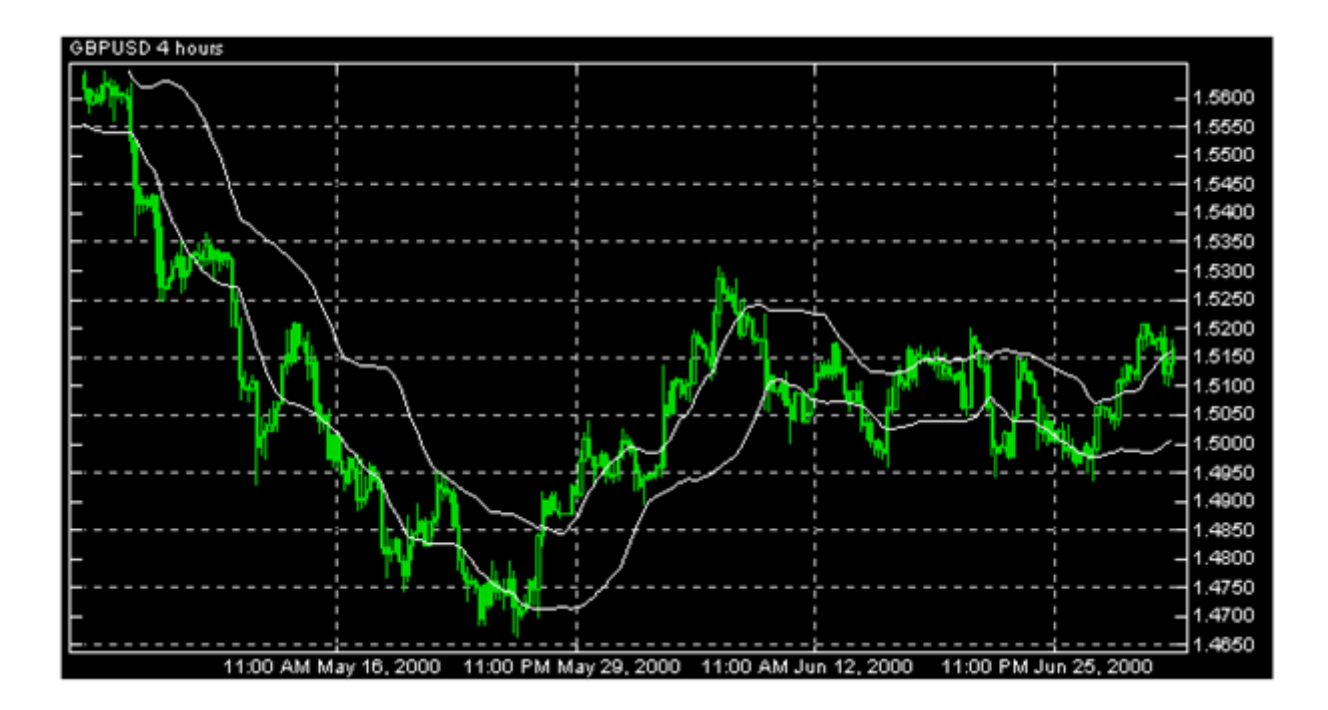

كما ترى في الشكل فإن مؤشر band Bollinger يظهر داخل الرسم البياني على شكل خطين يحيطان بالشموع . عندما تضيق المسافة بين الخطين نتوقع قرب حدوث تغيرات قوية في السعر وكذلك عندما تخرج الشموع خارج أحد الخطين يتبعها شموع داخل الخطين يتوقع حدوث إنعكاس في حركة السعر .

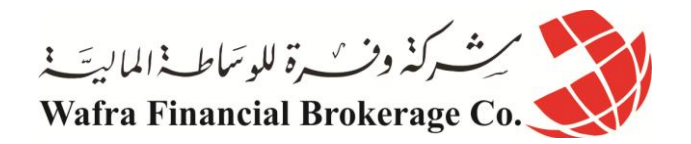

## **AVERAGE TRUE RANGE مؤشر**

**مؤشر يقيس مستوى تذبذب السعر .** 

يظهر أسفل الرسم البياني .

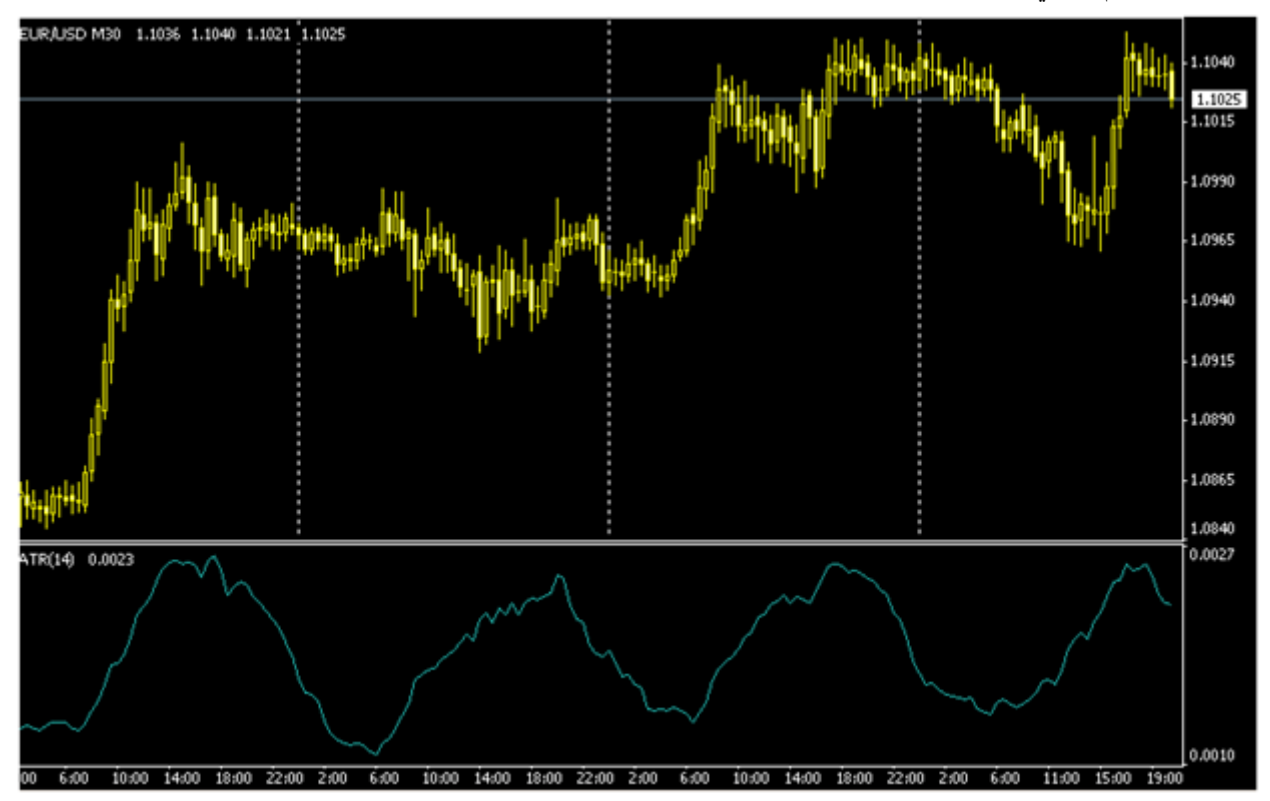

كما ترى فإن المؤشر يرتفع عند حدوث تغير كبير في السعر أي عند التذبذب العالي volatility high و يهبط عند حدوث فترة هدوء في حركة السعر . عندما يرتفع المؤشر كثيراً أي عند تحركات السعر القوية هناك احتمال لقرب حدوث فترة هدوء في ً حركة السعر وعندما ينخفض المؤشر كثيراً فهناك احتمال لتغير قوي ومفاجئ في السعر لن يشير لك هذا المؤشر لأي اتجاه ستكون هذه الحركة القوية ولكنه ينبهك على قرب حدوثها .

## **WILLIAM PERCENT RANGES مؤشر**

مؤشر لقياس الزخم momentum يستخدم لمعرفة مدى ارتفاع over bought ومدى انخفاض over sold السعر بالمقارنة بفترة معينة .

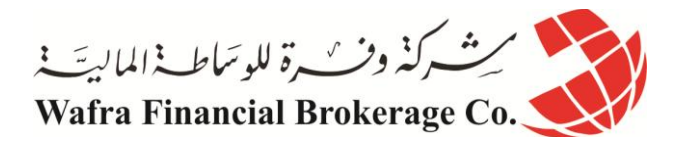

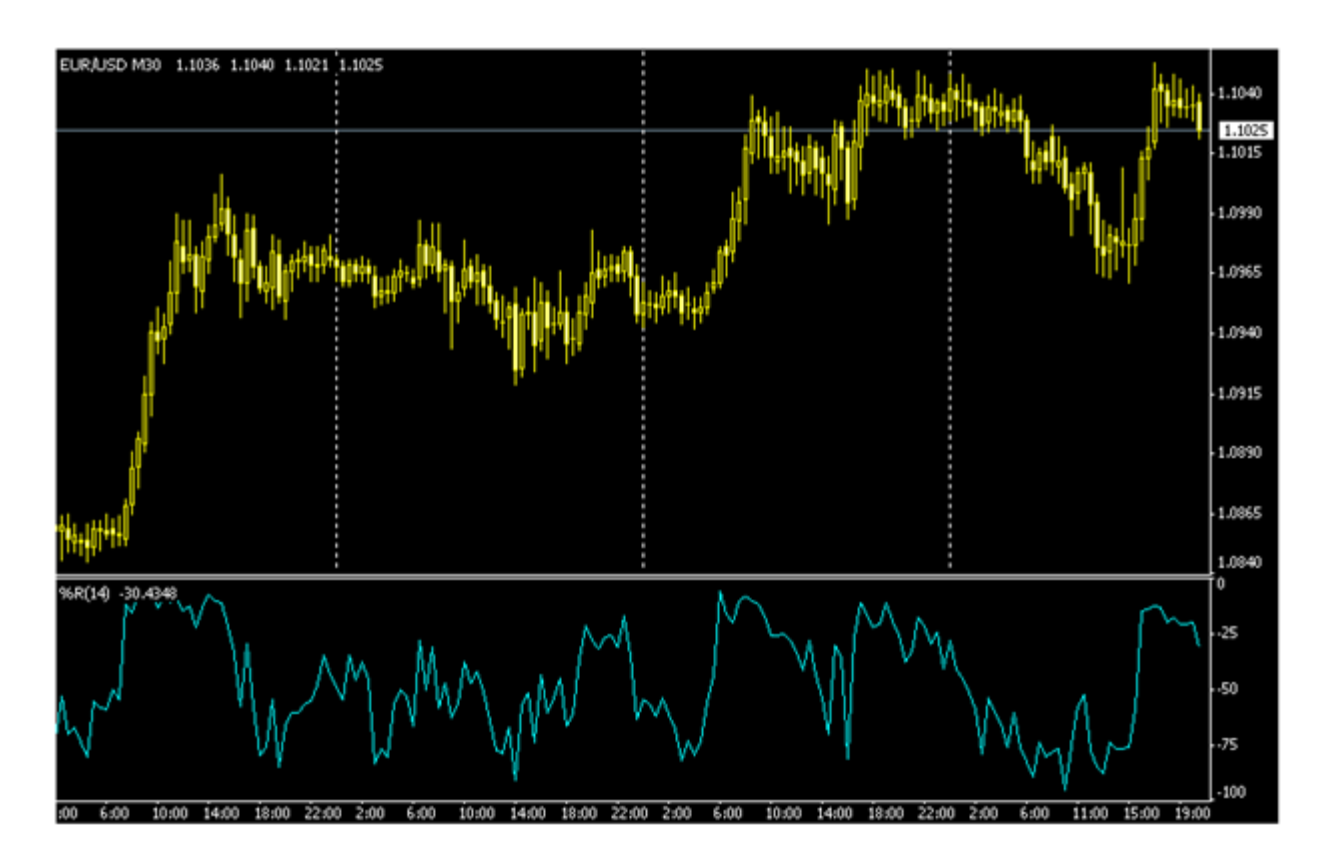

يظهر المؤشر في أسفل الرسم البياني .

كما ترى في الشكل فإن مؤشر william يظهر أسفل الرسم البياني كالمؤشرات السابقة . عندما يكون المؤشر أقل من -75 يكون السعر منخفضاً جداً oversold بالنسبة للفترة السابقة - والتي يمكنك أن تحددها بنفسك

- حيث يتوقع أن تعود الشموع لالرتفاع بعدها .

وعندما يكون المؤشر أكثر من -25 يكون السعر مرتفعاً over bought وهناك احتمال أن تهبط الشموع إلى أسفل <sub>.</sub> **وهذه المؤشرات الثمانية هي أكثر المؤشرات استخداماً وشهرة على حسب ترتيب ذكرها .**

ال حاجة ألن نعيد التذكير بأن ما ذكر هنا عن المؤشرات ليست أكثر من لمحة عامة تعطيك فكرة عن ماهيتها والفائدة من استخدامها في التحليل الفني ولذلك فأنت في حاجة للمزيد من اإلطالع النظري لتعمق فهمك لكيفية حساب كل مؤشر والمنظور الذي يركز عليه كل مؤشر فالفهم الصحيح لذلك يساعدك على استخدام المؤشرات اإلستخدام األمثل واألكثر فائدة .

يمكنك كبداية أن تركز أوالً على المؤشرات التي ذكرناها هنا ثم بعد ذلك تنتقل إلى مؤشرات أخرى قد ترى فائدتها في عملية التحليل .

المؤشرات كثيرة ومتعددة ولكل منها ميزات وعيوب والتجربة العملية هي الوسيلة الأفضل التي تمكنك من فهم هذه المؤشرات واالستفاده منها , **وتذكر ليس مهماً كثرة المؤشرات المهم هو إستخدامها اإلستخدام األمثل .**

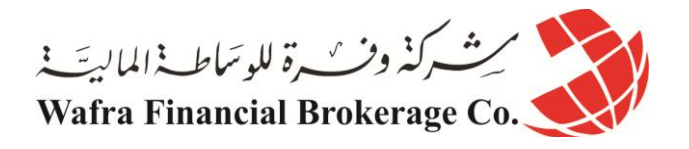

## **الدرس الثالث والخمسون تحليل حركة سعر العملة على طريقة الشموع اليابانية**

لقد كان المتاجرون اليابانيون في أسواق الأرز في القرن السابع عشر هم أول من ابتكر واستخدم طريقة الشموع اليابانية في التعبير عن حركة سعر العملة في االسواق المالية , ولقد أثبتت هذه طريقة الشموع اليابانية فعالية عظيمة في التعبير الدقيق والواضح في نفس الوقت عن حركة سعر العملة في الاسواق المالية مما جعلها تتفوق على الأسلوب الغربي في التعبير عن حركة السعر المعتمد على القضبان Bars ليس في أسواق الأرز كما بدأت بل في كافة الأسواق المالية سواء كانت أسواق األسهم أو السلع أو العمالت .

ولم تقتصر فائدة الشموع اليابانية على دقتها ووضوحها وحسب بل إنه ومنذ فترة طويلة أكتشف أن أشكال الشموع اليابانية أكثر قدرة على التعبير عن **الوضع النفسي للسوق** وعن طبيعة الصراع بين البائعين الذين يدفعون األسعار لالنخفاض والمشترين الذين يدفعون األسعار لالرتفاع أي طبيعة الصراع بين **الدببة Bears والثيران Bulls** أو بين قوى العرض Supply وقوى الطلب Demand .

كيف ذلك ؟

لقد ظهر أن أشكال الشموع اليابانية تعطي إشارات عما يحدث للسعر في السوق وبالتالي يمكن توقع اتجاه السعر فيما بعد ومن هنا ظهر التحليل الفني باستخدام الشموع اليابانية وهو أسلوب شبيه بتحليل الأشكال patterns الذي تحدثنا عنه ولكنه يعتمد على أشكال الشموع اليابانية .

و هو أسلوب تظهر مصداقيته في الإطار الزمني الطويل نسبياً مثل إطار اليوم أو الأسبوع أو على الأقل الساعة أما في الإطار **الزمني األقل من ذلك فهو يفقد الكثير من مصداقيته ودقته .**

فعندما يقوم المتاجر بتحليل سعر العملة وتظهر الشموع اليابانية لهذه العملة بأشكال معينة , يمكن للمتاجر أن يتوقع أن سعر العملة سيرتفع فيما بعد أم ينخفض .

ولقد أعطى المحللون لكل شكل من أشكال الشموع اليابانية إسماً خاصاً به ولكل منها مواصفات وخصائص تعرف بها **فهناك** ً **نوعين من أشكال الشموع اليابانية :**

> نوع يدل ظهوره على أن السعر سيستمر في االرتفاع . • ونوع يدل ظهوره على احتمال انعكاس في حركة السعر .

**ولنأخذ مثالً : تسمى الشمعة التي ليس لها جسم " نجمه " star Doji .** والشمعة التي ليس لها جسم تعني أن سعر االفتتاح يساوي سعر اإلغالق .

فظهور هذه الشمعة قد يعني احتمال انعكاس السعر كما ترى في الشكل اآلتي

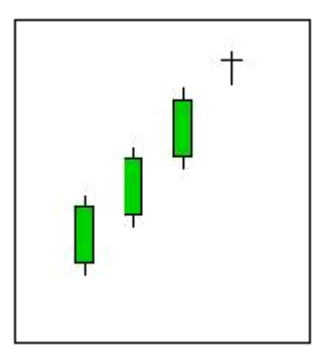

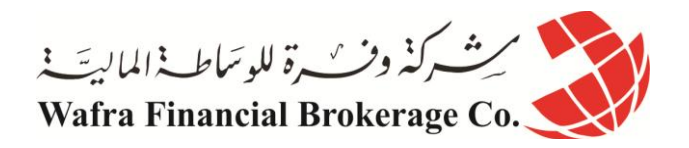

**كما ترى فقد كان هناك ثالثة شمعات صاعدة تبعتها نجمة فمبماذا تفسر ذلك ؟** لقد كان سعر العملة في األيام الثالثة السابقة يغلق على ارتفاع وفي اليوم الرابع أصبح سعر االفتتاح واإلغالق متساويين مما قد يعني أن **السوق أصبح متردداً في رفع سعر العملة أكثر من ذلك** وأن العرض أصبح يعادل الطلب وهذا قد يشير **الحتمال انخفاض سعر العملة في اليوم القادم .**

لذا تسمى **النجمة التي تأتي بعد عدة شموع صاعدة بنجمة هابطة bearish** أي تشير النخفاض سعر العملة.

انظر للشكل التالي :

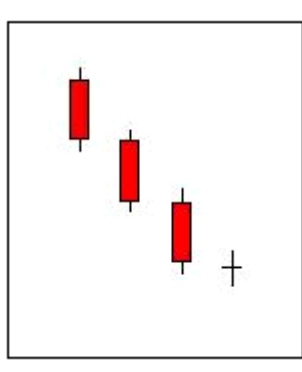

كما ترى هناك ثالث شمعات هابطة تلتها نجمة أي أن سعر العملة كان يغلق على انخفاض لثالثة أيام متتالية ثم ظهرت النجمة والتي **تشير لتساوي العرض مع الطلب** وهو قد يشير ألن السوق متردد في خفض السعر أكثر من ذلك , وبالتالي فقد يتبع كل هذا االنخفاض ارتفاع في السعر في اليوم الذي يليه .

لذا تسمى **النجمة التي تأتي بعد عدة شموع هابطة بنجمة صاعدة bullish أي تشير الرتفاع سعر العملة . وهكذا فشكل النجمة وحده ال يعني أن السعر سيرتفع أم يتخفض بل أن ظهور النجمة بعد شموع صاعدة أو هابطة هو الذي يعطي معنى للشكل .** فالنجمة تعني بحد ذاتها أن هناك تعادلأ بين قوى الطلب التي ترفع الأسعار وقوى العرض التي تخفض الأسعار وهذا يشير

لتردد السوق في االستمرار باالتجاه السابق .

هناك أشكال كثيرة غير النجمة لها معنى يختلف على حسب وضع الشموع التي تسبقها ومن أهم هذه الأشكال:

**المطرقة Hammer الرجل المشنوق man Hanging الحامل Haramy نجمة الصباح star Morning نجمة المساء star Evening الجنود الثالثة soldiers Three**

والكثير من الأشكال الأخرى التي لا تخلو أسمائها من طرافة . يجدر بالذكر أن تحليل الشموع اليابانية كغيره من أساليب التحليل يجب أن يستخدم **باإلضافة لألنواع األخرى وليس بشكل مستقل** . فال يكفي أن تشاهد نجمه بعد ثالث شمعات صاعدة لتحكم بأن السعر سينخفض . فقد لا بصدق التحليل هذه المر ة !

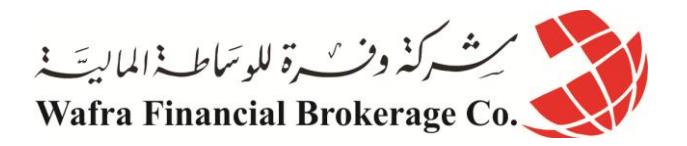

أما إن ظهرت النجمة السابقة وكان سعر العملة قريباً من خط دعم resistance قوي بالإضافة أن مؤشر RSI مثلاً كان يعطي بأن السعر مرتفع جدا bought over فهنا لديك ثالثة أساليب من أساليب التحليل تشير لقرب انخفاض السعر وبالتالي **فاحتمال** ً **حدوث ذلك يصبح أكبر بكثير من االعتماد على أسلوب واحد .**

لقد أثبت تحليل الشموع اليابانية فعالية حقيقية في كثير من الأسواق المالية مما حدا بالكثير من المحللين المحترفين الاعتماد عليه وإن كان هناك أيضـاً الكثير من المحللين الذين لا يلتفتون كثيراً لـهذا النوع من التحليل <sub>.</sub> ً

فتحليل الشموع اليابانية موضوع واسع ويحتاج منك الاطلاع والممارسة فما ذكرناه هنا لا يعدو كونه تعريف وتمهيد بهذا النوع المبتكر من التحليل والذي يذكرني شخصياً بقراءة الطالع عن طريق تحليل الرموز في بقايا فناجين القهوة !

إلا أن الأخير لا يعدو كونه خرافة أما تحليل الشموع اليابانية فهو مزيج من العلم والفن أثبت فعالية وإلا لما أضاع محللو األسواق المالية وقتهم في دراسته واستخدامه .

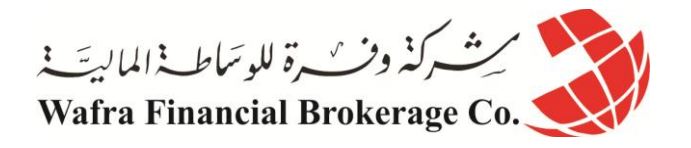

## **الدرس الرابع والخمسون كيف يساعد التحليل االساسي في تحليل حركة سعر العملة؟**

التحليل االساسي, هي الطريقة األخرى في تحليل حركة سعر العملة وأسباب حركة سعر العملة وهو **األسلوب الذي يعتمد على دراسة المؤثرات االقتصادية و المؤثرات السياسية وتوقع انعكاسها على حركة سعر عملة ما** . فإذا كان التحليل الفني يقوم على دراسة حركة سعر العملة فقط , فإن التحليل الأساسي (التخليل الاخباري) Fundamental Analysis يقوم على تحليل أسباب هذه الحركة . و المؤثرات الاقتصادية و المؤثرات السياسية قد تكون طويلة المدى أو قصيرة المدى .

فـالمؤثرات االقتصادية طويلة المدى هي ما يقوم بدراسته الخبراء االقتصاديين وذلك بتحليل الوضع االقتصادي لدولة ومقارنتها بالوضع الاقتصادي لدول أخرى في محاولة لتقدير تأثير ذلك على أسعار العملات , ومثل هذا التحليل يتطلب خلفية اقتصادية واسعة ال تتاح لغير الخبراء ومثل هذا التحليل **هو خارج مهام المتاجر العادي الذي يتاجر بالعمالت بشكل يومي وعلى أساس صفقات سريعة** بل هو ضمن اهتمامات المؤسسات المالية الضخمة التي يهمها أن تستشرف أسعار العمالت على مدى طويل يصل لسنوات قبل أن تستثمر مبالغ ضخمة في شراء أو بيع هذه العمالت .

أما بالنسبة للمتاجر العادي فإن التحليل الأساسي يهمه بالشكل التالي :

في كل يوم تقوم الدول االقتصادية الكبرى مثل الواليات المتحدة ,اليابان , االتحاد األوروبي ككل ودول أوروبا الرئيسية كألمانيا وفرنسا وإيطاليا وبريطانيا على انفراد تقوم هذه الدول أسبوعياً بإصدار الكثير من البيانات الاقتصادية الخاصة بكل منها <sub>,</sub> تؤثر هذه البيانات بشكل مباشر في أسعار العمالت الخاصة بهذه الدول .

فمثلاً : قد يكون اليورو مرتفعاً مقابل الدولار بسعر 9850. = EUR/USD ولكن في الساعة الثامنة بتوقيت شرق أمريكا ( EST )تصدر بيانات اقتصادية أمريكية تشير إلى قوة االقتصاد األمريكي في جوانب معينة , قد يؤدي ظهور مثل هذه البيانات إلى ارتفاع لسعر الدولار ليصبح بعد ساعات EUR/USD = .9700 مثلاً ¸ فمثل هذه البيانات تعزز ثقة المستثمرين في الاقتصاد الأمريكي مما يساعد على زيادة الطلب على شراء الأسهم والاستثمارات الأمريكية وبالتالي زيادة الطلب على شراء الدولار مما يؤدي لارتفاع سعره مقابل اليورو .

وقد يحدث العكس تماماً إن كانت البيانات الاقتصادية سيئة بالنسبة للقتصاد الأمريكي .

**مثل هذه البيانات االقتصادية والتي تؤثر على أسعار العمالت لفترات قصيرة كتأثير نفسي تهم المتاجر بالعمالت .** وأحياناً يقوم أحد المسؤولين الرسميين في في أحدى الدول الكبرى اقتصادياً بإصدار تصريح ما قد يؤدي لارتفاع سعر العملة أو ً ً انخفاضها .

**فمثلاً** : قد يصر ح رئيس البنك المركز ي الياباني تصريحاً قد يؤدي إلى ارتفاع أو انخفاض سعر الين مقابل الدولار بشكل كبير ً أحيانا . ً

كيف لى أن أعرف عن ظهور هذه البيانات االقتصادية والتصريحات ؟

كما أن أغلب شركات الوساطة توفر للمتاجر خدمة الرسوم البيانية لأسعار العملات بمقابل أو كخدمة مجانية , فإنها توفر **الخدمة األساسية** حيث يستطيع المتاجر عن طريق برنامج الرسوم البيانية من قراءة األخبار الرئيسية والتي تصل بشكل فوري للمتاجر .

وهناك الكثير من المواقع التي تقدم الخدمة الأساسية التي تهم المتاجر بالعملات بشكل مجاني يمكن للمتاجر من الدخول لهذه المواقع وقراءة الأخبار .

التقلق .. فال يعني هذا أنك ملزم بأن تحدق طوال اليوم بجهاز الكمبيوتر بانتظار خبر أو بيانات اقتصادية .

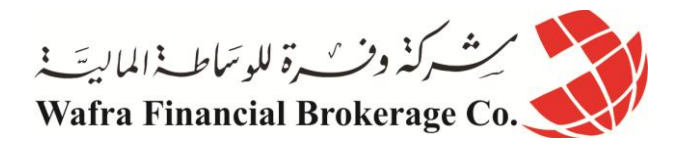

فالبيانات االقتصادية الهامة تكون معروفة الموعد مسبقا **أجندة Calendar** ً حيث يمكنك الحصول من كثير من المواقع على عن أهم البيانات الاقتصادية الهامة التي ستصدر في الأسبوع القادم , على شكل جدول يبين الدولة التي ستصدر هذه البيانات ونوع هذه البيانات وموعدها وتوقع الخبراء للبيانات التي ستصدر . فإذا كانت هناك بيانات مهمة تستطيع أن تعرف موعدها مسبقاً لتتابع نتيجتها بشكل فوري عن طريق الخدمة الإخبارية التي توفرها لك شركة الوساطة أو عن طريق المواقع المتخصصة في األخبار. كما أنك وباستخدام تقنية الواب WAP يمكنك قراءة هذه الأخبار بواسطة هاتفك المتحرك أو بواسطة جهاز الكمبيوتر المحمول . LAPTOP ماهي أهم البيانات االقتصادية التي يتم صدورها ؟ هناك الكثير من البيانات التي تصدر أسبو عياً ¸ سنذكر أهم هذه البيانات وتأثير ها على أسعار العملات : ً

## **)Consumer Price Index ( CPI المستهلك أسعار مؤشر**

**وهو مؤشر لقياس ارتفاع أسعار السلع بالنسبة للمستهلك** . فكلما كان هذا المؤشر **أكبر** بالمقارنة بالشهر السابق to month month أو بالمقارنة بنفس الفترة من العام السابق year to year فإن التأثير يكون **سلبياً على العملة** حيث ينخفض سعرها غالباً **فمثالً** : لو كان مؤشر سعر المستهلك في الواليات المتحدة %0 لشهر ديسمبر بينما كان %2.0 في شهر نوفمبر , يعتبر ذلك خبراً سيئاً بالنسبة للاقتصاد الأمريكي لأنها تعني ارتفاع في التضخم , قد يؤدي مثل هذا الخبر لانخفاض سعر الدولار مقابل ً العمالت التالية وهذه مقارنة شهر لشهر M/M (Month to Month ). أما المقارنة مع شهر ديسمبر من العام السابق تسمى . )Year to Year (y/y لسنة سنة مقارنة **)Producer Price Index (PPI المنتج أسعار مؤشر وهو مؤشر لقياس ارتفاع أسعار السلع بالنسبة للمنتجين والمصنعين في مدخالت اإلنتاج . وكلما زاد هذا المؤشر تنخفض العملة .** مؤشر مبيعات التجزئة Retail sales index **وهو مؤشر يقيس معدل المبيعات في السلع اإلستهالكية , وكلما ارتفع هذا المعدل ترتفع سعر العملة** ألن ارتفاع المبيعات دليل على صحة االقتصاد . **مؤشر مبيعات الجملة index Wholesale مؤشر يقيس مبيعات المنتجين الذين يبيعون سلعهم بالجملة , وكلما ارتفع هذا المعدل ترتفع سعر العملة** ألن ارتفاع مبيعات الجملة دليل على صحة االقتصاد . **العجز في الموازنة deficit Balance وهو مؤشر يقيس مستوى العجز في موازنة الدولة , وكلما ارتفع العجز أدى ذلك النخفاض سعر العملة لهذة الدولة. الميزان التجاري balance Trade وهو يقيس مدى الفائض أو العجز في الصادرات والواردات للدولة** , فالدولة التي لها فائض تجاري مع دولة أخرى أو مع العالم تكون صادراتها من السلع أكثر من وارداتها , والعكس بالنسبة للدولة التي بها عجز تجاري . **كلما زاد العجز التجاري لدولة كلما أدى النخفاض سعر عملتها** . **معدل البطالة rate Unemployment وهو يقيس عدد المواطنين في سن العمل والذين اليجدون عمالً , كلما زاد معدل البطالة أدى ذلك النخفاض سعر العملة ألنه دليل على ضعف االقتصاد في هذه الدولة .**

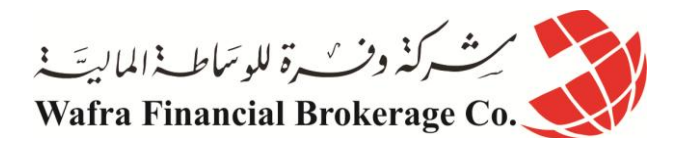

**مستحقات العاطلين claim Jobless وهو يقيس عدد المواطنين الذين يحصلون على تعويضات البطالة من حكوماتهم , وهو شبيه بالمؤشر السابق وله نفس التأثير . مؤشر ثقة المستهلك index confidence Consumer وهو مؤشر يقيس ثقة المستهلكين في الدولة باالقتصاد المحلي , وهو مؤشر مهم , وكلما زادت ثقة المستهلكين في اقتصاد دولتهم كلما ارتفع سعر العملة . مؤشر ثقة المنتج index confidence Producer وهو مؤشر شبيه بالسابق ولكنه يقيس ثقة المنتجين والمصنعين في اقتصاد دولتهم , وكلما زادت ثقة المنتجين في االقتصاد كان ذلك عالمة على صحة االقتصاد تؤدي الرتفاع سعر عملة الدولة . )Gross domestic production ( GDP اإلجمالي المحلي الناتج وهو مؤشر يقيس حجم السلع والخدمات التي انتجت في االقتصاد المحلي , وكلما زاد حجم اإلنتاج كان ذلك دليالً على نشاط االقتصاد مما يؤدي الرتفاع سعر عملة الدولة .**

#### **معدل الفائدة الرئيسية rate Interest**

وهو مؤشر مهم جداً يؤثر كثيراً على الاقتصاد المحلي ¸ حيث يجتمع المسؤولون في البنوك المركزية لكل دولة لتحديد سعر الفائدة الرئيسية على القروض والتي تؤثر بدورها على أسعار الفائدة على القروض التي تمنحها البنوك التجارية للمنتجين والمستهلكين . وقرار البنك المركزي في تحديد سعر الفائدة الرئيسية يعتمد على حاجات االقتصاد المحلي وعلى ذلك يقوم المسؤلون في اجتماعاتهم إما برفع سعر الفائدة أو بخفضها .

إن رفع سعر الفائدة الرئيسية يؤدي لرفع أسعار الفوائد على القروض وبالتالي يقلل من القروض التي يطلبها المستثمرين من البنوك **مما يؤدي لخفض وتيرة اإلنتاج واالستثمار في الدولة** , كما أن خفض أسعار الفائدة الرئيسية يعمل على خفض الفوائد التي تحصل عليها البنوك عند إقراضها األموال للمنتجين مما يساعد على زيادة الطلب على القروض وبالتالي **زيادة وتيرة اإلنتاج واالستثمار في الدولة .**

وفي الحقيقة يتباين تأثير قرار سعر الفائدة على سعر العمالت ما بين تأثير بعيد المدى و تأثير قصير المدى , **بالنسبة للمتاجر العادي نستطيع أن نقول أن ارتفاع سعر الفائدة يؤدي في األغلب الرتفاع سعر العملة وانخفاضها يؤدي النخفاض سعر العملة .**

#### **التدخل المباشر Intervention**

ارتفاع سعر العملة لدولة ما له إيجابيات وله سلبيات على اقتصاد هذه الدولة , ومن سلبياته أن ارتفاع سعر عملة الدولة يؤثر على صـادر اتها حيث تصبح السلع التي تنتجها هذه الدولة أعلى سعر أ بالنسبة للدول الأخرى مما يقلل من استير اد الدول الأخرى ً منها .

فمثلاً ارتفاع سعر الين الياباني يؤدي لارتفاع أسعار السلع اليابانية بالنسبة لدول العالم وهذا يؤدي لأن تقلل الدول الأخرى من استيرادها للسلع اليابانية واستبدالها بسلع من دول أخرى وهذا لاشك سيؤثر سلباً على الاقتصاد الياباني لذا فليس دائماً ما يكون ً ار تفاع سعر العملة مرحباً به .

وعندما تجد الدولة أن سعر عملتها أصبح مرتفعاً جداً مما سيؤثر على صادراتها بشكل خطير تعمد للتدخل المباشر في سوق **العمالت حيث تقوم ببيع كميات ضخمة من عملتها لتخفض سعرها .**

**فمثالً** : عندما وصل سعر الين الياباني لسعر 118.00 = JPY/USD في أحد المرات أدى ذلك ألن قام البنك المركزي الياباني ببيع المليارات من الين في األسواق العالمية **مما زاد من المعروض منه وأدى ألنخفاض سعره** ليصل سعره = JPY/USD 120.00 , وقد قام البنك المركزي بذلك ألنه وجد أن ارتفاع سعر الين سيؤدي النخفاض صادرات اليابان من السلع .

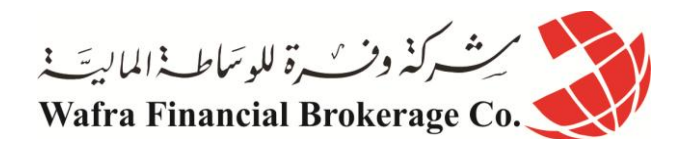

ل**ذا فقرار البنك المركزي للتدخل في سوق العملات هو قرار هام يؤثر في سعر العملة للدولة التي تتدخل <sub>.</sub> فمثلاً إذا علمت من** خلال قراءتك للأخبار والتحليلات الاقتصادية أن البنك المركزي لدولة سيتدخل في حالة ارتفاع سعر عملته عن حد معين فسيهمك أن لاتقدم على شراء هذه العملة عندما يصبح سعرها قريباً من هذا الحد لأنه عندها قد يتدخل البنك المركزي ويؤدي النخفاض حاد وسريع في سعر العملة .

#### **مؤشرات بورصات األسهم الرئيسية**

بورصة الأسهم هو المكان الذي تباع وتشترى به أسهم شركات الدولة , فمثلاً بورصة الأسهم في نيويورك هو المكان الرئيسي الذي تباع وتشترى به أسهم الشركات الأمريكية وبورصة لندن هي المكان الذي تباع وتشترى فيه الأسهم البريطانية .

**يقاس نشاط التداول في بورصات األسهم بمؤشرات معينة تسمى مؤشرات البورصات ولكل بورصة مؤشر خاص بها.**

**فمثالً** : **مؤشر الداو جونز DJI هو المؤشر الذي يقيس نشاط التداول في أهم 31 شركة أمريكية** , ارتفاع هذا المؤشر هو دليل على أن المشترين لأسهم هذه الشركات المائة أكثر من عدد البائعين وهو علامة على ثقة المستثمرين بالاقتصاد الأمريكي وانخفاضه هو دليل على أن عدد البائعين لأسهم هذه الشركات أكبر من عدد المشترين وهو علامة على انخفاض ثقة المستثمرين في الاقتصاد الأمريكي .

وبالتالي فإن ارتفاع مؤشر الداوجونز سيؤدي لارتفاع سعر الدولار لأن ذلك يعني أن المشترين للأسهم الأمريكية أكثر مما **يعني زيادة الطلب على الدوالر والعكس صحيح .**

وكل بورصة كما ذكرنا مؤشر يقيس نشاط التداول بها :

**فمؤشر بورصة لندن يسمى فاينانشال تايمز FTSE وهو يقيس نشاط التداول ألهم 111 شركة بريطانية .**

**ومؤشر بورصة طوكيو يسمى نيكاي NIKKEI وهو يقيس نشاط التداول ألهم 251 شركة يابانية** .

**ومؤشر ناسداك NASDAQ هو مؤشر يقيس نشاط التداول في أهم 111 شركة أمريكية في بورصة ناسداك التي يغلب على الشركات المنتمية إلية أنها شركات قطاع التكنولوجيا .**

**وهكذا كلما زاد مؤشر بورصة ما أدى ذلك الرتفاع سعر العملة للدولة التي يتبعها هذا المؤشر .**

**وفي الحقيقة فإن أهم مؤشر بورصة يهم المتاجر العادي هو مؤشر الداوجونز DJI حيث أن ارتفاع هذا المؤشر يصاحبه على األغلب ارتفاع لسعر الدوالر مقابل العمالت األخرى .**

يليه في األهمية مؤشر **الناسداك NASDAQ** .

اما بقية مؤشرات البورصات فهي قليلاً ما تثير اهتمام المتاجر العادي وقد لاتحدث فارقاً واضحاً على أسعار العملات . ً ما ذكرناه سابقاً هو بالنسبة للبيانات والأخبار الاقتصادية الهامة التي لها تأثير على أسعار العملات .

أما بالنسبة للأخبار السياسية فتتركز في الأزمات السياسية وفترات التوتر والحروب بين الدول , ففي الأغلب فإن التوتر السياسي لدولة يؤدي لانخفاض سعر عملة هذه الدولة مقابل عملات الدول الأخرى حيث يحرص المستثمرين على التخلص من استثماراتهم في الدولة التي تعاني من الأزمات السياسية والحروب .

**وكثيراً ما يقال أن رأس المال جبان .**

**فمثالً** : أدت حرب الخليج بين الواليات المتحدة والعراق إلى انخفاض شديد لسعر الدوالر مقابل العمالت األخرى .

**التحليل الفني هو أساس التحليل بالنسبة للمتاجر العادي** من األمور التي يهمك أن تعلمها هو أن المتاجر العادي الذي يتعامل في بيع وشراء العمالت على أساس صفقات سريعة تبدأ وتنتهي في نفس اليوم على األغلب **يهمه التحليل الفني أكثر من التحليل**  الإ**خباري** ¸ فتتبع الأخبار والبيانات الاقتصادية على سعر العملة قد يكون مضللاً بعض الشئ <sub>.</sub>

فقد تصدر بيانات اقتصادية أمريكية جيدة دون أن يرتفع الدوالر **إذا كان الوضع العام يميل ضد الدوالر .**

وفي الحقيقة فإن التأثير المباشر الذي يالحظه المتاجر العادي للبيانات االقتصادية على أسعار العمالت **هو التأثير النفسي للبيانات** أكثر من التأثير الموضوعي والذي قد يحتاج لفترة طويلة من الوقت حتى يبدأ بالتبلور والظهور .

فالبعض يقول : " **اليهم الخبر .. المهم هو انعكاس الخبر على معنويات السوق** " .

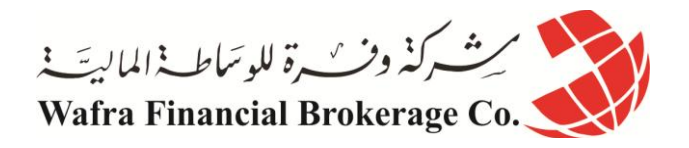

وكثيراً ما يصعب تقدير هذا التأثير بل أحياناً يصعب فهمه . ً ً

هل معنى ذلك هو إهمال البيانات والأخبار الاقتصادية تمامأ ؟ **بالطبع ال** .. اليمكنك إهمالها بل البد أن تكون على معرفة مسبقه بأهم البيانات االقتصادية التي ستصدر كل يوم وعن طريق الممارسة والتجربة ستتمكن من تقدير الأخبار التي تهمك من الأخبار التي لاتهمك معرفتها , وسيساعدك كثيراً قراءة التحليلات االقتصادية المختصرة التي تصدرها الكثير من المواقع , فكثير من المواقع تقوم بإصدار تحليالت اقتصادية مختصرة بشكل يومي وأحياناً أكثر من مرة في اليوم الواحد مثل هذه التحليلات والتي يكتبها خبراء اقتصاديون **ستلفت انتباهك لأهم البيانات االقتصادية واألخبار التي ستصدر في هذا اليوم وللتأثير المتوقع لها** .

يمكنك قراءة هذه التحليالت عن طريق الدخول مباشرة لهذه المواقع – والتي ذكرنا بعضها في صفحة المصادر – أو بأن تشترك Subscribe في هذه المواقع لتقوم بإرسال هذ التحليالت لبريدك اإلليكتروني كرسالة إخبارية يومية Newsletter وفي أغلب الأحوال يكون الاشتراك في هذا المواقع مجانياً .

ال تخش شيئا .. فهذه التحليالت مختصرة ومكتوبة لفهم الشخص العادي وببعض المران ستتمكن من قراءتها وفهمها ولن تأخذ ً . منك المسألة سوى بضع دقائق يوميا ً

كيف يمكن إذاً الجمع بين التحليل الفني والتحليل الاساسي ؟

هذه مسألة هامة ستتعلمها عن طريق الممارسة والتجربة , ولنعطيك مثالً على ذلك :

فلنفرض أنك ومن خالل تحليلك الفني للرسم البياني لحركة اليورو مقابل الدوالر توصلت أن سعر اليورو سيرتفع بعد وصوله لسعر معين , ولكنك تعلم أنه سيتم اصدار بيانات اقتصادية هامة بعد نصف ساعة مثلاً فالأفضل لك أن تنتظر صدور هذه البيانات قبل أن تقوم بشراء البورو لترى تأثير هذه البيانات على سعر اليورو أولأ ¸ وكنتيجة لمهذه البيانات قد تقرر المباشرة بشر اء اليورو بثقة أكبر وقد تجد أنه من الأفضل الانتظار أكثر أو حتى إلغاء قرار الشراء كلياً .

**وهذه مسألة كما ذكرنا يصعب إعطاء قواعد ثابته بها , بل إنها مسألة تعتمد على الخبرة والممارسة . البيانات االقتصادية األمريكية هي األهم** كما ذكرنا فإن كل الدول االقتصادية الكبرى تقوم بإصدار بيانات اقتصادية تخص كل منها ولكنك ستالحظ على الفور بأن **أهم البيانات االقتصادية وأكثرها تأثيراً على أسعار العمالت هي البيانات االقتصادية األمريكية** , وذلك ألن االقتصاد األمريكي هو االقتصاد األضخم في العالم , كما أن العملة األمريكية هي العملة المشتركة بين جميع العمالت التي يتعامل بها المتاجر .

فصدور بيانات اقتصادية أمريكية جيدة قد تؤدي لارتفاع سعر الدولار مقابل كل العملات الأخرى والعكس صحيح في حالة البيانات السيئة , أما البيانات الاقتصادية الصادرة عن فرنسا وألمانيا فهي لاتؤثر على الأغلب إلا على سعر اليورو مقابل الدولار .

وكثيراً ما تصدر البيانات الاقتصادية عن الدول الأوروبية دون أن تحدث تأثيراً واضحاً على أسعار العملات على عكس البيانات الأمر يكية.

**فمن المهم أن تعير البيانات األمريكية - والتي تصدر في الغالب في الساعة 8 صباحاً بتوقيت شرق أمريكا )EST )- أهمية خاصة دون أن تهمل البيانات األخرى .**

**كلمة أخيرة في هذا الجزء**

بقراءتك وفهمك للجزء الثالث من هذا الكتاب تكون قد أصبحت قادراً على قراءة الرسوم البيانية لأسعار العملات بأنواعها الثلاث الرئيسية وقادراً على فهم هذه الرسوم والحصول على المعلومات التي تهمك بمجرد إلقاء نظره على الرسم البياني .

كما أصبحت بذلك على معرفة جيدة بمفاهيم تحليل الرسم البياني والأسس التي يقوم عليها هذا التحليل من حيث معرفة الإتجاه العام لحركة السعر - ميل السعر trend – وتحديد نقاط الدعم والمقاومة على الرسم البياني .

كما أصبحت تعلم شيئاً عن الأنماط والمؤشرات وأهميتها في تحليل حركة الأسعار ¸ هذا بالإضافة إلى معرفتك لأهم البيانات الإقتصادية التي تؤثر بشكل واضح على حركة العملة وتأثير هذه البيانات سلباً وإيجاباً على سعر العملة .

ولقد ذكرنا منذ البداية أن المعلومات الموجودة في هذا الكتاب عن تحليل حركة الأسعار بنوعيه الفني والإخباري لا يمكنك اإلكتفاء بها , **فالغرض األساسي من هذا الكتاب هو أن يمهد لك الطريق للخوض في هذا المجال المثير .**

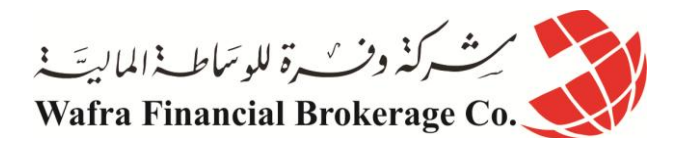

فالمعلومات الموجوده هنا تساعدك على أخذ فكرة عن ماهية تحليل الأسعار وتمهد لك وتعينك على الخوض بالمزيد من المعرفة النظرية من الكتب والمواقع التي سنرشدك إليها .

**ولكن عليك أن تعلم أن أساس إتقان تحليل األسعار وبالتالي دقة توقع حركة السعر مسألة تعتمد على الممارسة العملية بشكل أساسي وهذا ما يأتي من الخبرة والتجربة والتي يجب أن التتردد في القيام بها كلما سنحت لك الفرصة . فال تنتظر أن تقرأ كل شئ عن التحليل الفني حتى تبدأ بممارسة التحليل** .. **إذا فعلت ذلك فأنت لن تنتهي من القراءة !!**

فهناك الكثير الكثير من الكتب والمقاالت والمجالت والمواقع المتخصصة في شرح وتفسير وترويج نظريات ومبادئ جديدة وقديمة في التحليل الفني .

**ال تنتظر ..!!**

بل إبدأ فور انتهاءك من قراءة هذا الفصل بفتح برنامج الرسوم البيانية وحاول تطبيق ما تعلمته في هذا الفصل. اقرأ الرسم البياني لكل عملة وفي أي اطار زمني .. انظر كيف تتحرك الشموع والقضبان عند اقترابها من نقاط الدعم والمقاومة .. حاول أن تضع توقع لسعر العملة وانظر نتيجة هذا التوقع .. سجل مالحظاتك ..انظر كيف تتأثر أسعار العمالت بعد صدور البيانات اإلقتصادية المختلفة .. كرر هذا العمل بشكل مستمر واجعل منه تحدي ال يخلو من المتعة .. ال تخش من الممارسة والتجربة .. فقم بكل شئ وال تتردد من تطبيق كل ما تتعلمه وتقرأه عن الموضوع .

> **فالمهم هو الممارسة العملية ألنها هي التي تمنحك الخبرة التي ال يمكن ألحد أن يمنحك إياها .** وخالل قيامك بكل ذلك قم بمزيد من اإلطالع وعمق معارفك بشكل تدريجي .

### **Keep it simple بسيطة دعها**

وهي نصيحة مشهورة متعلقة بموضوع التحليل الفني . **نعم لا تعقد الأمور !!** فليس شرطاً أن تعتمد على عشرات المؤشرات و على كل مفاهيم التحليل الفني حتى تكون ناجحاً بل إن ً العكس هو الصحيح . فهناك الكثير من المتاجرين المحترفين من ذوي النجاح العالي ال يعتمدون إال على مؤشر أو اثنين وعلى نقاط المقاومة والدعم في توقعاتهم لحركة األسعار وكثير ما تكون توقعاتهم ناجحة . فليس المهم هو كثرة المؤشرات والمبادئ التي تؤخذ في التحليل بل المهم هو الدخول في الوقت المناسب والخروج في الوقت المناسب . فأحياناً عندما تأخذ بكثير من المفاهيم والمؤشرات فإنها تعطيك إشارات متضاربة .. فقد يشير لك بعضها بأن تبيع بينما يشير لك اآلخر بأن تشتري !! وهذا سيسبب لك الكثير من االرتباك والحيرة . أردنـا بذلك أن نـقول لك لا تتعجل في فـهم كل النظريات والمبـادئ المستخدمـه في تحليل حركـة السعر بل مـا يجب أن تـهتم بـه أولاً **هو الممارسة العملية والتطبيقية لما تتعلم .** فالخبرة ومن ثم المعرفة النظرية هي المفتاح التقان التحليل الفني لحركة السعر . وتذكر بانك وعلى قدر الوقت والجهد الذي تمنحه في ممارسة وتعلم التحليل الفني على قدر الدقة التي ستصل إليها في توقع اتجاه حركة أسعار العمالت . وما يعنيه ذلك من صفقات ناجحة قد تترجم على شكل أرباح مادية هائلة .

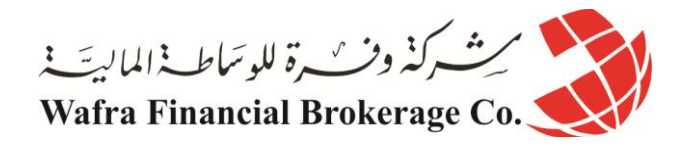

# **الدرس الخامس والخمسون ما هي انواع االوامر في تجارة الفوركس؟**

كل مستثمر في تجارة الفوركس يستخدم العديد من انواع الاوامر في تجارته ، وكل نوع من هذه الاوامر يستخدم في ظرف معين ، لذلك يحرص المتاجر في أي نوع من أنواع السلع على متابعة حركة سعر السلعة التي ينوي المتاجرة بها بشكل مستمر وذلك بحثاً عن فرصة مناسبة لاستخدام النوع المناسب من أنواع الاوامر . فقد تكون معنياً بالمتاجرة بالسيارات مثلاً فمن الطبيعي أن تكون متابعاً لأسعار السيارات بشكل مستمر فإذا وجدت أن سعر سيارة ما أصبح منخفضاً جداً فستحرص على شرائها على أساس أن سعر ها سيرتفع فيما بعد ولكنك قد نجد أن من المناسب أن ً تنتظر بعض الوقت قبل أن تقدم على الشراء ألنك **تتوقع أن ينخفض السعر أكثر** قبل أن يعاود االرتفاع . وهذا يتطلب منك المتابعة المستمرة فإن وجدت أن السعر مناسب للشراء تقدم على الشراء أو تنتظر إلى أن ينخفض السعر أكثر ثم تقدم على الشراء . وكذلك المتاجرة بالعمالت .. فعندما تراقب أسعار العملات فأنت تنتظر الفرصة المناسبة لشراء عملة ما عندما تتوقع أن سعر ها لن ينخفض بعد ذلك كثيراً بل ً سيعاود االرتفاع , **وقد يلزمك األمر أن تنتظر بعض الوقت** حتى ينخفض سعر العملة أكثر ثم تقدم على الشراء .

فلو فرضنا أنك تراقب سعر اليورو وكان في هذه اللحظة .9000 = USD/EUR

ووجدت من خالل تحليلك لحركة السعر أن سعر اليورو لن ينخفض أكثر من ذلك بل أنه سيعاود االرتفاع .. فماذا ستفعل ؟ بالضبط . ستنتهز الفرصة فوراً وتشتري يورو لأنك تتوقع أن سعره سيرتفع . ستطلب شراء يورو بالسعر الحالي . عندما تفعل ذلك تكون قد استخدمت أول نوع من أنواع األوامر وهو أمر **السوق order Market .**

## **أمر السوق Order Market**

**هو أمر لشراء أو بيع عملة ما فوراً وبالسعر الحالي للسوق .** ولنعود إلى الفرض السابق حيث أن سعر اليورو .9000 = USD/EUR ولنفترض أنك ومن خالل تحليلك لسعر اليورو فإنك نتوقع أن سعر اليورو سينخفض أكثر قبل أن يعاود الارتفاع وإنك نتوقع أن سعر اليورو سينخفض أولأ إلى أن يصل إلى .9850 = USD/EUR ثم بعد ذلك يعاود االرتفاع .. فماذا ستفعل ؟ نعم ..

عليك أن تنتظر إلى أن ينخفض السعر ويصل إلى 9501. ثم بعد ذلك تقوم بالشراء . ولكن ذلك قد يتطلب منك االنتظار عدة ساعات حتى يصل سعر اليورو إلى السعر الذي تتوقعه , فهل معنى ذلك أن عليك أن تظل متسمر أ أمام جهاز الكمبيوتر عدة ساعات في إنتظار هذه اللحظة ؟ **هنا يأتي دور األوامر المحددة سلفاً orders entry Limit**

**األمر المحدد سلفاً Order Entry Limit**

هو أمر لبيع أو شراع عملة ما بسعر محدد سلفاً من قبلك , فإذا وصل سعر العملة فعلاً إلى السعر الذي حددته سيتم تنفيذ **األمر وإذا لم يصل لن يتم تنفيذ األمر .**

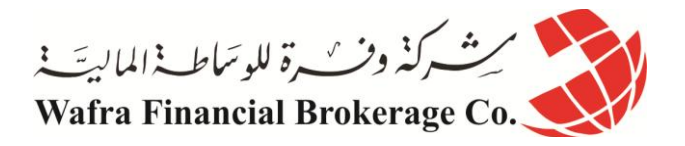

ففي مثالنا السابق ستحدد سعر 9501. للشراء وبذلك فأنت تقول لشركة الوساطة التي تتعامل معها : إذا وصل سعر اليورو إلى سعر 9501. اشتروا لي لوت يورو – أو أي عدد من اللوت تشاء – عندها يمكنك مغادرة جهاز الكمبيوتر واالهتمام بأمر آخر . فإذا وصل سعر اليورو فعلأ إلى 9850 سنقوم الشركة بشراء لوت بورو لك وإذا لم يصل السعر إلى 9850 لن تقوم بتنفيذ الأمر . ستقوم بذلك عن طريق وضع األوامر بواسطة محطة العمل platform والتي تستخدمها للتعامل مع شركة الوساطة وستجد الإرشادات الكاملة لكيفية وضع الأوامر المحددة سلفاً وهي مسألة لاتتطلب سوى بضع نقرات على الفأرة .

**وهذه هي الفائدة من األوامر المحددة سلفاً وهو إعطائك المجال لالهتمام بأمور أخرى دون الحاجة لالنتظار. أنواع األوامر المحددة سلفاً**

هناك أربعة أنواع من الأوامر المحددة سلفاً تغطي كافة احتمالات حركة السعر لعملة ما وهي أمران للخروج وأمران للدخول :

**أوامر الخروج المحددة سلفاً : أمر الحد من الخسارة order Stop . أمر جني الربح order Limit . أوامر الدخول المحددة سلفاً : أمر الدخول لسعر مرتد limit Entry . أمر الدخول لسعر مستمر stop Entry .**

أرجو أن ال تشعر باالرتباك من هذه األنواع , **فالغرض منها هو تغطية كافة احتمال حركة السعر** بحيث يمكنك عند تحليلك لسعر عملة أن تضع هذه الأوامر ليتم تنفيذها بشكل ألمي دون الحاجة لأن تظل متسمراً أمام جهاز الكمبيوتر لساعات طويلة <sub>,</sub> وبسبب هذه األنواع من األوامر يمكن للمتاجر أن يجعل من عمله في المضاربة على أسعار العمالت **عمالً جزئياً time part** حيث كل ما عليك أن تقوم بتحليل سعر العملة فإذا وصلت لقناعة بخصوص اتجاه حركة السعر ستضع أوامر البيع أو الشراء وتحددها سلفاً حيث يمكنك عندها مغادرة جهاز الكمبيوتر والاهتمام بعمل آخر وأنت مطمئناً بانه مهما كانت حركة سعر العملة ً فإن أوامرك سيتم تنفيذها بالشكل الذي حددته سلفاً وبشكل آلي ودون تدخل منك . **وبقليل من الممارسة ستجد أن التعامل مع هذه األوامر مسألة في غاية البساطة .**

وسنشرح الآن بالتفصيل كل نوع من أنواع الأوامر المحددة سلفاً :

**أوامر الخروج المحددة سلفاً أمر الحد من الخسارة order Stop وهو أمر تحدد فيه السعر الذي ستغلق فيه الصفقة إذا كانت النتيجة خاسرة .**

**فمثالً** : لنفترض إنك اشتريت لوت يورو بسعر .9000 = USD/EUR على أساس أنك تتوقع أن سعر اليورو سيرتفع بعد ذلك. تعلم أن كل نقطة يرتفع بها سعر اليورو فوق السعر السابق تربح \$01 في الحساب العادي – \$0 في الحساب المص َغر – وكل نقطة ينخفض بها سعر اليورو عن السعر السابق تخسر \$01 . لنفترض أنك اشتريت لوت اليورو بالسعر السابق وكنت تود مغادرة الجهاز والتوقف عن المتابعة ولكنك تخشى أن ينخفض سعر اليورو ويستمر بالانخفاض معنى ذلك أن خسارتك ستظل بازدياد فإذا انخفض السعر 30 نقطة ستخسر 300\$ وإذا استمر باالنخفاض أكثر وانخفض 61 نقطة ستخسر \$611 وهكذا .

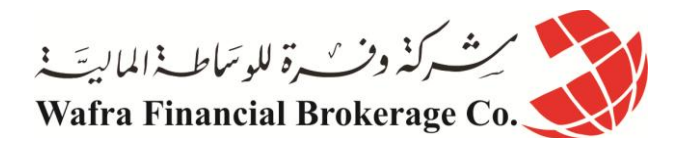

يمكنك ان تحدد مسبقاً أقصى حد يمكنك أن تخسره بهذه الصفقة باستخدام أمر\_ا**لحد من الخسارة Stop order و**ذلك بأن تحدد مسبقاً السعر الذي ستغلق الصفقة به في حالة الخسارة .

ففي المثال السابق اشتريت لوت يورو بسعر 9111. على أساس أن سعره سيرتفع , ستحدد سعر الحد من الخسارة 9501. وبذلك فأنت تقول لشركة الوساطة أن تشتري لك لوت يورو بسعر 9111. فإذا انخفض السعر وبدأت أخسر ووصل السعر إلى .9850 فاغلقوا الصفقة خوفاً من ان يستمر السعر في الانخفاض وبذلك فقد حددت خسارتك مسبقاً في هذه الصفقة ب 50 نقطة. يمكنك بعد تحديد سعر الحد من الخسارة من أن تغادر جهاز الكمبيوتر وأنت مطمئناً من أنه مهما انخفض سعر اليورو فلن تخسر أكثر من 50 نقطة لأنه عندما يصل سعر اليورو إلى .9850 ستقوم الشركة وبشكل ألى بإغلاق الصفقة ولن تخسر المزيد.

على أي أساس يتم تحديد سعر الحد من الخسارة ؟ ا**لجواب** : المسألة تعتمد أساساً على تحليلك لحركة سعر العملة فقد تصل لاستنتاج بأن سعر اليورو بعد أن وصل إلى سعر .9000 سيعود للارتفاع وعلى هذا الأساس ستقرر شراءه ولكن لا يعني ذلك أن السعر عندما يصل فعلأ إلى .9000 سيعاود الارتفاع فوراً بل قد ينخفض أكثر بعض الشئ إلى .9890 ثم يعاود الارتفاع وقد ينخفض إلى .9875 ثم يعاود الارتفاع <sub>,</sub> **فمهما كان تحليلك دقيقاً فنادراً ما ستتمكن من تحديد النقطة التي يعاود بها السعر االرتفاع بالضبط ..!!** ولكنك من خالل تحليل حركة السعر تصل لقناعة بأن سعر اليورو إذا وصل لسعر 9501. فمعنى ذلك أن تحليلك خاطئ – أو يكون قد طرأ ظرف سياسي أو اقتصادي – وبالتالي طالما أن السعر وصل لهذه النقطة فإنه لن يعاود االرتفاع وسيستمر في الهبوط , **عند هذه النقطة بالذات ستضع سعر الحد من الخسارة أي عند السعر الذي تفقد معه األمل بأن السعر سيعاود االرتفاع . أهمية أمر الحد من الخسارة** 

هناك قاعدة تقول : Always trade with stops أي لا تتاجر إلا بعد أن تحدد سلفاً من خسارتك <sub>.</sub>

فما معنى ذلك ؟ كثيراً ما يشتري بعض المتاجرين عملة ما على أساس أن سعرها سيرتفع أو يبيعون عملة ما على أساس أن سعرها سينخفض ولكن الأمور لا تسير كما يتوقعون ويبدأ السعر بالمعاكسة وتبدأ الخسارة :

> 21 نقطة .. ال بأس سيعاود السعر التحسن .. ولكنه ال يتحسن . 41 نقطة .. ال يهم سيعود للتحسن .. ولكنه ال يتحسن . 80 نقطة .. لقد أصبحت خسارتي كبيرة سأنتظر لعل السعر يتحسن لأخفف من خسارتي .. ولكنه لا يتحسن . 120 نقطة .. مشكلة! لا يمكنني تقبل هذه الخسارة سأنتظر لعل السعر يتحسن ولو قليلاً .. ولكنه لا يتحسن ..!! . 211 نقطة .. ياللهول ياليتني تقبلت الخسارة عندما كانت 41 نقطة !!

وهكذا كما ترى أن تترك الأمور دون أن تحدد مسبقاً السعر الذي ستغلق الصفقة فيه في حالة الخسارة **يجعلك عرضة للتأثير** ً **النفسي** على " **أمل** " أن يتحسن السعر ويعود إلى الربح أو على األقل تخفيف الخسارة وقد يؤدي بك هذا " األمل " ألن نتضاعف خسارتك عدة مرات مما يجعلك مضطراً للقبول بخسارة ثقيلة <sub>.</sub>

فأيهما أفضل أن تتعرض لمثل هذا الموقف الحرج أو أن تكون قد حددت مسبقاً السعر الذي تفقد الأمل عنده على أساس التحليل ً وليس على أساس التأثير النفسي .. فقد يوصلك التحليل بأن السعر إذا عاكسك 41 نقطة معنى ذلك إنه لن يعود للتحسن وأن تحليلك كان خاطئا أو قد تكون قد طرأت ظروف ما ولن يعود بعدها السعر للتحسن , فأن تخسر 41 نقطة خير من أن تخسر ً 211 نقطة قد تعني آالف الدوالرات .

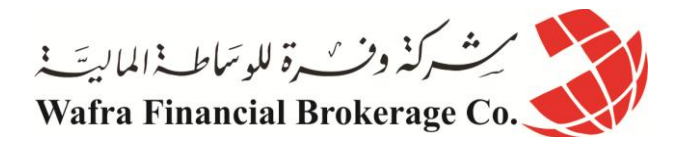

**فتقبل الخسارة المحدودة هي صفة المتاجر المحترف . المهم أن تكون هذه الخساره قائمة على أساس التحليل وليس على أساس اآلمال المبنية على المؤثرات النفسية والتي أودت بحسابات الكثير من المتاجرين . سؤال :** إذاً سأحدد خسارتي عند نقطة قريبة جداً من نقطة الدخول حتى لا أخسر كثيراً إذا أخطئت في التحليل <sub>،</sub> فمثلاً إذا ً اشتريت اليورو بسعر 9111. سأحدد خسارتي عند سعر 9590. اي لو أخطأت التحليل فلن أخسر أكثر من 0 نقاط وذلك أفضل أليس كذلك ؟ **الجواب : ال ليس كذلك ..!!**

فهل أنت متأكداً مائة بالمائة من أن السعر عندما يصل إلى 9000 **بالضبط** سيعاود الارتفاع ؟ فكما ذكرنا فحتى لو كان تحليلك صحيحاً فنادراً ما تتمكن من تحديد السعر الذي سيعاود السعر عنده بالارتفاع بالضبط <sub>..</sub> فقد يصل السعر إلى 9890 ثم يعاود الارتفاع فإذا كنت قد حددت خسارتك عند 9895 معنى ذلك إنك ستخرج خاسراً 5 نقاط في الوقت الذي كان تحليلك فيه صحيحاً ¸ فلو أنك أعطيت لنفسك مجالاً أكبر وصبرت بعض الشئ لخرجت رابحاً بدلاً من ان ً تخرج خاسراً 5 نقاط . **فال يمكنك أن تحدد خسارتك بسعر قريب جداً ألنك ال تعلم بالضبط السعر الذي سيعاود عنده السعر باالرتفاع. واليمكنك أن تحدد خسارتك بسعر بعيد جداً حتى ال تصبح خسارتك ثقيلة . بل بمنزلة بين المنزلتين ..!!** أي بعيد كفاية بحيث تعطي نفسك المجال للحصول على ربح وقريب كفاية بحيث تحد من خسارتك قدر المستطاع في حالة حدوث الخسارة ..!! إذاً على بعد كم نقطة لابد أن أحدد سعر الحد من الخسارة ؟ البد أن تجعل من التحليل هو األساس في تحديد ذلك ولكن مبدئيا 01 ً **الجواب** : ال يفضل أن يقل نقطة الحد من الخسارة عن نقطة أي عندما تشتري اليورو على سعر 9111. فال يفضل تحديد الخسارة بأكثر من 9571. **ألنه من الوارد جداً أن ينخفض السعر حتى هذه النقطة ثم يعود لالرتفاع .** وفي الحقيقة فإن النقطة التي تضع عندها سعر الحد من الخسارة stop **يعتبر من أهم القرارات التي يجب تحديدها في الصفقة وهي مسألة تعتمد على قدرتك على تحمل الخسارة وعلى دقة تحليلك وطريقتك في المتاجرة بشكل عام وهي مسألة تختلف من شخص آلخر وتتحسن بالممارسة والمران والتدريب .** و لنأخذ بعض الأمثلة على كيفية تحديد نقطة الحد من الخسار ة :

**مثال1 :**  ستشتري لوت يورو بسعر .9850 = USD/EUR فحدد نقطة الخسارة stop ؟

**الجواب** : سنضع أمر لشراء اليورو على سعر 9501. ونضع ال stop على سعر 9501. وبذلك نحدد الخسارة إن حصلت ب 41 نقطة.

> **مثال 2 :**  ستبيع لوت جنية استرليني بسعر 1.6098 = USD/GBP فحدد نقطة الخسارة ؟

**الجواب** : سنضع أمر البيع على سعر 0.6195 ونضع ال stop على سعر 0.6040 وبذلك نحدد الخسارة إن حصلت ب 40 نقطة .

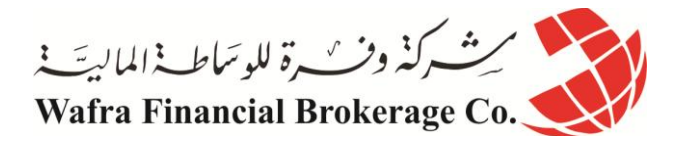

**مثال 3 :**  ستشتري الين على سعر  $\mathrm{USD}/\mathrm{JPY}=118.50$  فحدد نقطة الخسارة ؟

**الجواب** : سنضع أمر لشراء الين على سعر 005.01 يهمنا أن يرتفع سعر الين مقابل الدوالر لذا سنضع ال stop عند سعر 009.11 ألنه إذا وصل السعر ل 009.11 معنى ذلك أن الين انخفض .. **فالين عملة غير مباشرة** , وبذلك نحدد خسارتنا ب 50 نقطة .

> **مثال 4 :**  ستبيع الفرنك السويسري على سعر 1.4560 = CHF/USD فحدد نقطة الخسارة ؟

**الجواب** : سنضع أمر البيع على سعر 0.4061 ويهمنا هنا أن ينخفض سعر الفرنك , سنضع ال stop عند سعر 0.4011 ألنه إن وصل لهذا السعر يكون الفرنك قد ارتفع **فالفرنك عملة غير مباشرة** , وبذلك نحدد خسارتنا ب 61 نقطة .

**قاعدة عامة** 

**أمر الحد من الخسارة order Stop**

**للعمالت المباشرة** 

**عند الشراء .. تكون نقطة ال stop أقل من سعر الشراء . عند البيع .. تكون نقطة ال stop أكبر من سعر البيع .**

**للعمالت غير المباشرة عند الشراء .. تكون نقطة ال stop أكبر من سعر الشراء . عند البيع .. تكون نقطة ال stop أقل من سعر البيع .**

أمر جنى الربح Limit order

**وهو أمر تحدد فيه السعر الذي تغلق عنده الصفقة في حالة الربح . فمثالً** : لنفترض أنك اشتريت لوت جنية استرليني بسعر ما وكنت تتوقع أن يرتفع الجنية 51 نقطة . فلكي تحصل على الربح فعليك االنتظار حتى يرتفع الجنية فعالً 51 نقطة وقد يتطلب ذلك عدة ساعات , يمكنك هنا استخدام أمر **جني الربح limit order** تحدد السعر الذي تريد أن تغلق الصفقة فيه في حالة الربح . فلو فرضنا إنك اشتريت الجنية بسعر 0.6111 وكنت تتوقع أن يرتفع الجنية 51 نقطة فيمكنك عندها أن تضع أمر جني الربح عند سعر 0.6151 , أي إنك تقول لشركة الوساطة إذا وصل سعر الجنية ل 0.6151 أغلقوا الصفقة , سيتم تنفيذ هذا األمر بشكل آلي دون الحاجة لأن تكون متواجداً في هذه اللحظة . يمكنك بعد وضع هذا الأمر أن تغادر جهاز الكمبيوتر وأنت مطمئناً إلى أنه لو وصل السعر إلى النقطة التي حددتها ستتمكن من ً جنيَ الربح دون الخوف من أن يعود السعر ويهبط وتضيع عليك الفرصة بذلك من الحصول على 80 نقطة . على أي أساس يمكنني أن أضع نقطة جني الربح ؟

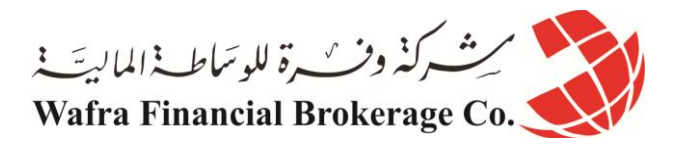

المسألة تعتمد على المتاجر وعلى أ**سلوبه في المتاجرة Strategy** فالبعض يحدد مسبقاً عدد معين من النقاط والبعض يحدد ً مبلغاً ثابتاً <sub>,</sub> ولكن **الأسلوب الأفضل لابد أن يحدد على أساس التحليل** فإذا كان التحليل يشير لاحتمال ارتفاع العملة لعدد معين من النقاط قبل أن يعود وينخفض فالأفضل أن يتم تحديد نقطة جني الربح limit order عند هذه النقطة أو نقطة قريبة منها . ولنأخذ بعض الأمثلة عن كيفية تحديد نقطة جني الربح :

**مثال 1 :** 

اشتريت لوت يورو بسعر 9011. فحدد نقطة جني الربح **الجواب** : سنضع نقطة جني الربح order limit عند سعر 9001. أي إننا نطلب من الشركة أن تغلق الصفقة عندما يصل سعر اليورو إلى 9001. **وبذلك نحدد ربحنا مسبقاً ب 51 نقطة . مثال 2 :** 

بعت جنية استرليني بسعر 0.6201 فحدد نقطة جني الربح . **الجواب** : الصفقة بدأت ببيع والربح يتحقق إذا انخفض سعر الجنية , سنضع أمر جني الربح عند سعر 0.6071 . **وبذلك نحدد الربح ب 01 نقطة** . **مثال3 :** 

اشتريت الين عند سعر 005.01 فحدد نقطة جني الربح . **الجواب** : سأضع نقطة جني الربح عند سعر 005.11 , فعندما يصل الين لهذا السعر يكون قد ارتفع 01 نقطة , بهذا األمر أكون قد حددت ربجي ب 01 نقطة . **مثال 4 :** 

بعت الفرنك السويسري عند سعر 0.4011 فحدد نقطة جني الربح . **الجواب** : الربح يتحقق عندما ينخفض سعر الفرنك ألن العملية بدأت ببيع , سأضع نقطة الربح عند سعر 0.4621 , وبذلك أكون قد حددت ربحي ب 71 نقطة . **قاعدة عامة** 

**أمر جني الربح order Limit**

**للعمالت المباشرة في حالة الشراء يكون سعر أمر جني الربح أكبر من سعر الشراء . في حالة البيع يكون سعر أمر جني الربح أقل من سعر الشراء .** 

**للعمالت غير المباشرة في حالة الشراء يكون أمر جني الربح أقل من سعر الشراء . وفي حالة البيع يكون أمر جني الربح أكبر من سعر الشراء .**
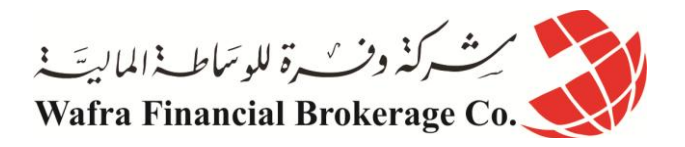

وإذا كنت تجد صعوبة في فهم او حفظ هاتين القاعدتين **فسيكون من المفيد والسهل جداً عليك أن تتذكر المخططات التالية** والتي تبين أين ستضع أمر الحد من الخسارة Stop order وأمر جني الربح Limit order للعملات المباشرة وغير المباشرة وفي حالتي البيع والشراء لكل منهما كما ترى في الجدول التالي :

> **للعمالت المباشرة كاليورو والجنية عند شراء العملة المباشرة يكون أمر Stop أسفل سعر الشراء في الرسم البياني ويكون أمر Limit فوق سعر الشراء في الرسم البياني ألنه عند الشراء يهمك أن ترتفع الشموع في الرسم البياني**

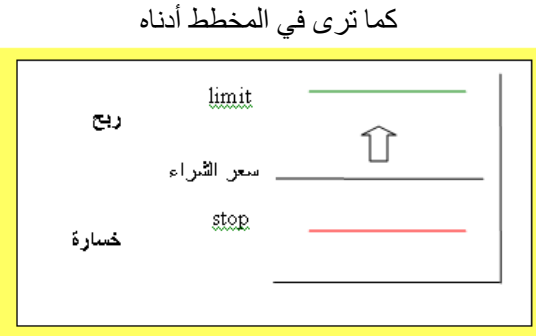

**عند بيع العملة المباشرة يكون أمر Stop أعلى سعر البيع في الرسم البياني ويكون أمر Limit أسفل سعر البيع في الرسم البياني ألنه عند البيع يهمك أن تنخفض الشموع في الرسم البياني**

كما ترى في الرسم أدناه

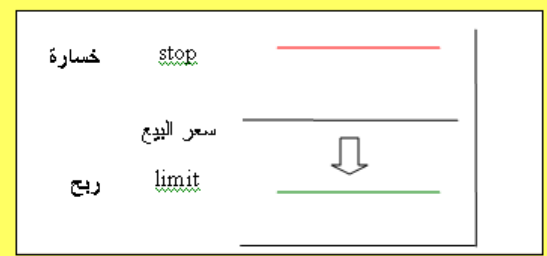

**للعمالت غير المباشرة كالين والفرنك السويسري**

**عند شراء العملة غير المباشرة يكون أمر Stop فوق سعر الشراءفي الرسم البياني يكون أمر Limit أسفل سعر الشراء في الرسم البياني**

**ألنه عند شراء العملة غير المباشرة يهمك أن تنخفض الشموع في الرسم البياني**

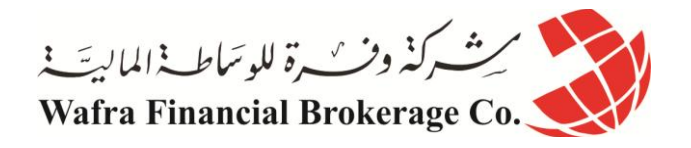

كما ترى في المخطط أدناه

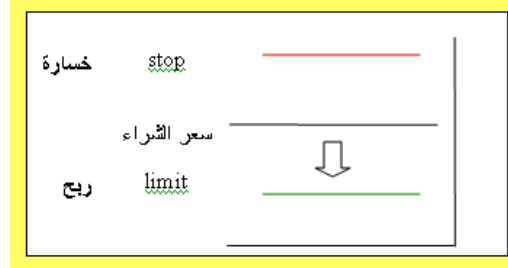

**عند بيع العملة غير المباشرة**

**يكون أمر Stop أسفل سعر البيع في الرسم البياني يكون أمر Limit أعلى سعر البيع في الرسم البياني**

**ألنه عند بيع العملة غير المباشرة يهمك أن ترتفع الشموع في الرسم البياني** 

كما ترى في المخطط أدناه

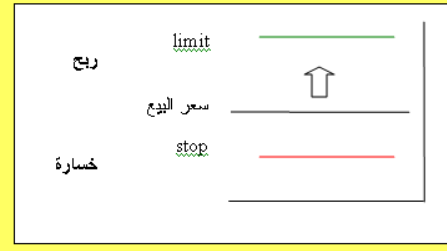

وهكذا كما ترى فإنك باستخدامك ألمري **الحد من الخسارة order stop , وأمر جني الربح order Limit** تكون قد **حددت أقصى حد لخسارتك وربحك سلفاً <sub>,</sub> حيث يمكنك بعدها مغادرة الجهاز وأنت مطمئناً إنه في حالة وصل سعر العملة في أي وقت** ً إلى السعر الذي حددته لجني الربح سيتم إغالق الصفقة بشكل آلي ومن قبل الشركة ليضاف الربح لحسابك , وإنه في حالة وصل السعر إلى السعر الذي حددته سلفاً للحد من الخسارة سيتم إغلاق الصفقة ولن تخسر أكثر مما حددت مهما عاكسك السعر ً .

وكما ترى فهذه ميزة ممتازة في المتاجرة بالبورصات بشكل عام وبالمتاجرة بالعمالت بشكل خاص , **فال يوجد في أي مجال آخر امكانية لتحديد خسارتك وربحك بشكل مسبق** , كما إنه التوجد إمكانية ألن تحصل على األرباح وأنت نائم في فراشك كما تفعل عندما تتاجر بالعمالت !!

وذلك لأنك باستخدامك للأوامر المحدد سلفاً بمكنك مغادرة الجهاز والذهاب إلى النوم وعندما يصل السعر للنقطة التي حققتها سيتم إغلاق الصفقة و إضافة الربح لحسابك كل هذا دون تدخل منك وفي الوقت الذي قد تكون فيه غارقاً في سبات عميق .!!

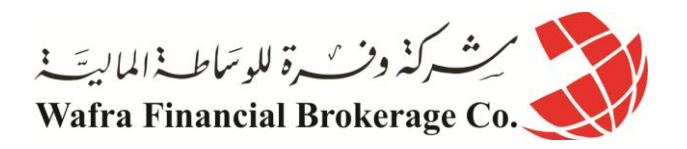

**أوامر الدخول المحددة سلفاً** كما رأيت فإن األمرين السابقين هما **أمرا خروج** أي أمران تطلب بهما من شركة الوساطة أن **تغلق الصفقة** الحالية في **حالة الربح** باستخدام **أمر جني الربح order limit** , وفي حالة الخسارة باستخدام **أمر الحد من الخسارةorder stop . والبد أوالً أن تكون قد فتحت صفقة ما لتستخدم أمر الحد من الخسارة وأمر جني الربح .** ولكن لنفترض أنك قمت بتحليل سعر عملة ما ووصلت إلى قناعة بأن سعر هذه العملة سيرتفع ولكن ليس اآلن بل تتوقع أن ينخفض أولأ 30 نقطة مثلاً ثم بعدها يعاود الارتفاع <sub>.</sub> هنا على الرغم من إنك على قناعة بأن السعر سيرتفع إال إنك ال تستطيع أن تشتري هذه العملة , ألنك تتوقع أن ينخفض سعرها أكثر فلماذا لاتنتظر لتشتريها بالسعر الأكثر انخفاضاً ؟ ً إلى **ولنأخذ مثالً** : لنفترض أنك تحلل حركة الجنية االسترليني وكان سعرة الحالي 0.0011 وكنت تتوقع أن ينخفض السعر أوالً أن بصل إلى 1.5450 ثم بعد ذلك يرتفع كثيراً .. فماذا ستفعل هنا ؟ نعم ستنتظر إلى أن يصل السعر إلى 0.0401 ثم ستشتريه , ولكن هذا قد يتطلب عدة ساعات فهل عليك أن تظل متسمرأ أمام جهاز الكمبيوتر بانتظار أن ينخفض السعر حتى تشتريه ؟ **هنا يأتي دور أوامر الدخول المحددة سلفاً وهي األوامر التي تسمح لك بأن تفتح صفقة بيعاً أو شراءاً عند سعر معين دون الحاجة ألن تنتظر وصول السعر فعلياً** , سيتم تنفيذ الأمر من قبل شركة الوساطة وسيتم فتح صفقة بشراء أو ببيع العملة عندما يصل سعرها عند السعر الذي حددته . وكأنك بذلك تقول للشركة إذا وصل سعر عملة ما إلى السعر كذا , اشتروا لي لوت منها ألنني أتوقع أن يرتفع بعدها سعر هذه العملة .

أو كأنك تقول للشركة إذا وصل سعر عملة ما إلى السعر كذا , بيعوا لي لوت منها ألنني أتوقع أن ينخفض سعرها بعد ذلك .

والميزة الأساسية لأوامر الدخول المحددة سلفاً هي إنها تسمح لك بالبيع والشراء عندما تجد أن السعر مناسب دون الحاجة **ألن تكون مراقباً سعر العملة بشكل مستمر** , بل يكفي أن تحدد السعر الذي تتوقع عنده وجود فرصة جيدة وسيتم تنفيذ األمر إذا وصل سعر العملة فعلياً إلى السعر الذي حددته ولن يتم تنفيذ الأمر في حالة لم يصل السعر فعلياً للنقطة التي حددتها . ً وفي الحقيقة عندما يصل السعر في أي وقت إلى نقطة معينة فهو **إما أن يستمر في حركته وإما أن يرتد عنها.**

ما معنى ذلك ؟

لنفترض أن سعر اليورو مقابل الدوالر اآلن : .9000 = USD/EUR ولنفترض أن السعر بدأ باألرتفاع إلى أن يصل إلى أي نقطة لنقل 9011. فهو في هذه الحالة إما أن يستمر في اإلرتفاع أكثر وإما أن يعود وينخفض وال يوجد إحتمال آخر لحركته . فإذا استمر السعر باإلرتفاع نقول أنه **سعر مستمر** . وإذا وصل لهذه النقطة وعكس اتجاهة أي بدأ باإلنخفاض نقول أنه **سعر مرتد** . ولهذا هناك نوعان من أوامر الدخول المحددة سلفا . ً

### **أمر الدخول لسعر مرتد ORDER ENTRY LIMIT**

**وهو أمر لفتح صفقة لبيع أو شراء عملة عند سعر ما عندما تتوقع أن اتجاه حركة السعر سيرتد وينعكس اتجاهه بعد وصوله لهذا السعر .**

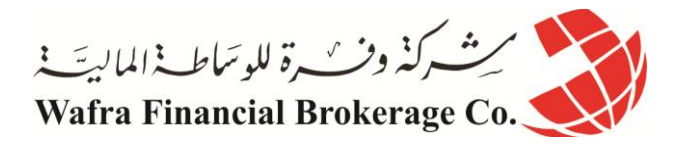

ولنأخذ أمثلة :

### **مثال 1**

السعر الحالي لليور .9500 = USD/EUR وتتوقع أن ينخفض السعر إلى أن يصل إلى .9450= USD/EUR ثم بعدها سيعاود اإلرتفاع أي سينعكس اتجاه حركته من إنخفاض إلى إرتفاع فماذا ستفعل ؟ سنضع أمر شراء محدد مسبقا 9401. ألننا نتوقع أن يرتفع سعر العملة بعد أن يصل لهذه النقطة , فإذا ً **الجواب** : عند سعر وصل السعر فعالً وأصبح .9450= USD/EUR ستقوم الشركة بشراء اليورو لي وبعدد لوت الذي أحددة , وإذا لم يصل لن ينفذ الأمر <sub>.</sub> هذا الأمر سيكون أمر **دخول مرتد limit entry order لأ**نه سعر مرتبط بانعكاس اتجاه حركة السعر. **مثال 2** السعر الحالي للجنية 0.0061 وتتوقع من خالل التحليل أن الجنية سيرتفع ليصل إلى 0.0090 ثم بعدها سيعكس اتجاه حركته ويعود لالنخفاض .. فماذا ستفعل ؟ ا**لجواب :** سأضع أمر بيع محدد مسبقاً للجنية عند سعر 1.5595 لأنني أتوقع أن السعر سيصل لهذه النقطة ثم سينخفض بعدها وبذلك أقول للشركة إذا وصل سعر الجنية ل 0.0090 فبيعوا لي لوت جنية ألنني أتوقع أن سعر الجنية سينخفض بعدها . هذا الأمر سيكون أمر دخول مرتد limit entry order لأنه سعر مرتبط بانعكاس اتجاه حركة السعر . **مثال 3** سعر الين الياباني الآن 119.20 تتوقع أن ينخفض السعر أولاً إلى أن يصل إلى 119.50 قبل أن يبدأ بالارتفاع ..فماذا ستفعل ؟ سنضع أمر محدد سلفا 009.01 وبذلك نقول للشركة إذا انخفض سعر الين ووصل ل 009.01 ً **الجواب :** لشراء الين عند سعر فاشتروا لي ين لأنني أتوقع عندها أن يبدأ السعر بالارتفاع <sub>،</sub> سيتم تنفيذ الأمر عندما يصل سعر الين فعلياً إلى 119.50 . لا **تنس أن الين عملة غير مباشرة** . هذا األمر سيكون أمر دخول مرتد order entry limit ألنه سعر مرتبط بانعكاس اتجاه حركة السعر . **مثال 4** سعر الفرنك اآلن 1.4065 = CHF/USD تتوقع أن يرتفع السعر ليصل إلى 0.4121 قبل أن يبدأ االنخفاض .. فماذا ستفعل ؟ ا**لجواب :** سنضع أمر بيع للفرنك عند سعر1.4020 ¸ وبذلك ستفتح الشركة لنا صفقة بأن تبيع الفرنك عندما يصل سعره فعلياً إلى 0.4121 , ألننا نتوقع أن سعره سينخفض بعد ذلك . هذا األمر سيكون أمر دخول مرتد order entry limit ألنه سعر مرتبط بانعكاس اتجاه حركة السعر . **قاعدة عامة أمر الدخول المرتد order entry limit للعمالت المباشرة إذا أردت الشراء يكون السعر الذي تضع األمر عنده أقل من السعر الحالي . إذا أردت البيع يكون السعر الذي تضع األمر عنده أكبر من السعر الحالي . للعمالت غير المباشرة**

**إذا أردت الشراء يكون السعر الذي تضع األمر عنده أكبر من السعر الحالي . إذا أردت البيع يكون السعر الذي تضع األمر عنده أقل من السعر الحالي . أمر الدخول المستمر ORDER ENTRY STOP وهو أمر لفتح صفقة لبيع أو شراء عملة عند سعر ما عندما تتوقع أن اتجاه حركة السعر سيستمر في نفس اتجاهه بعد وصوله لهذا السعر .**

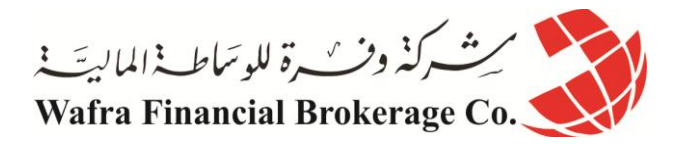

ولنأخذ أمثلة

#### **مثال 1**

السعر الحالي لليورو : .9780 = USD/EUR وهو في إرتفاع تتوقع أن السعر إذا وصل إلى 9501. سيستمر بعدها في اإلرتفاع فماذا ستفعل ؟ **الجواب** : سنضع أمر شراء عند سعر 9501. وبذلك نقول للشركة إذا وصل السعر ل 9501. اشتروا لي يورو ألنني أتوقع أن السعر طالما وصل لهذا السعر فإنه سيستمر في إرتفاعه . ستقوم الشركة بتنفيذ هذا األمر عندما يصل سعر اليورو إلى 9501. وإذا لم يصل السعر إلى هذه النقطة لن ينفذ الأمر . سيكون هذا الأمر أمر دخول مستمر stop entry order لأنه مرتبط باستمرار اتجاه حركة السعر . **مثال 2** السعر الحالي للجنية : 1.5500 = USD/GBP وهو في انخفاض تتوقع أنه إذا وصل السعر إلى 0.0401 سيستمر باالنخفاض أكثر فماذا ستفعل ؟ **الجواب** : سنضع أمر بيع للجنيه عند سعر 0.0401 وبذلك نقول للشركة إذا وصل سعر الجنيه إلى 0.0401 بيعوا لي لوت جنية إسترليني – أو أي عدد من اللوت – ألنني أتوقع أن السعر بعدها سيستمر في انخفاضه . سيكون هذا األمر أمر دخول مستمر order entry stop ألنه مرتبط باستمرار اتجاه حركة السعر . **مثال 3** السعر الحالي للين : 121.30 = JPY/USD وهو في ارتفاع مستمر , تتوقع أن السعر إذا وصل إلى 021.91 سيستمر في ارتفاعه – ال تنس أن الين عملة غير مباشرة – فماذا ستفعل ؟ **الجواب :** سنضع أمر شراء للين عند سعر 021.91 وبذلك نقول للشركة إذا وصل سعر الدوالر مقابل الين إلى 021.91 فاشتروا لي ين لأنني أتوقع أن يستمر سعر الين بعدها في الإرتفاع . سيكون هذا الأمر أمر دخول مستمر stop entry order ألنه مرتبط باستمرار اتجاه حركة السعر . **مثال 4** السعر الحالي للفرنك 1.4260 = CHF/USD وهو في انخفاض , تتوقع أن السعر إذا وصل إلى 0.4011 سيستمر في اإلنخفاض فماذا ستفعل ؟ الجواب : سنضع أمر بيع للفرنك عند سعر 0.4011 وبذلك نقول للشركة إذا وصل سعر الفرنك إلى 0.4011 فبيعوا لي لوت - أو أي عدد من اللوت - من الفرنك ألنني أتوقع أن سعره بعدها سيستمر باإلنخفاض . سيكون هذا األمر أمر دخول مستمر stop order entry ألنه مرتبط باستمرار اتجاه حركة السعر .

> **قاعدة عامة أمر الدخول المستمر order entry stop**

**للعمالت المباشرة إذا أردت الشراء يكون السعر الذي تضع األمر عنده أكبر من السعر الحالي . إذا أردت البيع يكون السعر الذي تضع األمر عنده أقل من السعر الحالي .** 

**للعمالت غير المباشرة إذا أردت الشراء يكون السعر الذي تضع األمر عنده أقل من السعر الحالي . إذا أردت البيع يكون السعر الذي تضع األمر عنده أكبر من السعر الحالي . هل تجد نفسك مرتبكاً بعض الشئ ؟!**

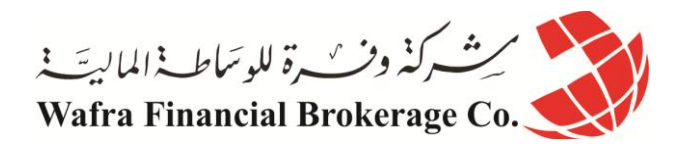

ال تقلق فهذا طبيعي !!

قد تجد بعض الصعوبة في تطبيق الأوامر السابقة أو حتى في فهمها , ولكن بقليل من الممارسة العملية ستضح لك الأمور بشكل كامل وستعلم مدى سهولة التعامل بأنواع األوامر السابقة . **والتي وضعت لتحقيق غرض واحد وهو أن تكون هناك أوامر للدخول في صفقات والخروج منها في كافة احتماالت حركة السعر بحيث يساعدك ذلك على عدم فقدان أي فرصة من جهة وعلى تقليل مخاطر الخسارة من جهة أخرى .**

وكمبتدئ سينفعك حفظ القواعد األربع السابقة , على ان تضع في اعتبارك أن تركز في البداية على أوامر الخروج المحددة مسبقا **وخصوصاً أمر الحد من الخسارة ألن لهذا األمر أهمية بالغة في الحد من المخاطر في المتاجرة بالعمالت .** ً

لذا وكي لا تربك نفسك كثيراً فإننا ننصحك في البداية أن تركز على أمر الحد من الخسارة فقط Stop order ثم بعد ذلك أمر جني الربح Limit order ودع الأنواع الأخرى حتى تكتسب الخبرة الكافية .

ستقوم بتحديد أوامر الدخول المحددة سلفاً بواسطة محطة العمل وسترشدك الشركة لكيفية وضع هذه الأوامر ¸ وهي مسألة في غاية السهولة التتطلب منك سوى نقرتين على الفأرة .

### **قد تسأل نفسك السؤال التالي :**

كيف يمكنني أن أحدد أن الأمر الذي أدخلته هو أمر سوق أم أمر حد من الخسارة أم أمر دخول لسعر مستمر إلى آخره من أنواع الأوامر ؟ كيف يمكنني أن أفهم الشركة نوع الأمر الذي أريده ؟

**الجواب : ال تقلق !!** ستقوم بتحديد أألوامر بواسطة محطة العمل وسترشدك الشركة لكيفية وضع هذه األوامر , وهي مسألة في غاية السهولة كما قلنا ولن تتطلب منك سوى نقرتين على الفأرة . وستكون هناك رسائل تنبهك على نوع األمر الذي أدخلته وما هي العملة التي ستشريها وما هي العملة التي ستبيعها قبل إدخال األمر **حتى ال يكون هناك مجال للخطأ أو السهو** , والتنس أنه يمكنك التراجع عن أي أمر محدد سلفاً وذلك بإلغاءه

**طالما أنه لم يتم تنفيذه بعد excuted**, أما أمر السوق فال يمكنك إلغاءه بطبيعة الحال ألنك بأمر السوق **تكون قد دخلت فعالً وفوراً في الصفقة بيعاً أم شراءاً** وأصبحت متأثراً بحركة الأسعار في السوق الدولي . ً

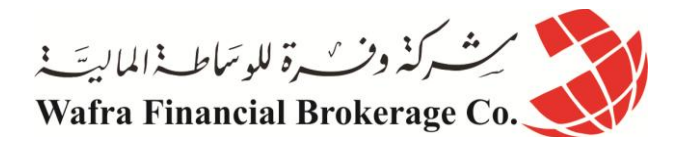

# **الدرس السادس والخمسون كيف تساعد المخاطرة في التجارة ب سوق الفوركس بربح المستثمر؟**

لقد بات واضحا لك كمستثمر أن المخاطرة في التجارة ب سوق الفوركس يعتبر من أهم أسس التجارة في سوق العمالت، كما نواجه في العديد من المجاالت في الحياة اليومية، لكن المخاطرة في التجارة ب سوق الفوركس مبدأ يالزم تجار سوق العمالت على طول الطريق، وأهم ما يواجه التجار في السوق هو توقع اتجاع سعر العملة، وفي أي وقت يتوقع سعر العملة إلى اتجاه ما، حيث سنقوم بشرحها في هذا المقال.

ابد أنك استنتجت من فهمك لأساس المتاجر ة بنظام الهامش أنه الطريقة الأسرع لتحقيق أرباح كبير ة تفوق عدة مرات ر أس المال المستثمر .

فأن تتمكن من أن تتاجر بما قيمته 011.111 يورو مثالً مقابل أن تدفع مبلغ \$011 كعربون مسترد ثم احتفاظك بالربح كامالً وكأنك تمتلك هذا المبلغ فعلاً ¸ هو أمر كفيل بأن يعود عليك بمردود يفوق عدة مرات المبلغ الذي ستستثمره في المتاجرة وبنسبة أرباح تفوق أي شكل آخر من أشكال االستثمار وبما اليقاس .

**فكل ماعليك هو أن تشتري العملة التي تتوقع أن ترتفع وتبيعها عندما ترتفع فعالً .**

**أو أن تبيع العملة التي تتوقع أن تنخفض وتشتريها عندما تنخفض فعالً .**

ومقابل كل نقطة يرتفع فيها السعر عند شراءك عملة تحصل على 10\$ لكل لوت من العملة ( في حالة الحساب العادي ) .

ومقابل كل نقطة ينخفض فيها السعر عند شراءك عملة تحصل على \$01 لكل لوت من العملة . ً وأسعار العمالت في حركة مستمرة على مدار الساعة ففي اليوم الواحد تتحرك أي عملة بمعدل ما بين 211-01 نقطة صعودا أو هبوطا . ً وهذا يعني أن هناك دائماً فرصة سانحة للحصول على أرباح هائلة يومياً . ً ً

اطلق لمخيلتك العنان وتصور كم ستتمكن يومياً من كسب نقاط ..

01 نقطة مثالً هذا يعني \$011 ربح يومي **على كل لوت** تتاجر به .. وقس على ذلك .

**فالمتاجر بالعمالت بالذات اليخشى الكساد واليخشى انخفاض المبيعات واليهمه أن ترتفع األسعار أم تنخفض .**

**فاإلمكانية متوفرة دائماً للحصول على الربح سواء ببيع العملة أم بشرائها وسواء ارتفع سعرها أم انخفض.**

**فالربح مضمون وهائل وسريع ..**

**إن ..!!**

**إن صدقت توقعاتك , وهنا مربط الفرس , وهنا الفصل الحاسم بين الربح والخسارة ..!!** نعم إن توقعت أن عملة ما سترتفع فقمت بشرائها ستحصل على \$01 عن كل نقطة يرتفع فيها السعر .

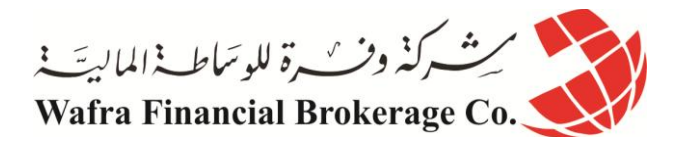

ولكن ماذا إن لم يرتفع السعر ؟

**ستخسر \$11 عن كل نقطة ينخفض بها السعر ..!!**

فإذا انخفض السعر 01 نقطة ستخسر \$011 وسيخصم هذا المبلغ من حسابك . وهذه حقيقة صحيحة في المتاجرة بالعمالت أو المتاجرة بأي سلعة أو خدمة مهما كانت . إذا انخفض سعر السلعة عن سعر شرائك لها ستعاني الخسارة . فأي تاجر اليقوم بشراء سلعة بغرض المتاجرة إال بعد أن يتوقع أن سعرها سيرتفع , ولكن ليس معنى ذلك أنه يضمن أن توقعه صحيحاً **فال شئ مضمون في هذا العالم ..!!** والمسألة تعتمد على صحة توقع التاجر , فإن كان التاجر ذو خبرة ودراية في السوق فإن توقعاته ستكون صحيحة في أغلب الوقت وليس بالضرورة في كل الوقت . و هذا يكفي لكي يحقق التاجر ربحاً صـافياً كل شهر .

وهكذا هي التجارة واالستثمار

**هناك دائماً عنصر مخاطرة في مواجهة الخسارة . ومن اليريد المخاطرة فعليه أن اليتاجر أصالً . وعلى قدر إمكانية الربح تكون نسبة المخاطرة .**

عائدا . ً فالمستثمر الذي يودع أمواله في البنك مقابل فوائد سنوية لن يحصل على أكثر من %4 على استثماره في السنة أما الذي يستثمر أمواله في المضاربة على العملات فقد يحصل على ربح يتجاوز 1000% عائداً على استثماره وممكن أكثر من ذلك بكثير ..!! ما الفارق ؟

**الفارق هو نسبة المخاطرة** 

فمقابل أن تحصل على مردود مضمون %011 فلن تحصل على أكثر من %4 كعائد سنوي . أما لكي تحصل على مردود قد يصل إلى %0111 وأكثر فليس أمامك إال أن تواجة مخاطر الخسارة . وهي حقيقة تنطبق على كافة أشكال االستثمار والتجارة في أي سلعة وفي أي مكان في العالم . وكما تعلّمت فإن المتاجرة بالعملات تحقق مكاسب مادية هائلة وفي المقابل هناك مخاطرة عالية جداً في الاستثمار في المضـاربة ً j على أسعار العمالت . **وهناك حقيقة يجب أن تعلمها جيداً :**

> **وهي أن االستثمار في المضاربة على أسعار العمالت يعتبر واحداً من أخطر أشكال االستثمار على االطالق. فهناك احتمال أن تربح عشرات أضعاف المبلغ الذي ستعمل به .. نعم هذا ممكن . وهناك احتمال أن تخسر كل المبلغ الذي ستعمل به .. نعم هذا ممكن أيضاً .**

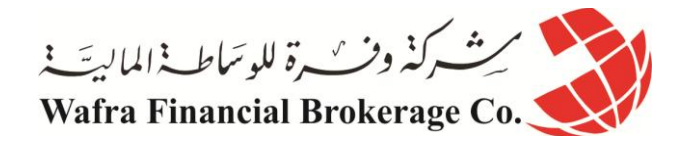

بماذا تتمثل المخاطرة في المضاربة على أسعار العمالت ؟

نستطيع أن نلخص اإلجابة بجملة واحدة ..

**بالتذبذب الشديد volatility High** فأسعار العملات تتغير بشكل مستمر وتتقلب الأسعار طوال الوقت وهي شديدة التأثر بالمتغيرات الاقتصادية والسياسية وبشكل . غير متوقع أحيانا ً **هذه الطبيعة في أسعار العمالت يجعل من توقع اتجاه السعر مسألة ليست بالهينة على اإلطالق .** وكما ذكرنا فإن معدل حركة أسعار العملات يومياً يتراوح ما بين 50-200 نقطة صعوداً أو هبوطاً ¸ فإذا حولت هذه النقاط إلى ً ً مقابلها مادياً ستجد إن هذا يعني مبالغ هائلة يومياً يمكن أن تربحها أو تخسر ها <sub>.</sub> ً وهذا يعتمد على صحة توقعاتك .

**فهل يمكن توقع أسعار العمالت ؟** كما علمت من الجزء السابق فاإلجابة.. نعم .. فحركة أسعار العمالت وإن كانت شديدة التذبذب والتقلب **إال أنها ليست حركة عشوائية بل لها أساس و"ميول" trends يمكن التنبأ بها مسبقاً وكثيراً ما تصدق هذه التوقعات مما يعني أرباح طائلة** <sub>.</sub> وتعلم الآن إنه يمكنك توقع أسعار العملات عن طريق التحليل بنو عيه الأساسيين :

**التحليل الفني analysis Technical والتحليل االقتصادي اإلخباري analysis Fundamental .**

. و كما تعلم فإننا نقصد بالتحليل القيام بمتابعة حركة السعر لفترة ماضية حتى نستنتج احتمال اتجاهها مستقبالً فأنت التستطيع أن تتوقع ردود فعل شخص ما التعرفه .. أما إن تعاملت معه وأصبحت تعلم ردود فعله السابقة على مواقف مختلفة يمكنك أن تتوقع ردة فعله المستقبلية على موقف معين !! طبعاً هناك فارق بين سلوك إنسان وبين حركة السعر ¸ ولكن حركة السعر هي في النهاية انعكاس للطلب والعرض الذي يقوم به الناس في مختلف أنحاء العالم . والعرض والطلب يتأثر بمتغيرات اقتصادية وسياسية معينة معروفة . إذاً من حيث المبدأ بمكن بتحليل حركة السعر توقع forecast اتجاه السعر وبالتالي بمكن الاستناد إلى ذلك باتخاذ قرارات البيع والشراء . **ولكن على الرغم من ذلك فالشئ مضمون ..!!**

فالمتغير ات التي تؤثر على حركة الأسعار كثيرة ومتناقضة أحياناً .

**وهذا يجعل من توقع اتجاه سعر عملة ما – أو سهم أو سلعة – مسألة احتمال .**

فإن كان الاحتمال الأكبر أن سعر العملة سيرتفع ستقوم بشرائها والعكس صحيح .

وعلى قدر ممارستك ومتابعتك لأسعار العملات وبقدر توسيع اطلاعك على ذلك المجال بقدر ما ستزيد خبرتك وقدرتك على التوقع الصحيح .

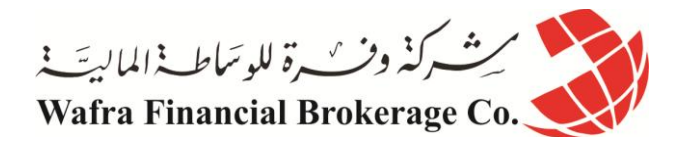

**وهذه مسألة تتطلب الكثير من الجهد والوقت والمتابعة واإلصرار ..**

وهي مسألة تستحق العناء ألن المردود المادي مرتفع .. ومرتفع للغاية ..!!

فكيف يمكن إذاً التخفيف من المخاطر في المضـاربـة على أسعار العملات ؟ ً

**هناك مرحلتين أساسيتين :**

**• قبل الدخول في هذا المجال أصالً . • بعد الدخول في هذا المجال .** 

ولكل مرحلة قواعد يؤدي الإلتزام بها إلى تخفيف مستوى المخاطرة إلى الحد الأدنى , مما يعطي المتاجر الفرصة الأكبر للنجاح. تسمى هذه القواعد بشكل عام **قواعد إدارة المخاطر rules management Risk** والتي سنناقشها بالتفصيل لما لها من أهمية بالغة .

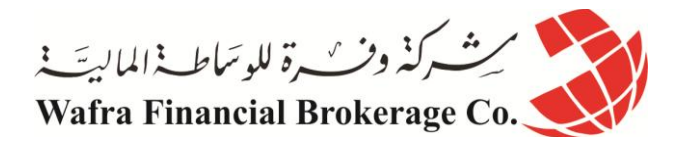

## **الدرس السابع والخمسون أهم القواعد األساسية في الفوركس لكل مستثمر جديد**

الآن وبعد أن قمت بالتجارة في الفوركس على الطبيعة مستخدماً حساباً افتراضياً لعدة أشهر مثلاً وأصبح لديك الحد الأدنى من ً ً الخبرة وبعد أن طورت أسلوباً في المتاجرة يعتمد على طريقه معينة في تحليل حركة الأسعار وأثبتت لك هذه الطريقة فعاليتها بنتائج عملية جيدة في الحساب الإفتراضي ولفترة طويلة نسبياً . لقد أصبحت الآن جاهزاً من حيث المبدأ للتجارة الفعلية في ً الفوركس لكنك تعتبر حتى الآن مستثمر جديد ولا زالت تنقصك خبرة المستثمرين الخبراء، لهذا نخصص هذا المقال لأهم النصائح و القواعد الأساسية في الفوركس، حيث أجمع المستثمرون الخبراء في السوق بأن هذه القواعد الأساسية في الفوركس تساعد في نجاحك كـ مستثمر جديد وإطالة حياتك في سوق الفوركس.

وتطبيقاً للقواعد السابقة قمت بتحديد مبلغ من المال للمتاجرة به وقمت باختيار شركة الوساطة وفتحت معها حساباً مصغراً لتبدأ ً ً منذ الآن رحلتك الحقيقية في عالم المضاربة بالبورصة الدولية للعملات .

من خالل الممارسة التي قمت بها في الفترة السابقة أصبحت على دراية جيدة بطبيعة حركة أسعار العمالت وبالتالي أصبحت على دراية بطبيعة المخاطر في العمل بهذا المجال , فكيف يمكنك الحد من هذه المخاطر ألقصى حد ممكن ؟ هناك الكثير من القواعد التي يجب أن تتبعها قبل وأثناء دخولك في صفقة ما نذكر منها :

> **القاعدة األولى :** استخدم أمر الحد من الخسارة . **القاعدة الثانية :** ال تخسر أكثر من 2 – 2.0 % من حسابك في الصفقة الواحدة . **القاعدة الثالثة :** اعتمد على التحليل في الدخول والخروج . **القاعدة الرابعة :** ال تدخل في صفقة بعكس ميل السعر . **القاعدة الخامسة :** ال تتاجر في األوقات والظروف غير المالئمة .

> > وسنشرح بشئ من التفصيل هذه القواعد لأهميتها البالغة.

**القاعدة األولى** 

**استخدم أمر الحد من الخسارة** 

وهي من القواعد الرئيسية في المتاجر alwayes trade with stops . لقد تحدثنا في صفحة أنواع الأوامر عن أمر الحد من الخسارة stop order وبينا القواعد الأساسية في التعامل معه , وفي الحقيقة من بين جميع انواع الأوامر يعتبر أمر الحد من الخسارة هو الأهم والأكثر ضرورة .

**لماذا ؟**

ألن أمر الحد من الخسارة هو خط الدفاع الرئيسي في حمايتك . فال أحد يصدق توقعه طوال الوقت . فقد تبذل الجهد المطلوب في التحليل ولكن يحدث أمر ما يجعل من حركة السعر تبدأ في معاكستك حيث تبدأ بمواجهة الخسارة مع كل نقطة يعاكسك بها السعر . وهذا شئ متوقع في سوق شديد التذبذب كسوق العمالت . يأتي هنا دور أمر الحد من الخسارة والذي سيعمل على إغالق الصفقة قبل أن تتضاعف خسارتك إلى حد كبير .

**وضع أمر الحد من الخسارة قبل الدخول في الصفقة هو أحد صفات المتاجر المحترف** , فبعد أن يحلل المتاجر حركة سعر عملة ما ويقرر على أساس هذا التحليل الدخول في صفقة بيعاً كانت ام شراءاً سيحدد مسبقاً النقطة التي سيغلق عندها الصفقة في ً حالة الخسارة قبل الدخول في الصفقة وذلك بأن يقول مثالً : " أعتقد بأن سعر اليورو سيرتفع بعد قليل لذا سأشتريه بالسعر كذا

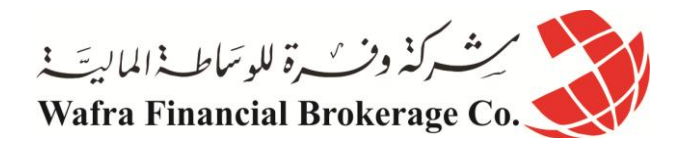

ولكن إذا لم يرتفع كما أتوقع فإنني سأغلق الصفقة بخسارة عند سعر كذا "، وذلك ألن التحديد المسبق لنقطة الخروج بخسارة تقي المتاجر من الوقوع تحت التأثير النفسي " على أمل " عودة السعر فيما بعد . والإلتزام بذلك كثيراً ما يكون هو الفارق بين المتاجر الناجح وغير الناجح . فإإلنضباط Decipline والتقيد الصارم بمعطيات التحليل و تجاهل التأثير النفسي هو أحد أهم عوامل النجاح في المضاربة بالبورصة وبالتالي أحد أهم أسباب الدخل المادي المرتفع الذي يصحب هذا النجاح. **القاعدة الثانية**

**ال تخسر أكثر من 5 % من حسابك في صفقة واحدة** عندما تقرر الدخول في صفقة ستحدد النقطة التي ستدخل بها شاريأ أم بائعاً لعملة ما وستحدد النقطة التي ستخر ج عندها في ً حالة عاكسك السعر وعانيت الخسارة . إن المبلغ الذي يمكن أن تخسره في صفقة ما البد أن ال يزيد عن 0 % من مجمل حسابك الكلي .

**فما معنى ذلك ؟** لنفترض أن لديك حساب عادي به \$01.111 وقررت الدخول في صفقة ما فهذا يعني إنه عليك أن تحسب السعر الذي ستخرج به في حالة الخسارة بحيث لا تزيد الخسارة إن حدثت عن 500\$ وهو ما يعادل 5% من مجمل حسابك الكلي .

فمثالً : لو كنت قد اشتريت 0 لوت جنية استرليني بسعر 1.4500 = USD/GBP على أساس أن سعر سيرتفع بعد قليل فإين ستضع أمر الحد من الخسارة ؟ ستضعه عند سعر 1.4450 = USD/GBP .

وبذلك فأنت تحدد خسارتك بمبلغ \$011 وهو ما يعادل %0 من حسابك .

### فماذا لو كنت اشتريت 2 لوت ؟

لو وصل السعر إلى 1.4450 = USD/GBP تكون خسارتك هنا \$011 ألن لديك 2 لوت وليس 0 لوت وهذا المبلغ يعادل 01 % من حسابك ولذلك فأمامك خياران : إما أن تقرب نقطة الخروج في حالة الخسارة لسعر : 1.4475 = USD/GBP وإما أن لا تشتري أصلاً إلا لوت واحد <sub>.</sub>

ولقد ذكرنا عند الحديث عن أمر الحد من الخسارة إنه لا يمكنك أن تضعه قريب جداً من سعر دخولك و 25 نقطة تعتبر قريبة جداً من نقطة دخولك فلا يجوز إذاً أن تضع أمر الحد من الخسارة عند سعر 1٬4475 فلا يتبقى أمامك إلا أن لا تشتري أكثر من ً لوت واحد .

إذا وجدت صعوبة في فهم المثل السابق فتذكر اآلتي :

أنت تعلم أن حجم الخسارة تعتمد على عدد النقاط التي تخسرها وعلى حجم العقود ( اللوت ) الذي تدخل به . فكلما زاد عدد النقاط التي تخسرها يزيد المبلغ الذي ستخسره , \$01 عن كل نقطة في الحساب العادي و \$0 عن كل نقطة في الحساب المصغر.

وكلما زاد عدد العقود التي تشتريها في صفقة كلما زاد الربح في حالة الربح وزادت الخسارة في حالة الخسارة . فعندما تدخل صفقة فعليك أن تضع نقطة الخسارة بحيث لن تخسر في هذه الصفقة أكثر من %0 من حسابك .

وعلى هذا األساس تختار عدد العقود والسعر الذي ستضع أمر الحد من الخسارة عنده . فإذا كان شراءك ل 2 لوت سيجعلك تخسر أكثر من %0 من حسابك فال تشتر 2 لوت بل اشتر لوت واحد . وإن كان السعر الذي ستضع عنده أمر الحد من الخسارة سيجعلك تخسر أكثر من 5% من حسابك – إن حدثت – فعليك تقريب هذا السعر من نقطة الدخول أكثر .

على أن ال تقل الفارق بين سعر الدخول وسعر الحد من الخسارة عن 01 نقطة كما ذكرنا .

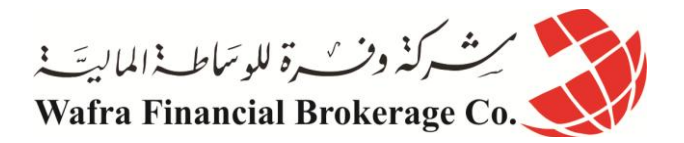

**لماذا على أن أفعل ذلك ؟**

إن التزامك بهذه القاعده سيجبرك على عدم الاندفاع في شراء كميات كبيرة من العقود طمعاً بأرباح كبيرة . نعم إن شراءك ل 01 لوت سيمنحك أرباح هائلة إن صدقت توقعاتك , ولكنه في المقابل سيتسبب بخسائر فادحة لك إن لم تصدق توقعاتك .

فإذا دخلت بحجم عقود كبير ولم تصدق توقعاتك فقد تخسر كل ما لديك من مال ولن تتمكن بعدها حتى من الحصول على فرصة لتعويض ما فقدت . أما إن التزمت بأن ال تخسر أكثر من %0 من حسابك فهذا يعني إنه سيظل أمامك الفرصة واسعة لتعويض ما خسرت من أموال وسيحمي حسابك في حالة تعرضت لعدة خسارات متالحقة . **القاعدة الثالثة** 

## **ال تدخل في صفقة بعكس ميل السعر** ميل السعر صديق المتاجر friend your is Trend لقد ذكرنا في صفحة ميل السعر أن هذه أحد القواعد الرئيسية التي ستسمعها كثيراً في تحليل كافة الأسواق المالية . وكثيراً ما يكون النقيد بها سبباً هاماً من أسباب النجاح <sub>.</sub>

**فكيف أتقيد بهذه القاعدة ؟**

بأن لا تدخل في صفقة بعكس الإتجاه العام لميل السعر .

**كيف ذلك ؟** عندما تقوم بتحليل الرسم البياني لأحدى العملات سيكون أحد أهم أهدافك هو التعرف على ميل السعر لهذه العملة أي الإتجاه العام لحركة سعر العملة . فهل سعر العملة يتجه نحو الصعود up trend ؟ أم نحو الهبوط down trend ؟ أم إن السعر يكاد لا يتغير side away ؟ فعندما تتوصل لإلجابه عن هذا السؤال بتحليل الرسم البياني وفي إطارات زمنية متعددة ال بد أن تضع باعتبارك أن تدخل صفقة في إتجاه السعر والتدخل عكسه . فمثالً : لو فرضنا أنك توصلت أن ميل سعر الجنيه يتجه للصعود . فالمفروض أن تكون كل صفقاتك على الجنيه هي شراء الجنيه وليس بيعه <sub>.</sub> وذلك لأن الإتجاه العام للجنيه هو الإرتفاع فحتى ولو كان سعر الجنيه ينخفض حالياً فهو وفي أي لحظة سيعود للإرتفاع . لذا فدائماً احرص على الدخول كمشتر للجنية وليس كبائع له . ً **فأنت لو قمت ببيع الجنية سيكون من مصلحتك أن ينخفض سعره أكثر وهذا معاكس لميل السعر الذي هو في ارتفاع فاحتمال حدوثه أقل من احتمال صعوده . فعندما يكون ميل سعر عملة ميالً صاعداً Uptrend احرص على أن تكون مشترياً لهذه العملة . وعندما يكون ميل سعر عملة ميالً هابطاً trend Down احرص على أن تكون بائعاً لهذ العملة . ألن احتمال استمرار حركة السعر مع االتجاه العام أكبر من احتمال معاكسته لالتجاه العام .** فاإللتزام بالدخول في اتجاه الميل trend كفيل بأن يجعل صفقاتك الناجحة أكثر من صفقاتك الخاسرة , ولهذا يقال بأن الميل هو صديق المتاجر .

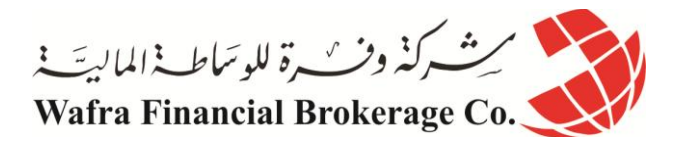

**وماذا إن كان ميل السعر جانبي away side أي ليس صاعداً وال هابطاً ؟**

ً لا تتاجر بالعملة التي لا تستطيع أن تعرف فيما إذا كان ميلها صاعداً أم هابطاً <sub>.</sub> فإذا كانت العملة التي تتابعها ذات ميل جانبي فانتظر إلى أن يبدأ تحديد اتجاه لحركة السعر صعوداً أم هبوطاً وذلك لأن الميل الجانبي يعني أن السوق متردد في رفع أو خفض قيمة العملة وأن الطلب يعادل العرض , وفي العادة فهذا لايستمر طويلاً فسرعان ما سيحدد السوق اتجاها . ً ما لحركة العملة **وحتى يحدد السوق هذا االتجاه , انتظر وال تتاجر في الميل الجانبي .** 

**القاعدة الرابعة** 

**اعتمد على التحليل في الدخول والخروج** كما قلنا فإنه من الضروري أن تكون قد توصلت إلى أسلوب في التحليل أثبت نجاحه في فترة المتاجرة بحساب افتراضي وقبل المتاجرة الفعلية . فأن تعتمد على " الحدس " في قراراتك عند البيع والشراء لن يؤدي إال إلى الخسارة تلو الخسارة حتى وإن صدق هذا الحدس في بعض الأحيان . فالطبيعة البشرية تفرض على المتاجر الوقوع فريسة للمؤثرات النفسية قبل وأثناء الدخول في صفقة .

وأبرز المشاعر النفسية التي تواجه المتاجر هي : الخوف Fear و الطمع Greed .

وهما أشد أعداء المتاجر باتفاق الجميع !! فقد يدفع الطمع المتاجر للدخول في صفقة قبل أن يكون قد درس السوق بشكل عقالني وقبل أن يثبت التحليل سالمة القرار المتخذ . وقد يكون التاجر في صفقة ناجحة ولكنه لا يغلق الصفقة ويحصل على الربح طمعاً بمزيد من الربح على الرغم من أن التحليل ً ينبهك على ضرورة إغلاق الصفقة فوراً فماذا تكون النتيجة ؟ ً تكون النتيجة بأن تصبح خاسراً بعد أن كنت رابحاً . هكذا وبكل بساطة ! وقد يدفع الخوف المتاجر من الدخول في صفقة على الرغم من أن كافة الأدلة التي يشير لها تحليل الرسم البياني تؤكد سلامة قرار الدخول . وقد يدخل المتاجر في صفقة بعد تحليل طويل ولكن ما أن يدخل حتى يبدأ السعر في معاكسته فيدفعه الخوف الى ازدياد الخسارة لغلق الصفقة مبكرأ على خسارة على الرغم من أن التحليل ال يشير إلى ضرورة الخروج فماذا تكون النتيجة ؟ تكون النتيجة بأن يعود السعر في إتجاه الربح ولو صبر المتاجر بعض الشئ لأصبح رابحاً بدلاً من أن يخرج خاسراً دون ً داعي. وهذا ما نقصده عندما نقول بضرورة أن تعتمد على التحليل في الدخول والخروج . وذلك لأن المؤثرات النفسية هي أعدى أعداء المتاجر على الإطلاق وأن تجعل من هذه المشاعر أساس لقرارت البيع والشراء بالنسبة لك فهو انتحار في مجال المضاربة في األسواق المالية بشكل عام وفي سوق العمالت بشكل خاص . **فماذا علي أن أفعل ؟** إلتزم بالتحليل فعندما يؤكد لك التحليل الفني للرسم البياني من خالل معرفة ميل السعر ونقاط الدعم والمقاومة ومن خالل متابعتك لبيانات المؤشرات ومقارنتك كل ذلك على أكثر من إطار زمني فإذا توصلت بأن العملة سترتفع فقم بشرائها وإذا توصلت إلى أنها ستنخفض قم ببيعها بصرف النظر عن " مشاعرك " حيال ذلك .

**ال تركض وراء الفرص طمعاً بالربح بل اجعل الفرصة تأتي إليك ودع التحليل هو الذي يؤكد لك ذلك .**

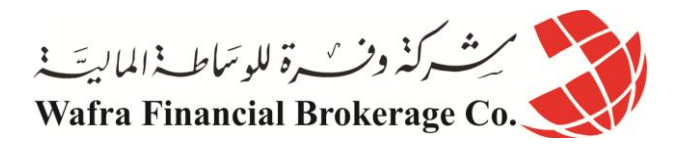

و عندما تكون داخلاً في صفقة وبدأت المؤشرات تشير لك بأن حركة السعر بدأت في السير بإتجاه معاكس لك فاخرج فوراً حتى لو كنت " تشعر" بأن السعر سيعود ويسير في الاتجاه المربح بالنسبة لك ¸ حيث أن هذا الشعور في الأغلب هو نتيجة لتضارب مشاعر الخوف والطمع وليس ضرباً من ضروب إدراك المستقبل ! . وفي الحقيقة فإن التقيد الصارم بالقاعدة السابقة مسألة ليست بالهينة على اإلطالق , فنحن بشر ويصعب علينا فصل مشاعر

الخوف والطمع أثناء سير الصفقة , ولذلك نقول بضرورة الممارسة العملية ألكبر قدر ممكن من الوقت ألن الممارسة العملية هي الوحيدة القادرة على تدريب المتاجر بأن يركز سمعه على ما يقوله التحليل وليس ما تقوله مشاعره الخاصة . **القاعدة الخامسة** 

## **ال تتاجر في الظروف واألوقات غير المالئمة**  تحليل الرسم البياني ومتابعة أسعار العمالت تطلب الكثير من الوقت والجهد الفكري والصبر .

**فإذا لم تكن مهيئاً جسدياً ونفسياً وفكرياً للمتاجرة فاألفضل أن ال تتاجر في ذلك اليوم .** فال تتاجر وأنت مريض أو في حالة نفسية أو فكرية غير طبيعية فإن ذلك قد يقودك إلى قرارت غير صحيحة ومتعجلة . وإذا أغلقت صفقة خاسرة فالأفضل أن تترك المتاجرة لبضع ساعات حتى تتمكن من استعادة هدوءك النفسي والفكري فلا تلجأ إلى أسلوب " لن أترك المتاجرة اليوم حتى أسترد ما خسرته ! " إن ذلك قد يعود عليك بمزيد من الخسارة ! ألنه قد يدفعك للدخول في صفقات بشكل متعجل ومندفع . الخسارة في المتاجرة في البورصة أمر واقع ال محالة مهما بلغت قدراتك وخبرتك . فال يمكن ألحد أن يصدق توقعه طوال الوقت . وعندما تدرك أن الخسارة في المتاجرة أمر طبيعي ال بد منه وهو ثمن ال بد من دفعه بين الحين واآلخر فإن ذلك يساعدك على تقبل هذه الخسارة . خسرت اليوم ؟ لا بأس يمكنك تعويض هذه الخسارة غداً أو بعد غد فالمتاجرة بالعملات مليئة بالفرص وكل ما نريده هو ً االستفاده من فرصة واحدة فقط . ولا تنس أن ذلك ينطبق على كافة مجالات الأعمال كما ينطبق على المضاربة بالبورصة وإن كان ظهوره في مجال البورصة أبرز وأكثر وضوحاً من غيره . نعم .. أنت لست مجبر أ على أن تفتح صفقه في كل يوم . فإذا لم تكن مهيئاً للمتاجرة فالأفضل أن لا تقدم على المتاجرة حتى تجد الوقت والظرف الملائم .

**كلمة أخيرة** التذبذب الشديد لحر كة أسعار العملات يجعله سوقاً كثير الفر ص وشديد الخطورة في نفس الوقت . فكلما زادت نسبة المخاطرة تزيد امكانية الربح . والتعامل مع سوق بالغ الحساسية كسوق العمالت يتطلب من المتاجر الكثير من الجهد الفكري والنفسي ويتطلب الصبر والإنضباط لأقصىي مدى ممكن . وبالإلتزام بالقواعد السابقة قبل الدخول في مجال المتاجرة الفعلية وبعد الدخول بها سيمكنك من أن تكون رابحاً أغلب الوقت ً وهذه هي غاية كل المتاجرين الساعين للربح في العمل باألسواق المالية .